# B.B.A. CA (Computer Applications)

## Syllabus

## **AFFILIATED COLLEGES**

**Program Code: 25G** 

2023 - 2024 onwards

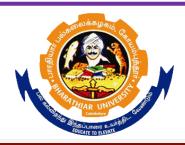

## BHARATHIAR UNIVERSITY

(A State University, Accredited with "A++" Grade by NAAC, Ranked 21st among Indian Universities by MHRD-NIRF)

Coimbatore - 641 046, Tamil Nadu, India

#### PROGRAMME EDUCATIONAL OBJECTIVES:

| PEO1 | Graduates will be capable of making a positive contribution to business, trade and industry in the national and global context in the IT era.                                                                           |
|------|----------------------------------------------------------------------------------------------------|
| PEO2 | Graduates will be able to apply frameworks and tools to arrive at informed Decisions in profession and practice, striking a balance between business and social dimensions.                                             |
| PEO3 | Graduates will have a solid foundation to pursue professional careers and take up higher learning courses such as MBA, MCA, MCM, MMM as well as research.                                                               |
| PEO4 | Graduates with a flair of self-employment will be able to initiate and build upon entrepreneurial ventures or demonstrate intraprenuership for their employer organizations.                                            |
| PEO5 | Graduate will recognize the need for adapting to change and have the aptitude and ability to engage in independent and life – long learning in the broadest context of socio-economic, technological and global change. |

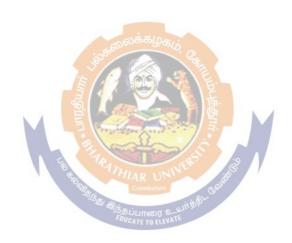

#### PROGRAMME OUTCOMES

At the end of the programme the learner will be able to

| PO1  | Develop the knowledge, skill and attitude to creatively and systematically apply the principles and practices of management, accountancy, finance, business law, statistics, HR, operations and IT to management problems and work effectively in modern day business and non-business organizations.                                                                                                  |
|------|----------------------------------------------------------------------------------------------------|
| PO2  | Develop fundamental in-depth knowledge and understanding of the principles, concepts, values, substantive rules and development of the core areas of business such as finance, accounting, marketing, HR, operations along with the tools such as Tally, MS Excel, MS Office, etc.                                                                                                    |
| PO3  | Demonstrate the critical thinking mindset and the ability to identify and formulate research problems, research literature, design tools, analyze and interpret data, and synthesize the information to provide valid conclusions and contextual approaches across a variety of subject matter.                                                                                                    |
| PO4  | Exhibit self-confidence and awareness of general issues prevailing in the society and communicate effectively with the accounting, commerce, management, business, professional fraternity and with society at large through digital and non-digital mediums and using a variety of modes such as effective reports & documentation, effective presentations, and give and receive clear instructions. |
| PO5  | Function effectively as an individual and as a member or leader in teams, and in multidisciplinary settings by demonstrating life skills, coping skills and human values.                                                                                                    |
| PO6  | Analyze the sampling techniques of collecting primary and secondary data and tools and techniques of data.                                                                                                    |
| PO7  | Understand the methods of collecting primary and secondary data. Construction of scaling techniques and Determine the steps involved in design of questionnaire.  Analyze and preparation of project report for the Functional areas of research.                                                                                                    |
| PO8  | Determine the functional areas of management such as Production, purchasing, marketing, sales, advertising, finance, human resource system, Industry 4.0Understand the SERQUAL of the various service industries.                                                                                                    |
| PO9  | Analyze the various aspect of business research in the area of marketing, human resource and Finance.                                                                                                    |
| PO10 | Analyze the various financial and accounting concept including Balance sheet , trial balance, etc.,                                                                                                    |

#### **PROGRAMSPECIFICOUTCOMES**

| PSO 1:  | Understand of the corporate world                                                |
|---------|----------------------------------------------------------------------------------|
| PSO 2:  | Analyse the theoretical knowledge with the practical aspects of Organizational   |
|         | setting and techniques or management.                                            |
| PSO 3:  | Determine conceptual and analytical abilities required for effective decision    |
|         | making.                                                                          |
| PSO 4:  | Understand the dynamic and complex working environment of Business.              |
| PSO 5:  | Understand the problems faced by the business sector in the Current scenario.    |
| PSO 6:  | Analyse the ups and downs of the stock market.                                   |
| PSO 7:  | Understand the rapid changes of financial services include banking and insurance |
|         | sectors.                                                                         |
| PSO 8:  | Understand the micro and macro marketing environment.                            |
| PSO 9:  | Understand the international trade procedure and documentation.                  |
| PSO 10: | Understand the Forms of business organization.                                   |
| PSO 11: | Understand the business correspondence and communication.                        |
| PSO 12: | Determine the organizational behaviour and its conflict.                         |

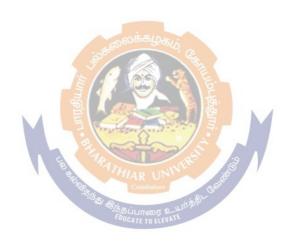

#### **BHARATHIAR UNIVERSITY, COIMBATORE-641 046**

(For the students admitted from the academic year **2023-2024** onwards)

#### SCHEME OF EXAMINATIONS – CBCS Pattern B.B.A. - COMPUTER APPLICATION

| Study   Components   Course Title   SEMESTER -I     SEMESTER -I                                                                                                    |         |                                           | D.D.A COMI UTER ATTLICA          | _               |              | xami | natio | ns             |         |
|----------------------------------------------------------------------------------------------------|---------|-------------------------------------------|----------------------------------|-----------------|--------------|------|-------|----------------|---------|
| Language-I                                                                                                    | Part    | _                                         |                                  | Ins. Hr<br>Week | Dur.<br>Hrs. | CIA  | Marks | Total<br>Marks | Credits |
| II   English-I                                                                                                    |         |                                           | SEMESTER –I                      | 1               | 1            | ı    |       | 1              |         |
| III   Core II - Principles of Management   5   3   25   75   100   4   III   Core II - Basics of Business and Business Environment   5   3   25   75   100   4   III   Allied Paper I - Mathematics and Statistics for Management   7   Management   7   Management |         |                                           |                                  | 6               |              |      |       |                |         |
| III   Core II - Basics of Business and Business Environment   5   3   25   75   100   4                                                                                                    |         | <u> </u>                                  |                                  |                 |              |      |       |                |         |
| III                                                                                                    |         |                                           |                                  |                 |              |      |       |                |         |
| III                                                                                                    | III     |                                           |                                  | 5               | 3            | 25   | 75    | 100            | 4       |
| I                                                                                                    |         | Management                                |                                  |                 | 3            | 25   | 75    | 100            |         |
| I                                                                                                    | IV      | Environmental S                           | tudies #                         | 2               | -            | -    | 50    | 50             | 2       |
| I                                                                                                    |         |                                           | TOTAL                            | 30              |              |      |       | 550            | 22      |
| II   English-II                                                                                                    |         |                                           | SEMESTER –II                     |                 |              |      |       |                |         |
| Skill based Subject-1 Naan Mudhalvan: Language   Proficiency for Employability.   http://kb.naanmudhalvan.in/Special:Filepath/Cambridge Course   Details.pdf                                                                                                    |         |                                           |                                  | 6               | 3            | 25   | 75    | 100            | 4       |
| IV                                                                                                    | II      | English-II                                |                                  | 4               | 3            | 25   | 25    | 50*            | 2       |
| III   Core IV - Economics for Executives   5   3   25   75   100   4     III   Allied   Paper   II   -Quantitative   Techniques   for   5   3   25   75   100   4     IV   Value   Education - Human   Rights #   2   -   -   50   50   2                                                                                                    | IV      | Proficiency for Er<br>http://kb.naanmudha | nployability.                    | 2               | 3            | 25   | 25    | 50**           | 2       |
| III   Allied   Paper   II   —Quantitative   Techniques   for   Management   Management   Manag | III     | Core III – Organ                          | izational Behavi <mark>or</mark> | 6               | 3            | 25   | 75    | 100            | 4       |
| Management                                                                                                    | III     | Core IV – Econo                           | omics for Executives             | 5               | 3            | 25   | 75    | 100            | 4       |
| SEMESTER - III                                                                                                    |         | _                                         | II —Quantitative Techniques for  | 5               | 3            | 25   | 75    | 100            | 4       |
| I   Language III   6   3   25   75   100   4     II   English III   4   3   25   75   100   4     III   Core V - Financial Accounting   5   3   25   75   100   4     III   Core VI - Production and Materials Management   5   3   25   75   100   4     III   Allied : III - Business Law   5   3   20   55   75   3     IV   Skill   Based   Subject   2:   PC-Software   MS-Office   3   3   10   40   50   2     IV   Yoga   for Human   Excellence   #   Women's   2   3   -   50   50   2     Rights#Constitution of India   #   TOTAL   30   575   23     SEMESTER -IV     I   Language IV   5   3   25   75   100   4     II   English IV   4   3   25   75   100   4     II   English IV   4   3   25   75   100   4     III   English IV   4   3   25   75   100   4     III   English IV   4   3   25   75   100   4     III   English IV   4   3   25   75   100   4     III   English IV   4   3   25   75   100   4     III   English IV   4   3   25   75   100   4     III   English IV   4   3   25   75   100   4                                                                                                    | IV      | Value Education                           | - Human Rights #                 | 2               | -            | -    | 50    | 50             | 2       |
| I                                                                                                    |         |                                           | Dissiun TOTAL                    | 30              |              | 150  | 400   | 550            | 22      |
| II   English III   4   3   25   75   100   4                                                                                                    |         |                                           | SEMESTER -III                    |                 |              |      |       |                |         |
| III   Core V - Financial Accounting   5   3   25   75   100   4     III   Core VI - Production and Materials Management   5   3   25   75   100   4     III   Allied : III - Business Law   5   3   20   55   75   3     IV   Skill   Based   Subject   2:   PC-Software   MS-Office   3   3   10   40   50   2     IV   Yoga   for Human   Excellence   # / Women's   2   3   -   50   50   2     Rights#Constitution of India #   TOTAL   30   575   23     SEMESTER -IV   I   Language IV   5   3   25   75   100   4     II   English IV   4   3   25   75   100   4     III   English IV   4   3   25   75   100   4     III   English IV   4   3   25   75   100   4     III   English IV   4   3   25   75   100   4     III   English IV   4   3   25   75   100   4                                                                                                    | I       | Language III                              |                                  | 6               |              | 25   | 75    | 100            | 4       |
| III   Core VI - Production and Materials Management   5   3   25   75   100   4     III   Allied : III - Business Law   5   3   20   55   75   3     IV   Skill   Based   Subject   2:   PC-Software   MS-Office   3   3   10   40   50   2     IV   Yoga   for Human   Excellence   # / Women's   2   3   -   50   50   2     Rights#Constitution of India #   TOTAL   30   575   23     SEMESTER - IV   I   Language IV   5   3   25   75   100   4     II   English IV   4   3   25   75   100   4                                                                                                    | II      | English III                               |                                  | 4               | 3            | 25   | 75    | 100            | 4       |
| III   Allied : III – Business Law   5   3   20   55   75   3                                                                                                    | III     | Core V – Financ                           | ial Accounting                   | 5               | 3            | 25   | 75    | 100            | 4       |
| IV       Skill Based Subject 2: PC-Software MS-Office (Practical)       3       3       10       40       50       2         Tamil @ /Advanced Tamil # (or) Non-major elective-I V Yoga for Human Excellence # / Women's 2 3 - 50       50       50       2         Rights#Constitution of India #         TOTAL 30       575       23         SEMESTER -IV         I       Language IV       5       3       25       75       100       4         II       English IV       4       3       25       75       100       4                                                                                                    | III     | Core VI – Produ                           | ction and Materials Management   | 5               | 3            | 25   | 75    | 100            | 4       |
| Tamil @ /Advanced Tamil # (or) Non-major elective-I   IV Yoga for Human Excellence # / Women's   2   3   -   50   50   2                                                                                                    | III     | Allied: III – Bus                         | siness Law                       | 5               | 3            | 20   | 55    | 75             | 3       |
| IV Yoga for Human Excellence # / Women's Rights#Constitution of India #       2 3 - 50 50 2         TOTAL 30 575 23         SEMESTER –IV         I Language IV       5 3 25 75 100 4         II English IV       4 3 25 75 100 4                                                                                                    | I I 1 / |                                           | Subject 2: PC-Software MS-Office | 3               | 3            | 10   | 40    | 50             | 2       |
| SEMESTER –IV           I         Language IV         5         3         25         75         100         4           II         English IV         4         3         25         75         100         4                                                                                                    |         | Yoga for H                                | uman Excellence # / Women's      | 2               | 3            | -    | 50    | 50             | 2       |
| I       Language IV       5       3       25       75       100       4         II       English IV       4       3       25       75       100       4                                                                                                    |         |                                           | TOTAL                            | 30              |              |      |       | 575            | 23      |
| II English IV 4 3 25 75 100 4                                                                                                    |         |                                           | SEMESTER –IV                     |                 |              |      |       |                |         |
|                                                                                                    | I       | Language IV                               |                                  | 5               | 3            | 25   | 75    | 100            | 4       |
| W C VIII II D M 4 2 25 75 100 4                                                                                                    | II      | English IV                                |                                  | 4               | 3            | 25   | 75    | 100            | 4       |
| III Core VII - Human Resource Management 4 3 25 75 100 4                                                                                                    | III     | Core VII - Huma                           | nn Resource Management           | 4               | 3            | 25   | 75    | 100            | 4       |
| III Core VIII – Marketing Management 4 3 25 75 100 4                                                                                                    |         |                                           |                                  | 4               | 3            | 25   | 75    | 100            | 4       |
| III Allied: IV- Taxation Law and Practice 4 3 20 55 75 3                                                                                                    | III     | Allied: IV- Tax                           | ation Law and Practice           | 4               | 3            | 20   | 55    | 75             | 3       |
| IV Skill Based Subject 3: Financial Accounting Package – 4 3 10 40 50 2  Page 4 of 83                                                                                                    | IV      |                                           | nly)                             | 4               | 3            | 10   | 40    | 50             | 2       |

| IV  | Skill based Subject-4: Naan Mudhalvan – Office Fundamentalshttp://kb.naanmudhalvan.in/Bharathiar_University_(BU)                                                         | 3  | 3 | 25 | 25 | 50** | 2   |
|-----|----------------------------------------------------------------------------------------------------|----|---|----|----|------|-----|
| IV  | Tamil @ / Advanced Tamil #(or) Non-major elective-II : General Awareness #                                                                                               | 2  | 3 | -  | 50 | 50   | 2   |
|     | TOTAL                                                                                                    | 30 |   |    |    | 625  | 25  |
|     | SEMESTER -V                                                                                                    |    |   |    |    |      |     |
| III | Core IX- Cost & Management Accounting                                                                                                    | 6  | 3 | 25 | 75 | 100  | 4   |
| III | Core X – Research Methods for Management                                                                                                    | 6  | 3 | 25 | 75 | 100  | 4   |
| III | Core XI – Internet and Web Page Design (Theory)                                                                                                    | 6  | 3 | 25 | 75 | 100  | 4   |
| III | Core XII – Internet and Web Page Design Programming Laboratory (Practical)                                                                                               | 6  | 3 | 25 | 75 | 100  | 4   |
| III | Skill Enhancer: Institutional Training ^                                                                                                    | -  | - | 10 | 40 | 50   | 2   |
| IV  | Skill Based Subject –5 : Campus to Corporate ^                                                                                                    | 6  | 3 | 25 | 75 | 100  | 4   |
|     | TOTAL                                                                                                    | 30 |   |    |    | 550  | 22  |
|     | SEMESTER -VI                                                                                                    |    |   |    |    |      |     |
| III | Core XIII – Entrepreneurship and Small Business Management                                                                                                    | 6  | 3 | 25 | 75 | 100  | 4   |
| III | Core XIV – Financial Management                                                                                                    | 6  | 3 | 25 | 75 | 100  | 4   |
| III | Core XV– E–Commerce                                                                                                    | 6  | 3 | 25 | 75 | 100  | 4   |
| III | Elective –I:                                                                                                    | 3  | 3 | 20 | 55 | 75   | 3   |
| III | Elective –II:                                                                                                    | 3  | 3 | 20 | 55 | 75   | 3   |
| IV  | Skill Based Subject –6: Soft Skills for Business ^                                                                                                    | 3  | 3 | 25 | 75 | 100  | 4   |
| IV  | Skill Based Subject-7 Naan Mudhalvan- Fintech Course (Capital Markets / Digital Marketing / Operational Logistics) http://kb.naanmudhalvan.in/Bharathiar_University_(BU) | 3  | 3 | 25 | 25 | 50** | 2   |
| V   | Extension Activities @                                                                                                    | -  | - | 50 | -  | 50   | 2   |
|     | FOUCATE TO ELEV TOTAL                                                                                                    | 30 |   |    |    | 650  | 26  |
|     | TOTAL                                                                                                    | -  | - |    |    | 3500 | 140 |

<sup>^</sup> Refer the detailed note on this curricular aspect

@ No University Examinations. Only Continuous Internal Assessment (CIA) University Examination – Refer the detailed note on this curricular component.

# No Continuous Internal Assessment (CIA). Only University Examinations.

Project Work & Viva-Voce: Project Work-20 marks CIA,

Project Work & Viva-Voce: 55 marks, of which 25 marks for project report and 30 marks for viva voce examination by both internal and external examiners

\$ Industrial Visit Mandatory

<sup>\*</sup> English II- University semester examination will be conducted for 50 marks (As per existing pattern of Examination) and it will be converted for 25 marks.

<sup>\*\*</sup> Naan Mudhalvan- Skill Courses- 25 marks will be assessed by Industry and Internal 25 marks will be assessed by the respective Course teacher.

Skill Based Subject: (Campus to Corporate &Soft Skills for Business) 5 & 6: CIA= 25 marks, Record Note= 25 marks, Viva Voce = 50 marks (Internal and external examiner)

For Institutional Training, CIA = 10 Marks, Viva-Voce = 40 marks (Internal and External examiner)

| List of Elective | paper | s (Colleges can choose any one of the paper as electives) |
|------------------|-------|-----------------------------------------------------------|
| Elective – I     | A     | Project Work & Viva Voce                                  |
|                  | В     | Intellectual Property Rights.                             |
|                  | C     | Modern Office Management                                  |
|                  | D     | Introduction to ERP                                       |
|                  | E     | Application of IT in Business                             |
| Elective – II    | A     | VisualBasic Theory                                        |
|                  | В     | Big Data Analytics                                        |
|                  | C     | Multimedia                                                |
|                  | D     | Design Thinking 6                                         |
|                  | E     | Artificial Intelligence                                   |

| SEMESTER –I                                          |
|------------------------------------------------------|
| Language-I                                           |
| English-I                                            |
| Core I – Principles of Management                    |
| Core II –Basics of Business and Business Environment |
| Allied Paper I – Mathematics and Statistics for      |
| Management                                           |
| Environmental Studies #                              |

| Cor                                                                                                    | urse                                                                                                    |                                                                                                    | PRINCIPLES OF MANAGEMENT                                                                                                    | L                                                                            | T                                                                                                    | P                                                                                                    | C                                                                                                    |  |  |  |  |
|----------------------------------------------------------------------------------------------------|----------------------------------------------------------------------------------------------------|----------------------------------------------------------------------------------------------------|----------------------------------------------------------------------------------------------------|------------------------------------------------------------------------------|----------------------------------------------------------------------------------------------------|----------------------------------------------------------------------------------------------------|----------------------------------------------------------------------------------------------------|--|--|--|--|
|                                                                                                    | re –I                                                                                                    |                                                                                                    | For BBA/BBA(CA)/BBA(IB)/BBA(RM)                                                                                                    |                                                                              | _                                                                                                    | _                                                                                                    |                                                                                                    |  |  |  |  |
| COI                                                                                                    | le –1                                                                                                    |                                                                                                    |                                                                                                    | Syllabu                                                                      |                                                                                                    |                                                                                                    |                                                                                                    |  |  |  |  |
|                                                                                                    | Pre-re                                                                                                    | equisite                                                                                                    | +2 Commerce                                                                                                    | Vers                                                                         |                                                                                                    | Fi                                                                                                    | rst                                                                                                    |  |  |  |  |
| Cou                                                                                                    | ırse Ob                                                                                                    | jectives:                                                                                                    |                                                                                                    |                                                                              |                                                                                                    |                                                                                                    |                                                                                                    |  |  |  |  |
| Toi                                                                                                    | nculcate                                                                                                    | thestudentswi                                                                                                    | ith the Knowledge and Understanding of the principles of its property of the principles of the principles of the princ   | nanage                                                                       | emen                                                                                                    | t a                                                                                                    | and                                                                                                    |  |  |  |  |
|                                                                                                    |                                                                                                    | _                                                                                                    | ${\it nvaluable}$ in into the working of business. The course                                                                                                    |                                                                              |                                                                                                    |                                                                                                    | the                                                                                                    |  |  |  |  |
|                                                                                                    |                                                                                                    |                                                                                                    | nt thoughts, functions and practices through the                                                                                                    | focus                                                                        | on                                                                                                    | Ind                                                                                                    | ian                                                                                                    |  |  |  |  |
| exp                                                                                                    | eriences                                                                                                    | , approaches                                                                                                    | and cases.                                                                                                    |                                                                              |                                                                                                    |                                                                                                    |                                                                                                    |  |  |  |  |
| Exp                                                                                                    | pected (                                                                                                    | Course Outco                                                                                                    | mes:                                                                                                    |                                                                              |                                                                                                    |                                                                                                    |                                                                                                    |  |  |  |  |
| On                                                                                                    | the succ                                                                                                    | essful comple                                                                                                    | etion of the course, student will be able to:                                                                                                    |                                                                              |                                                                                                    |                                                                                                    |                                                                                                    |  |  |  |  |
| 1                                                                                                    | Exami<br>manag                                                                                                    | _                                                                                                    | n the management evolution and how it will affect fu                                                                                                    | ture                                                                         |                                                                                                    | I                                                                                                    | K1                                                                                                    |  |  |  |  |
| 2                                                                                                    | _                                                                                                    |                                                                                                    | tual framework of planning and decision-making in o                                                                                                    | lay to                                                                       | day                                                                                                    | I                                                                                                    | <b>K2</b>                                                                                                    |  |  |  |  |
| 3                                                                                                    |                                                                                                    | n the various ganization.                                                                                                    | managerial functions to achieve the goals and objecti                                                                                                    | ves of                                                                       |                                                                                                    | I                                                                                                    | <b>K1</b>                                                                                                    |  |  |  |  |
| 4                                                                                                    | _                                                                                                    |                                                                                                    | s of motivation, leader <mark>ship and communication in a v</mark><br>nanagement practices in organizations.                                                                                                    | ariety                                                                       | of                                                                                                    | I                                                                                                    | <b>K4</b>                                                                                                    |  |  |  |  |
| 5                                                                                                    |                                                                                                    |                                                                                                    |                                                                                                    |                                                                              |                                                                                                    |                                                                                                    |                                                                                                    |  |  |  |  |
|                                                                                                    |                                                                                                    | J                                                                                                    |                                                                                                    | city 501                                                                     |                                                                                                    |                                                                                                    |                                                                                                    |  |  |  |  |
|                                                                                                    |                                                                                                    | • •                                                                                                    | ed for the contemporary management practice.                                                                                                    | ury sor                                                                      |                                                                                                    | 1                                                                                                    | <b>K3</b>                                                                                                    |  |  |  |  |
|                                                                                                    | the key                                                                                                    | y skills require                                                                                                    |                                                                                                    |                                                                              |                                                                                                    | ŀ                                                                                                    | K3                                                                                                    |  |  |  |  |
| K1                                                                                                    | the key                                                                                                    | y skills require                                                                                                    | ed for the contemporary management practice.                                                                                                    |                                                                              |                                                                                                    | ŀ                                                                                                    | K3                                                                                                    |  |  |  |  |
| K1                                                                                                    | the key<br>- Rementing Jnit:1                                                                                                    | y skills require<br>mber; <b>K2</b> - Ui                                                                                                    | ed for the cont <mark>em</mark> porary manag <mark>ement p</mark> ractice.<br>nderstand; <b>K3</b> - Apply; <b>K4</b> - Analyze; <b>K5</b> - Evaluate;                                                                                                    | K6 –                                                                         | Creat                                                                                                    | ee I                                                                                                    |                                                                                                    |  |  |  |  |
| K1<br>Ove                                                                                                    | the key - Remen Jnit:1 erview of                                                                                                    | y skills requirember; <b>K2</b> - Under Managemer                                                                                                    | ed for the contemporary management practice.  nderstand; K3 - Apply; K4 - Analyze; K5 - Evaluate;  FUNCTIONS OF MANAGEMENT                                                                                                    | K6 –                                                                         | Creat                                                                                                    | kills                                                                                                    | s of                                                                                                    |  |  |  |  |
| K1<br>Ove                                                                                                    | the key Rement Init:1 erview of the agers—I                                                                                                    | y skills require<br>mber; <b>K2</b> - Un<br>of Managemen<br>Levels of Man                                                                                                    | ed for the contemporary management practice.  Inderstand; K3 - Apply; K4 - Analyze; K5 - Evaluate;  FUNCTIONS OF MANAGEMENT  Int: Definition – Nature and scope of management-Implementation of the contemporary management of the contemporary management of the contemporary manageme | K6 –                                                                         | Creat<br>ce - s<br>Manag                                                                                                    | te<br>kills                                                                                                    | s of                                                                                                    |  |  |  |  |
| K1<br>Over                                                                                                    | the key Remen Init:1 erview of magers—I ughts: (                                                                                                    | y skills require<br>mber; <b>K2</b> - Un<br>of Managemen<br>Levels of Man                                                                                                    | ed for the contemporary management practice.  Inderstand; K3 - Apply; K4 - Analyze; K5 - Evaluate;  FUNCTIONS OF MANAGEMENT  In: Definition -Nature and scope of management-Impagement-Functional areas of management- Evolution of F.W. Taylor, Henri Fayol, Elton Mayo, Peters                                                                                                    | K6 –                                                                         | Creat<br>ce - s<br>Manag                                                                                                    | te<br>kills                                                                                                    | s of                                                                                                    |  |  |  |  |
| K1<br>Ove<br>man<br>thoo<br>Mar                                                                                                    | the key Remen Init:1 erview of magers—I ughts: (                                                                                                    | y skills require mber; <b>K2</b> - Un of Managemen Levels of Man Contribution                                                                                                    | ed for the contemporary management practice.  Inderstand; K3 - Apply; K4 - Analyze; K5 - Evaluate;  FUNCTIONS OF MANAGEMENT  In: Definition -Nature and scope of management-Impagement-Functional areas of management- Evolution of F.W. Taylor, Henri Fayol, Elton Mayo, Peters                                                                                                    | K6 –                                                                         | Creat<br>ce - s<br>Manag                                                                                                    | te<br>kills                                                                                                    | s of                                                                                                    |  |  |  |  |
| K1 Over man thorough Marine U                                                                                                    | the key Remen Init:1 erview of nagers—I ughts: ( nagemen Init:2 nning: I                                                                                                    | y skills requirember; <b>K2</b> - Un  of Managemer  Levels of Man  Contribution  ont: a science of  Definition -Na                                                                                                    | randerstand; K3 - Apply; K4 - Analyze; K5 - Evaluate;  FUNCTIONS OF MANAGEMENT  In: Definition – Nature and scope of management-Implication areas of management-Evolution of F.W. Taylor, Henri Fayol, Elton Mayo, Peters an art?.                                                                                                    | K6 – portance on of Ner F.                                                   | Creat  ce - s  Manag  Drucl                                                                                                    | kills<br>gem<br>ker's                                                                                                    | s of<br>ent                                                                                                    |  |  |  |  |
| K1 Over man thou Man Telas plan                                                                                                    | the key Remen Init:1 erview of nagers—I ughts: ( nagemen Init:2 nning: I                                                                                                    | y skills requirember; <b>K2</b> - Un  of Managemer  Levels of Man  Contribution  ont: a science of  Definition -Na                                                                                                    | red for the contemporary management practice.  Inderstand; K3 - Apply; K4 - Analyze; K5 - Evaluate;  FUNCTIONS OF MANAGEMENT  In: Definition – Nature and scope of management-Implication and areas of management-Evolution of F.W. Taylor, Henri Fayol, Elton Mayo, Peter an art?.  PLANNING  Inture and purpose – Planning process – Importance of the state of the state of th | K6 – portance on of Ner F.                                                   | Creat  ce - s  Manag  Drucl                                                                                                    | kills<br>gem<br>ker's                                                                                                    | s of<br>ent                                                                                                    |  |  |  |  |
| K1 U Ove man thou Ma: U Pla plan                                                                                                    | the key - Remen Jnit:1 erview of nagers-I ughts: Of nagemen Jnit:2 nning: I n-Decisi nit: 3                                                                                                    | y skills requirember; <b>K2</b> - Under Management Levels of Management: a science of Management: a science of Management on making - I                                                                                                    | red for the contemporary management practice.  Inderstand; K3 - Apply; K4 - Analyze; K5 - Evaluate;  FUNCTIONS OF MANAGEMENT  In: Definition –Nature and scope of management-Impagement-Functional areas of management- Evolution of F.W. Taylor, Henri Fayol, Elton Mayo, Peter an art?.  PLANNING  Inture and purpose – Planning process – Importance of Definition –steps and process and various types of decorporation.                                                                                                    | portand<br>portand<br>on of M<br>er F.                                       | Creat  ce - s  Manag  Druch  ing -                                                                                                    | kills<br>gem<br>ker's                                                                                                    | s of<br>ent<br>es -                                                                                                    |  |  |  |  |
| K1 Over man thorough Max UPla plan UOr                                                                                                    | the key - Remer Jnit:1 erview of nagers—I ughts: ( nagemen Jnit:2 nning: I n-Decisi nit: 3 eganizin                                                                                                    | y skills requirember; <b>K2</b> - Under Managemer Levels of Maracontribution and the ascience of Definition -Nation making - Indept.                                                                                                    | red for the contemporary management practice.  Inderstand; K3 - Apply; K4 - Analyze; K5 - Evaluate;  FUNCTIONS OF MANAGEMENT  In: Definition –Nature and scope of management-Implication areas of management-Evolution of F.W. Taylor, Henri Fayol, Elton Mayo, Peter an art?.  PLANNING  Inture and purpose – Planning process – Importance of Definition –steps and process and various types of decorated areas of the contemporary management practice.  ORGANIZING                                                                                                    | portand<br>portand<br>on of M<br>er F.                                       | Creat  Creat  Cr | kills<br>gem<br>kker's                                                                                                    | s of<br>ent<br>s -                                                                                                    |  |  |  |  |
| K1 Over man thorough Ma U Pla plan U Or use                                                                                                    | the key - Remen Jnit:1 erview of magers—I ughts: Of magemen Jnit:2 mning: I n-Decisi mit: 3 eganizin of staff                                                                                                    | y skills require mber; <b>K2</b> - Un of Managemen Levels of Man Contribution nt: a science of Definition -Na on making - I g: Definition units and con                                                                                                    | rangement-Functional areas of management-Evolution of F.W. Taylor, Henri Fayol, Elton Mayo, Peter an art?.  PLANNING  and purpose – Planning process – Importance of Definition –steps and process and various types of decoration decorations.  ORGANIZING  -Types of organization – Organizational structure –                                                                                                    | portandon of Mer F.                                                          | Creat  ce - s  Manag  Drucl  ing -  of co                                                                                                    | kills gem ker's                                                                                                    | s of enteres of the enteres of the e |  |  |  |  |
| K1 Over man thorough Max Pla plan U Or use                                                                                                    | the key - Remer Jnit:1 erview of nagers—I ughts: ( nagemen Jnit:2 nning: I n-Decisi nit: 3 eganizin of staff centraliz                                                                                                    | y skills require mber; <b>K2</b> - Un of Managemen Levels of Man Contribution nt: a science of Definition -Na on making - I g: Definition units and con                                                                                                    | red for the contemporary management practice.  Inderstand; K3 - Apply; K4 - Analyze; K5 - Evaluate;  FUNCTIONS OF MANAGEMENT  In: Definition – Nature and scope of management-Implication and areas of management-Evolution of F.W. Taylor, Henri Fayol, Elton Mayo, Peter an art?.  PLANNING  Iture and purpose – Planning process – Importance of Definition – steps and process and various types of decorporation of Organization – Organizational structure – Immittees. Delegation: Delegation and Centralization.  Ing: Definition- Sources of recruitment – Selection-Definition-Definition-Definition-Definition-Definition-Definition- Sources of recruitment – Selection-Definition- Definition- Sources of recruitment – Selection-Definition- Sources of recruitment – Selection-Definition- Sources of recruitment – Selection-Definition- Sources of recruitment – Selection-Definition- Sources of recruitment – Selection-Definition- Sources of recruitment – Selection-Definition- Sources of recruitment – Selection-Definition- Sources of recruitment – Selection-Definition- Sources of recruitment – Selection- Sources of recruitment – Selection- Sources of recruitment – Selection- Sources of recruitment – Selection- Sources of recruitment – Selection- Sources of recruitment – Selection- Selection- Selection – Selection – Sel | portandon of Mer F.                                                          | Creat  ce - s  Manag  Drucl  ing -  of co                                                                                                    | kills gem ker's                                                                                                    | s of enteres of the enteres of the e |  |  |  |  |
| K1 Over man thou Ma Pla plan U Or use Deco                                                                                                    | the key - Remer Jnit:1 erview of nagers—I ughts: ( nagemen Jnit:2 nning: I n-Decisi nit: 3 eganizin of staff centraliz                                                                                                    | y skills requirember; <b>K2</b> - Under Managemer Levels of Managemer Levels of Maragemer Levels of Maragemer L | red for the contemporary management practice.  Inderstand; K3 - Apply; K4 - Analyze; K5 - Evaluate;  FUNCTIONS OF MANAGEMENT  In: Definition – Nature and scope of management-Implication and areas of management-Evolution of F.W. Taylor, Henri Fayol, Elton Mayo, Peter an art?.  PLANNING  Iture and purpose – Planning process – Importance of Definition – steps and process and various types of decorporation of Organization – Organizational structure – Immittees. Delegation: Delegation and Centralization.  Ing: Definition- Sources of recruitment – Selection-Definition-Definition-Definition-Definition-Definition-Definition- Sources of recruitment – Selection-Definition- Definition- Sources of recruitment – Selection-Definition- Sources of recruitment – Selection-Definition- Sources of recruitment – Selection-Definition- Sources of recruitment – Selection-Definition- Sources of recruitment – Selection-Definition- Sources of recruitment – Selection-Definition- Sources of recruitment – Selection-Definition- Sources of recruitment – Selection-Definition- Sources of recruitment – Selection- Sources of recruitment – Selection- Sources of recruitment – Selection- Sources of recruitment – Selection- Sources of recruitment – Selection- Sources of recruitment – Selection- Selection- Selection – Selection – Sel | portandon of Mer F.                                                          | Creat  ce - s  Manag  Drucl  ing -  of co                                                                                                    | kills gem ker's                                                                                                    | s of enteres of the enteres of the e |  |  |  |  |
| K1 Over man thorouse Plan plan U Or use Decorate U                                                                                                    | the key - Remen Jnit:1 erview of magers—I ughts: Of magemen Jnit:2 mning: I n-Decisi nit: 3 eganizin of staff centraliz ining-De Jnit:4                                                                                                    | y skills require mber; <b>K2</b> - Un of Managemen Levels of Man Contribution nt: a science of Definition -Na on making - I g: Definition units and con ation – Staffin efinition-Type                                                                                                    | red for the contemporary management practice.  Inderstand; K3 - Apply; K4 - Analyze; K5 - Evaluate;  FUNCTIONS OF MANAGEMENT  In: Definition –Nature and scope of management-Implication and areas of management-Evolution of F.W. Taylor, Henri Fayol, Elton Mayo, Peter an art?.  PLANNING  Inture and purpose – Planning process – Importance of Definition –steps and process and various types of deconomic of organization – Organizational structure – Immittees. Delegation: Delegation and Centralization.  Ing: Definition- Sources of recruitment – Selection-Deces.                                                                                                    | portandon of Mer F.  F plann cisions  Centra efinitio                        | Creat  ce - s  Manag  Druch  ing -  of co  dizati  n - pr                                                                                                    | kills gem ker's type                                                                                                    | s of<br>ent<br>s -                                                                                                    |  |  |  |  |
| K1 Over man thorough Man U Pla plan U Or use Decorra                                                                                                    | the key Rement Fried of the recting: The recting of the recting: The recting of the recting: The recting of the recting: The recting of the recting: The recting of the recting: The recting of the recting of the recti | y skills require mber; <b>K2</b> - Un of Managemer Levels of Man Contribution nt: a science of Definition -Na on making - I g: Definition units and con ation - Staffin efinition-Type Definition -N                                                                                                    | red for the contemporary management practice.  Inderstand; K3 - Apply; K4 - Analyze; K5 - Evaluate;  FUNCTIONS OF MANAGEMENT  In: Definition -Nature and scope of management-Implication and areas of management-Evolution of F.W. Taylor, Henri Fayol, Elton Mayo, Peter an art?.  PLANNING  Inture and purpose - Planning process - Importance of Definition -steps and process and various types of deconomic of the organization - Organizational structure - Immittees. Delegation: Delegation and Centralization.  Ing: Definition- Sources of recruitment - Selection-Deconomic Definition- Sources of recruitment - Selection-Deconomic Definition- Sources of recruitment - Selection-Deconomic Definition- Sources of recruitment - Selection-Deconomic Definition- Sources of recruitment - Selection-Deconomic Definition- Sources of recruitment - Selection-Deconomic Definition- Sources of recruitment - Selection-Deconomic Definition- Sources of recruitment - Selection-Deconomic Definition- Sources of recruitment - Selection-Deconomic Definition- Sources of recruitment - Selection-Deconomic Deconomic Decono | portandon of Mer F.  Splanneisions -Span Centralefinitio                     | Creat  Ce - s  Manag  Drucl  ing -  of co  dizati  n - pr                                                                                                    | type                                                                                                    | on -                                                                                                    |  |  |  |  |
| K1 Over man thorouse Decorate Unit of the Unit of the | the key - Remer Jnit:1 erview of nagers—I ughts: On nagemen Jnit:2 nning: I n-Decisi nit: 3 eganizin of staff centraliz ining-De Jnit:4 ecting:                                                                                                    | y skills require mber; <b>K2</b> - Un of Managemen Levels of Man Contribution nt: a science of Definition -Na on making - I g: Definition units and con ation - Staffin efinition-Type Definition -N f Motivation                                                                                                    | red for the contemporary management practice.  Inderstand; K3 - Apply; K4 - Analyze; K5 - Evaluate;  FUNCTIONS OF MANAGEMENT  In: Definition –Nature and scope of management-Implication of F.W. Taylor, Henri Fayol, Elton Mayo, Peter an art?.  PLANNING  Inture and purpose – Planning process – Importance of Definition –steps and process and various types of decomposed organization – Organizational structure – Immittees. Delegation: Delegation and Centralization.  Ing: Definition- Sources of recruitment – Selection-Decomposed of Directing - Principles – Motivalent and purpose of Directing - Principles – Motivalent – Motivalent – Selection – Motivalent – Principles – Motivalent – Principles – Motivalent – Selection – Motivalent – Principles – Motivalent – Principles  | portandon of Mer F.  Splann cisions  Centra efinitio                         | Creater ce - s Manage Druck ing of co dization - pr Defin                                                                                                    | kills gem ker's type on troes on a constitution acordination acordinate or type on the constitution acordinate or type on the constitution acordinate or type on the constitution acordinate or type on the constitution acordinate or type of the constitution acordinate or type of the constitution acordinate or type of the constitution acordinate or type of the constitution acordinate or type of the constitution acordinate or type of the constitution acordinate or type or type of the constitution acordinate or type or type o | s of<br>ent<br>s -<br>es o                                                                                                    |  |  |  |  |
| K1 Ove man thou Man U Pla plan U Or use Decorran U Dir The Lear                                                                                                    | the key - Remer Jnit:1 erview of nagers—I ughts: (inagement Jnit:2 nning: I n-Decisi nit: 3 ganizin of staff centraliz ining-Decisi decting: cories of dership:                                                                                                    | y skills requirember; <b>K2</b> - Under Management Levels of Management a science of Management a science of Management a science of Management and contribution - Nation — Staffing Edinition - Nation — Staffing Edinition - Nation — Openition - Nation — Definition - Nation — Definition - Nation — Definition - Nation — Definition - Nation — Definition - Staffing — Definition - Nation — Staffing — Definition - Nation — Definition - Staffing — Definition - Staffing — Definition - Staffing — Definition - Staffing — Staffing — Definition - Staffing — Staffing — Staf | red for the contemporary management practice.  Inderstand; K3 - Apply; K4 - Analyze; K5 - Evaluate;  FUNCTIONS OF MANAGEMENT  In: Definition –Nature and scope of management-Implication of F.W. Taylor, Henri Fayol, Elton Mayo, Peter or an art?.  PLANNING  Inture and purpose – Planning process – Importance of Definition –steps and process and various types of deconomistics.  ORGANIZING  Types of organization – Organizational structure – Immittees. Delegation: Delegation and Centralization.  Ing: Definition- Sources of recruitment – Selection-Delegation and purpose of Directing - Principles – Motiva (Maslow's, McGregor, ERG Theory, Herzberg two                                                                                                    | portandon of Mer F.  Splann cisions  Centra efinitio                         | Creater ce - s Manage Druck ing of co dization - pr Defin                                                                                                    | kills gem ker's type on troes on a constitution acordination acordinate or type on the constitution acordinate or type on the constitution acordinate or type on the constitution acordinate or type on the constitution acordinate or type of the constitution acordinate or type of the constitution acordinate or type of the constitution acordinate or type of the constitution acordinate or type of the constitution acordinate or type of the constitution acordinate or type or type of the constitution acordinate or type or type o | s of<br>ent<br>s -<br>es o                                                                                                    |  |  |  |  |
| K1 Over man thorouse Man U Pla plan U Or use Decorate U Dir The Lea                                                                                                    | the key - Remer Jnit:1 erview of nagers—I ughts: (inagement Jnit:2 nning: I n-Decisi nit: 3 ganizin of staff centraliz ining-Decisi decting: cories of dership:                                                                                                    | y skills requirember; <b>K2</b> - Under Management Levels of Management a science of Management a science of Management a science of Management and contribution - Nation — Staffing Edinition - Nation — Staffing Edinition - Nation — Openition - Nation — Definition - Nation — Definition - Nation — Definition - Nation — Definition - Nation — Definition - Staffing — Definition - Nation — Staffing — Definition - Nation — Definition - Staffing — Definition - Staffing — Definition - Staffing — Definition - Staffing — Staffing — Definition - Staffing — Staffing — Staf | red for the contemporary management practice.  Inderstand; K3 - Apply; K4 - Analyze; K5 - Evaluate;  FUNCTIONS OF MANAGEMENT  In: Definition -Nature and scope of management-Implication and process of management and process of management and process of  | portandon of Mer F.  Splann cisions  Centra efinitio                         | Creater ce - s Manage Druck ing of co dization - pr Defin                                                                                                    | kills gem ker's type on troes on a constitution acordination acordinate or type on the constitution acordinate or type on the constitution acordinate or type on the constitution acordinate or type on the constitution acordinate or type of the constitution acordinate or type of the constitution acordinate or type of the constitution acordinate or type of the constitution acordinate or type of the constitution acordinate or type of the constitution acordinate or type or type of the constitution acordinate or type or type o | s of<br>ent<br>s -<br>es o                                                                                                    |  |  |  |  |
| K1 Ove man thou Man V Pla plan U Or use Decorran Tra Dir The Lea                                                                                                    | the key - Remer Jnit:1 erview of nagers—I ughts: C nagemen Jnit:2 nning: I n-Decisi nit: 3 eganizin of staff centraliz ining-De dership: thods of Jnit:5                                                                                                    | y skills requirember; <b>K2</b> - Under Management Levels of Management a science of Management a science of Management and contribution - Nation — Staffing Partition - Nation — Staffing Partition - Nation — Staffing Partition - Nation — Staffing Partition - Nation — Staffing Partition - Nation — Definition - Nation — Definition - Staffing Partition - Nation — Staffing Partition - Nation — Staffing Partition - Nation — Staffing Partition - Nation — Staffing Partition - Staffing Partition - St | red for the contemporary management practice.  Inderstand; K3 - Apply; K4 - Analyze; K5 - Evaluate;  FUNCTIONS OF MANAGEMENT  In: Definition –Nature and scope of management-Implication of F.W. Taylor, Henri Fayol, Elton Mayo, Peter an art?.  PLANNING  Inture and purpose – Planning process – Importance of Definition –steps and process and various types of deconomittees. Delegation: Delegation and Centralization.  Ing: Definition- Sources of recruitment – Selection-Deconomittees.  DIRECTING  atture and purpose of Directing - Principles – Motivation (Maslow's, McGregor, ERG Theory, Herzberg two tyles – Communication: Definition - Importance of Communication: Definition - Importance of Communicati | portandon of Mer F.  Splann cisions  -Span Centra efinition  ation - vo fact | Creat Creat  | type  mition  meory  mition                                                                                                    | s of<br>ent<br>s -<br>es o                                                                                                    |  |  |  |  |
| K1 Ove man thoo Man V Pla plan U Or use Deco Tra U Dir The Lea                                                                                                    | the key Remer Fried of the recting: The recting: The rect | y skills require mber; <b>K2</b> - Un of Managemen Levels of Man Contribution nt: a science of Definition -Na on making - I g: Definition units and con ation – Staffin efinition-Type Definition -N f Motivation Definition-S Communicat g: Meaning an                                                                                                    | red for the contemporary management practice.  Inderstand; K3 - Apply; K4 - Analyze; K5 - Evaluate;  FUNCTIONS OF MANAGEMENT  In: Definition –Nature and scope of management-Implication of F.W. Taylor, Henri Fayol, Elton Mayo, Peter or an art?.  PLANNING  Inture and purpose – Planning process – Importance of Definition –steps and process and various types of deconomic deconomic decono | portandon of Mer F. Span Centra efinition - vo factor dommu                  | Creat Creat  | kills gem ker's nition aeorgion -                                                                                                    | es of<br>ent<br>es o                                                                                                    |  |  |  |  |
| K1 Ove man thor Man V Pla plan U Or use Decorran The Lea Mee U Con Buc                                                                                                    | the key - Remer Jnit:1 erview of nagers—I ughts: (inagement Jnit:2 nning: In-Decisi nit: 3 ganizin of staff centraliz ining-Decisi dership: thods of Jnit:5 ntrolling digetary (inagement)                                                                                                    | y skills requirember; <b>K2</b> - Under Management Levels of Management Levels of Management as science of Definition - Nation — Staffing Properties of Motivation — Staffing Properties of Motivation — Definition - Nation — Definition - Nation — Definition — Nation — Definition — Nation — Definition — Nation — Definition — Nation — Definition — Nation — Definition — Nation — Definition — Nation — Na | red for the contemporary management practice.  Inderstand; K3 - Apply; K4 - Analyze; K5 - Evaluate;  FUNCTIONS OF MANAGEMENT  Int: Definition -Nature and scope of management-Implication and process of management and process of management and process of | portandon of Mer F. Span Centra efinition - vo factor dommu                  | Creat Creat  | kills gem ker's nition aeorgion -                                                                                                    | es of<br>ent<br>es o                                                                                                    |  |  |  |  |

| Ex             | pert lectures, online seminars – webinars                                              |
|----------------|----------------------------------------------------------------------------------------|
| Te             | ext Book(s)                                                                            |
| 1              | Charles W L Hill, Steven L McShane, 'Principles of Management', McGraw Hill Education, |
|                | Special Indian Edition, 2007.                                                          |
| 2              | Stephen P. Robbins and Mary Coulter, 'Management', Prentice Hall of India, 8th         |
|                | edition.2005                                                                           |
| Re             | eference Books                                                                         |
| 1              | Harold Koontz, Heinz Weihrich and Mark V Cannice, 'Management -A global                |
|                | perspective, Prentice hall, 2005                                                       |
| 2              | P.C.Tripathi&P.NReddy,PrinciplesofManagements-TataMc.GrawHill-NewDelhi,2012            |
| D <sub>0</sub> | elated Online Contents [MOOC, SWAYAM, NPTEL, Websites etc.]                            |
| Ne             | rated Online Contents [WOOC, SWATANI, NI TEL, Websites etc.]                           |
| 1              | NOC: Principles of Management – IITKGP - NPTEL                                         |

|     | 0   |     |     |     |      |                      |     |     |     |      |
|-----|-----|-----|-----|-----|------|----------------------|-----|-----|-----|------|
| COs | PO1 | PO2 | PO3 | PO4 | PO5  | PO6                  | PO7 | PO8 | PO9 | PO10 |
| CO1 | S   | S   | S   | S   | M    | S                    | S   | S   | S   | M    |
| CO2 | M   | S   | M   | S   | S    | S                    | M   | S   | S   | S    |
| CO3 | S   | S   | M   | M   | S    | S                    | M   | M   | M   | S    |
| CO4 | S   | M   | S   | S   | Sobo | $\rho$ 65 $\sqrt{M}$ | S   | S   | S   | S    |
| CO5 | S   | S   | S   | S   | M    | S                    | S   | S   | S   | M    |

\*S-Strong; M-Medium; L-Low

| Course code                                                              |                                                   | BASICS OF BUSINESS & BUSINESS ENVIRONMENT L                                                                                                    | Т           | P     | C            |
|--------------------------------------------------------------------------|---------------------------------------------------|----------------------------------------------------------------------------------------------------|-------------|-------|--------------|
|                                                                          |                                                   | For BBA/BBA(CA)/BBA(IB)/BBA(RM)                                                                                                    |             |       |              |
| Core -II                                                                 |                                                   |                                                                                                    |             |       |              |
| Pre-requisite                                                            | 9                                                 | +2 Commerce Syllabu<br>Version                                                                                                    |             | First |              |
| Course Obje                                                              | ectives:                                          |                                                                                                    | ı           |       |              |
| <ol> <li>To outli</li> <li>To analybusiness</li> <li>To expla</li> </ol> | ne how an oyze the varion performancian the legal | I framework that regulates the business and industry                                                                                                    | n           |       |              |
| <b>Expected Co</b>                                                       |                                                   |                                                                                                    |             |       |              |
|                                                                          |                                                   | etion of the course, student will be able to:                                                                                                    |             |       |              |
|                                                                          |                                                   | tanding on the gamut of business activities                                                                                                    |             |       | K2           |
| 2 Explain                                                                | the intricac                                      | cies in starting a business and knowing the suited business for                                                                                                    | m           |       | K2           |
| 3 Design a                                                               | a business r                                      | model in order to analyze its sustainability                                                                                                    |             | _     | K3           |
| 4 Compre                                                                 |                                                   | vironmental factors that are conducive /detrimental to the                                                                                                    |             |       | K4           |
| 5 Have a s                                                               |                                                   | basic comprehension of the international scenario with regard                                                                                                    | d to        |       | K5           |
| K1 - Remem                                                               | ber; <b>K2</b> - U                                | nderstand; <b>K3 - Apply; K4 - Analyze; K5 -</b> Evaluate; <b>K6 –</b> C                                                                                                    | Crea        | te    |              |
| Unit:1                                                                   |                                                   | INTRODU <mark>CTION TO BUSINE</mark> SS                                                                                                    |             |       |              |
| Business, Procommerce–Fe                                                 | ofession an<br>ormsofbusi                         | ndPurposeofBusiness—Characteristics of Business—Comparisor and Employment — Various types of Industry —Compare IncessOrganisation-Soletraders, partnership, Joint Hindufamily find perative Organizations - Public Utilities and Public Enterprise | dust<br>rm- | ry v  | vith<br>oint |
| Unit:2                                                                   |                                                   | BUSINESS AND ECONOMIC<br>SYSTEM                                                                                                    |             |       |              |
| Business and                                                             | Economic                                          | System - Capitalism, Socialism, Communism and mixed                                                                                                    | eco         | nom   | y –          |
| Different sec                                                            | tors of the                                       | e economy and Role of businesses in it - Different stake                                                                                                    | ehol        | ders  | of           |
| business                                                                 |                                                   | firm-factorsofproduction-BusinessmodelMeaning                                                                                                    | &ex         | amp   | le–          |
| BusinessRisk                                                             | s&theircau                                        | ses – Steps in Starting a Business – Qualities of Entrepreneur                                                                                                    | •           |       |              |
| Unit:3                                                                   |                                                   | BUSINESS SERVICES                                                                                                    |             |       |              |
|                                                                          |                                                   | ods & Services distinguished – Banking, Insurance & Wareho                                                                                                    |             | _     |              |
|                                                                          | ısinesstone                                       | were-Business-Benefitsofswitchingovertoelectronicmode-Ca                                                                                                    | autio       | ons t | O            |
| 1 4 1                                                                    |                                                   |                                                                                                    |             |       |              |
| be taken.                                                                | 1                                                 |                                                                                                    |             |       |              |
| Unit:4                                                                   |                                                   | SINESS ENVIRONMENT AND ANALYSIS                                                                                                    |             |       |              |
| Unit:4 Business Env & Diagnosis,                                         | rironment: (<br>Business E                        | Concept, characteristics of environment. Environmental Analytical Environment-Potential Competitors, Rivalry-External environ Legal environment, technological and socio cultural e                                                                | mer         | nt    |              |
| Unit:4  Business Env & Diagnosis,                                        | rironment: O<br>Business E<br>Political &         | Concept, characteristics of environment. Environmental Analy<br>Environment-Potential Competitors, Rivalry-External environ<br>Legal environment, technological and socio cultural e                                                               | mer         | nt    |              |

Liberalization - Meaning - Privatization - Benefits & pitfall - Globalization - Meaning & rationale for Globalization - Role of WTO & GATT - Trading blocks in Globalization - Impact of GlobalizationonIndia.—Business&Society-SocialResponsibilitiesofbusinesstowardsdifferent groups.

Expert lectures, online seminars – webinars

#### Text Book(s)

- Nikita Sanghvi, Business Environment and Entrepreneurship, CS-FOUNDATION Taxmann; 2015ISBN-13: 978-9350716236
- 2 Francis Cherunilam, Business Environment-Himalaya Publishing House, New Delhi

#### **Reference Books**

- William A Pride, Robert J. Hughes, and Jack R. Kapoor, (ISBN-13: 9781285193946) Foundations of Business, (5th Edition) Cengage Learning Higher Education
- Del, Global Business Foundation Skill Students Handbook
   Cambridge University Press ISBN-13: 978-8175967830
- 3 Laura Dias, Amit Shah, Introduction to Business, McGraw Hill Education (India) Private Limited 2012 ISBN-13: 978-1121085084

#### Related Online Contents [MOOC, SWAYAM, NPTEL, Websites etc.]

1 https://www.coursera.org/courses?query=business%20fundamentals

| COs | PO1 | PO2 | PO3 | PO4  | PO5      | PO6 | PO7     | PO8 | PO9 | PO10 |
|-----|-----|-----|-----|------|----------|-----|---------|-----|-----|------|
| CO1 | S   | S   | S   | S    | S        | S   | M       | S   | M   | S    |
| CO2 | M   | S   | M   | M    | S        | M   | S       | S   | S   | S    |
| CO3 | S   | S   | S   | S    | S        | S   | S       | S   | S   | S    |
| CO4 | S   | M   | S   | S    | C M      | S   | S       | S   | S   | S    |
| CO5 | S   | S   | S   | Soon | S Coimba | S   | siles S | M   | S   | M    |

<sup>\*</sup>S-Strong; M-Medium; L-Low

| Course                       |                                                                                                    | MATHEMATICS AND STATISTICS FOR                                                                                                    | L             | Т       | P     | C         |  |  |  |
|------------------------------|----------------------------------------------------------------------------------------------------|----------------------------------------------------------------------------------------------------|---------------|---------|-------|-----------|--|--|--|
| Code                         |                                                                                                    | MANAGEMENT<br>For BBA/BBA(CA)/BBA(IB)/BBA(RM)                                                                                                    |               |         |       |           |  |  |  |
| Allied – I                   |                                                                                                    |                                                                                                    |               | _       | _     |           |  |  |  |
| Pre-requ                     | uisite                                                                                                  | +2 Business Maths                                                                                                    | Sylla<br>Vers |         | Fi    | rst       |  |  |  |
| Course Object                | ctives:                                                                                                 |                                                                                                    |               |         |       |           |  |  |  |
| results and to while solving | train the stu<br>business pr<br>and special                                                             | inderstand the process of solving mathematics and in indents to apply the mathematical and statistical tools oblems in their career. The course will also serve as ized studies and research. | and te        | echniq  | ues   |           |  |  |  |
|                              |                                                                                                    |                                                                                                    |               |         |       |           |  |  |  |
|                              |                                                                                                    | etion of the course, student will be able to:                                                                                                    |               |         |       |           |  |  |  |
|                              |                                                                                                    | near equations by use of the matrix                                                                                                    |               |         |       | X3<br>X5  |  |  |  |
|                              | Be able to find the nature (maximum and minimum) of a turning point                                     |                                                                                                    |               |         |       |           |  |  |  |
|                              | Outline the meaning of marginal revenue and marginal cost and their relevance for firm's profitability. |                                                                                                    |               |         |       |           |  |  |  |
|                              |                                                                                                    | npute the sampling distributions, sampling distributions (S2) and the t-and F-distributions                                                                                                   | ons of        |         | I     | <b>X1</b> |  |  |  |
| 5 Summari correlation        | _                                                                                                    | sion analysis, and compute and interpret the coefficient                                                                                                    | entof         |         | I     | Κ2        |  |  |  |
| K1 - Remembe                 | r: <b>K2</b> - Uno                                                                                      | derstand; <b>K3</b> - Apply; <b>K4</b> - Analyze; <b>K5</b> - Evaluate                                                                                                    | : K6 -        | - Crea  | te    |           |  |  |  |
| Unit:1                       | ,                                                                                                    | MATRICES                                                                                                    |               |         |       |           |  |  |  |
|                              |                                                                                                    | eas about matrices and their operational rules – Matrices of not more than 3rd order-solving system of sim                                                                                    |               |         |       |           |  |  |  |
|                              | moduation                                                                                               | SOCATE TO ELEVATE                                                                                                    | homo          | tion of | r -   |           |  |  |  |
| Finance - Simp               |                                                                                                    | Types of sets - set operation - Venn Diagrams - Manapound Interest.(Simple problems only)                                                                                                    | inema         | tics of |       |           |  |  |  |
| Unit:3                       |                                                                                                    | STATISTICAL METHODS                                                                                                    |               |         |       |           |  |  |  |
| and secondary                | data - Prese                                                                                            | of Statistics - Scope and Limitations. Collections of dentation of data by Diagrammatic and Graphical Metleasures of Central tendency - Arithmetic Mean, Med                                  | hod - ]       | Forma   | ition |           |  |  |  |
| Unit:4                       |                                                                                                    | MEASURES OF VARIATION                                                                                                    |               |         |       |           |  |  |  |
| Measures of Va               | riation: Sta                                                                                            | andard, Mean and Quartile deviations-Co efficient of                                                                                                    | varia         | tion. S | Simp  | le        |  |  |  |
| Correlation - K              | arl Pearson                                                                                             | 's Co-efficient of correlation - Rank correlation - Re                                                                                                    | gressi        | ion lin | ies.  |           |  |  |  |
| Unit:5                       | ANALY                                                                                                   | SIS OF TIME SERIES AND INDEX NUMBER                                                                                                    |               |         |       |           |  |  |  |
| •                            |                                                                                                    | Methods of Measuring Trend - Index number – Unwe index numbers-Consumers price and cost of living it                                                                                          | _             |         |       |           |  |  |  |
| Unit:6                       |                                                                                                    | CONTEMPORARY ISSUES                                                                                                    |               |         |       |           |  |  |  |
| Expert lectures.             | , online sen                                                                                            | ninars – webinars                                                                                                    |               |         |       |           |  |  |  |
|                              |                                                                                                    | nd PROBLEMS carry 20% and 80% marks resp<br>g students' non-mathematical background                                                                                                    | ective        | ely Pr  | oble  | ms        |  |  |  |
| Text Book(s)                 |                                                                                                    |                                                                                                    |               |         |       |           |  |  |  |
| 1 S.P. Gupta                 | (S.P.): "St                                                                                             | atistical Methods", Sultan Chand & Sons, 34th Edition                                                                                                    | on,200        | )7      |       |           |  |  |  |

| 2  | Richard Levin & David Rubin, "Statistics for management", Prentice Hall, 2008                                                                 |  |  |  |  |  |  |  |  |
|----|----------------------------------------------------------------------------------------------------|--|--|--|--|--|--|--|--|
| Re | ference Books                                                                                                    |  |  |  |  |  |  |  |  |
| 1  | Sundaresan and Jayaseelan- An Introduction to Business Mathematics and Statistical Method                                                     |  |  |  |  |  |  |  |  |
| 2  | P.R.Vittal, "Business Mathematics", Margham publications 2nd edition, 2003.                                                                   |  |  |  |  |  |  |  |  |
| 3  | S.P. Rajagopalan and R. Sattanathan, Business Statistics and Operation Research, Tata McGraw-Hell publishing company Ltd., 2nd edition, 2009. |  |  |  |  |  |  |  |  |
| Re | Related Online Contents [MOOC, SWAYAM, NPTEL, Websites etc.]                                                                                  |  |  |  |  |  |  |  |  |
| 1  | http://www.dphu.org/uploads/attachements/books/books_5117_0.pdf                                                                               |  |  |  |  |  |  |  |  |

| COs | PO1 | PO2 | PO3 | PO4 | PO5 | PO6 | PO7 | PO8 | PO9 | PO10 |
|-----|-----|-----|-----|-----|-----|-----|-----|-----|-----|------|
| CO1 | S   | S   | S   | M   | S   | S   | S   | S   | M   | S    |
| CO2 | S   | S   | S   | S   | S   | S   | S   | S   | S   | S    |
| CO3 | S   | M   | M   | S   | S   | S   | M   | M   | S   | S    |
| CO4 | M   | S   | M   | S   | M   | M   | S   | M   | S   | M    |
| CO5 | S   | S   | S   | S   | M   | S   | S   | S   | S   | M    |

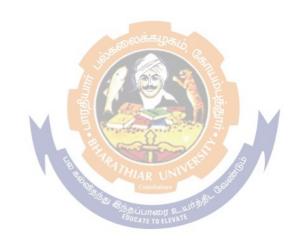

### **SECOND SEMESTER**

Language-II

English-II

Skill Based Subject-1Naan Mudhalvan: Language Proficiency for Employability.

http://kb.naanmudhalvan.in/Special:Filepath/Cambridge Course Details.pdf

Core III – Organizational Behavior

Core IV – Economics for Executives

Allied Paper II –Quantitative Techniques for Management

Value Education – Human Rights #

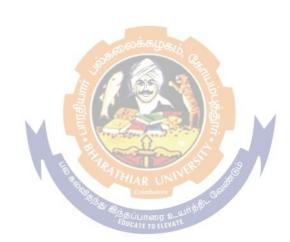

| Course<br>Code                                                                                                    |                                                       | ORGANISATIONAL BEHAVIOUR For BBA/BBA(CA)/BBA(IB)/BBA(RM)                                                                                                    | T                   | P           | C           |  |  |  |  |  |
|----------------------------------------------------------------------------------------------------|-------------------------------------------------------|----------------------------------------------------------------------------------------------------|---------------------|-------------|-------------|--|--|--|--|--|
| Core III                                                                                                    |                                                       | FOF BBA/BBA(CA)/BBA(IB)/BBA(KM)                                                                                                    | <b>-</b>            |             |             |  |  |  |  |  |
|                                                                                                    | -requisite                                            | Nil                                                                                                    | -<br>labus<br>rsion | F           | irst        |  |  |  |  |  |
| Course O                                                                                                    | bjectives:                                            |                                                                                                    |                     |             |             |  |  |  |  |  |
| psycholog<br>leadership<br>innovation<br>resolution                                                                                             | gy & personality<br>b, theories of<br>n. And students | this course are to make the students to understand of people and gain knowledge on belief, values and hum leadership, counseling, idea generation for problems are prepared to deal with groups and for conflict idea | an mo<br>solv       | tiva<br>ing | tion<br>and |  |  |  |  |  |
| Expected                                                                                                    | Course Outco                                          | mes:                                                                                                    |                     |             |             |  |  |  |  |  |
| On the su                                                                                                    | ccessful comple                                       | etion of the course, student will be able to:                                                                                                    |                     |             |             |  |  |  |  |  |
| Analyze the individual and group behavior; and understand the implications of organizational behaviour on the process of management             |                                                       |                                                                                                    |                     |             |             |  |  |  |  |  |
| 2 Identify various theories of motivation from the past and to evaluate motivational strategies used in a variety of organizational settings  K |                                                       |                                                                                                    |                     |             |             |  |  |  |  |  |
| 3 Enhai                                                                                                    |                                                       |                                                                                                    |                     |             |             |  |  |  |  |  |
| 4 Unde                                                                                                    |                                                       |                                                                                                    |                     |             |             |  |  |  |  |  |
|                                                                                                    |                                                       | iateness of various leadership styles and counseling metho                                                                                                    | ds                  |             | K5          |  |  |  |  |  |
|                                                                                                    |                                                       | nderstand; <b>K3 - Apply</b> ; <b>K4 - Analyze; K5 - Evaluate</b> ; <b>K6 -</b>                                                                                                    |                     | te          |             |  |  |  |  |  |
| Measuren                                                                                                    |                                                       | Org <mark>anizational Psychology</mark> organizational psychology — Individual differences - Intell nce - Personality tests - nature, types and uses.                                                                 | igence              | e tes       | its.        |  |  |  |  |  |
| Unit:2                                                                                                    |                                                       | Perception imbatore                                                                                                    |                     |             |             |  |  |  |  |  |
| -                                                                                                    |                                                       | ing perception - Motivation - theories - financial and non-<br>motivation - Transactional Analysis - Brain storming.                                                                                                  | financ              | ial         |             |  |  |  |  |  |
| Unit:3                                                                                                    |                                                       | Job satisfaction                                                                                                    |                     |             |             |  |  |  |  |  |
|                                                                                                    |                                                       | - factors, Morale - importance - Employee attitude and be                                                                                                    | havio               | ur a        | nd          |  |  |  |  |  |
| heir signif                                                                                                    | icance to emplo                                       | yee productivity - Job enrichment - job enlargement.                                                                                                    |                     |             |             |  |  |  |  |  |
| Unit:4                                                                                                    |                                                       | Group dynamics                                                                                                    |                     |             |             |  |  |  |  |  |
|                                                                                                    | Resolution of co                                      | mportance - Group Dynamics – Cohesiveness. Conflict - Tonflict - Sociometry - Group norms – supervision - style -                                                                                                    | • •                 |             | or          |  |  |  |  |  |
| Unit:5                                                                                                    | <del>,</del>                                          | Leadership and counseling                                                                                                    |                     |             |             |  |  |  |  |  |
| Leadership                                                                                                    |                                                       | -Trait,ManagerialGrid,Fiedder'scontingency.Counseling-<br>types of counseling - merits of counseling                                                                                                    | meani               | ng -        |             |  |  |  |  |  |
| Unit:6                                                                                                    |                                                       | CONTEMPORARY ISSUES                                                                                                    |                     |             |             |  |  |  |  |  |
|                                                                                                    | tures, online se                                      | minars – webinars                                                                                                    |                     |             |             |  |  |  |  |  |
| Text Boo                                                                                                    |                                                       |                                                                                                    |                     |             |             |  |  |  |  |  |
|                                                                                                    |                                                       | zational Behaviour. Latest edition                                                                                                    |                     |             |             |  |  |  |  |  |
| Reference                                                                                                    |                                                       |                                                                                                    |                     |             |             |  |  |  |  |  |
|                                                                                                    |                                                       | Behaviour at Work                                                                                                    |                     |             |             |  |  |  |  |  |
|                                                                                                    |                                                       |                                                                                                    |                     |             |             |  |  |  |  |  |

| 3 | Fred Luthans – Organizational Behaviour |
|---|-----------------------------------------|
|   | Online Content                          |
|   | NOC: OrganizationalBehaviour – NPTEL    |

| COs | PO1 | PO2 | PO3 | PO4 | PO5 | PO6 | PO7 | PO8 | PO9 | PO10 |
|-----|-----|-----|-----|-----|-----|-----|-----|-----|-----|------|
| CO1 | S   | S   | S   | M   | S   | S   | S   | S   | M   | S    |
| CO2 | S   | S   | S   | S   | S   | S   | S   | S   | S   | S    |
| CO3 | S   | M   | M   | S   | S   | S   | M   | M   | S   | S    |
| CO4 | M   | S   | M   | S   | M   | M   | S   | M   | S   | M    |
| CO5 | S   | S   | S   | S   | M   | S   | S   | S   | S   | M    |

<sup>\*</sup>S-Strong; M-Medium; L-Low

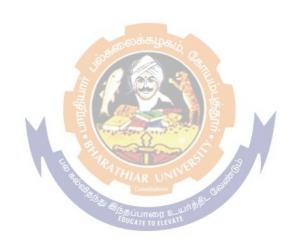

| <b>Course Code</b>                                                             |           | ECONOMICS FOR EXECUTIVES                                                                                                    | L             | T            | P      | C         |  |
|--------------------------------------------------------------------------------|-----------|----------------------------------------------------------------------------------------------------|---------------|--------------|--------|-----------|--|
|                                                                                |           | For BBA/BBA(CA)/BBA(IB)/BBA(RM)                                                                                                    |               |              |        | <u> </u>  |  |
| Core - IV                                                                      |           | Core                                                                                                    | G 11          | -            | -      |           |  |
| Pre-requis                                                                     | site      | +2 Economics                                                                                                    | _             | abus<br>sion | F      | First     |  |
| Course Object                                                                  | tives:    |                                                                                                    |               |              |        |           |  |
| U                                                                              |           | f this course are to make the students to understand th                                                                                 |               |              |        |           |  |
|                                                                                |           | nd analysis and Elasticity of demand, BEP Analysis and                                                                                  |               |              |        | ce        |  |
|                                                                                |           | types of competitions and price administration and en, Deflation and analyze the causes of Inflation                                    | nhance        | e their      |        |           |  |
| Expected Cou                                                                   |           |                                                                                                    |               |              |        |           |  |
|                                                                                |           | pletion of the course, student will be able to:                                                                                         |               |              |        |           |  |
|                                                                                |           | ives of business firms, demand analysis and elasticity                                                                                  | of            |              | $\neg$ | <b>K6</b> |  |
| 11.5                                                                           | J         | life and in their career.                                                                                                    | O1            |              |        | LXU       |  |
|                                                                                |           | ctive applications of factors of production and BEP A                                                                                   | nalysis       | 2            | +      | K3        |  |
| 3 Understand the determination of the Price, Market structure and competition. |           |                                                                                                    |               |              |        |           |  |
|                                                                                |           | ectives and effectiveness of monetary policy and fisca                                                                                  |               |              |        | K2<br>K4  |  |
| 5 To gain Knowledge on Inflation, Deflation and effects of inflation.          |           |                                                                                                    |               |              |        |           |  |
|                                                                                |           | Understand; <b>K3</b> - Apply; <b>K4</b> - Analyze; <b>K5</b> - Evalua                                                                  | te: <b>K6</b> | – Cre        |        | K5        |  |
| Unit:1                                                                         | -,        | DEMAND ANALYSIS                                                                                                    | 11,           |              |        |           |  |
|                                                                                |           | firms–Profit Max <mark>imi</mark> zation-Social responsibilities -De                                                                    | mand          | analy        | sis–I  | Law       |  |
| of Demand - Ela                                                                | asticity  |                                                                                                    |               |              |        |           |  |
| Unit:2                                                                         |           | BEP ANALYSIS                                                                                                    |               | -            |        |           |  |
|                                                                                |           | actors of producti <mark>on - Law of diminishin</mark> g returns and<br>Levenue Curves – Br <mark>eak-even-point (BEP)</mark> analysis. | Law           | ot var       | able   | ;         |  |
| Unit:3                                                                         |           | MARKET CLASSIFICATION                                                                                                    |               |              |        |           |  |
|                                                                                | cation- l | Perfect Competition- Monopoly- Monopolistic Comp                                                                                        | etition       | - Duo        | poly   | _         |  |
| Oligopoly – Prid                                                               |           |                                                                                                    |               |              |        |           |  |
| Unit:4                                                                         |           | MONETARY POLICY                                                                                                    |               |              |        |           |  |
|                                                                                |           | ing-Objectives-Instruments-Effectiveness of Monet                                                                                       | •             | •            | iscal  | l         |  |
| Policy- Meaning                                                                | g-Objec   | tives-Monetary Policy and Fiscal Policy mix to control                                                                                  | ol infla      | ition.       |        |           |  |
| Unit:5                                                                         |           | INFLATION AND DEFLATION                                                                                                    |               |              |        |           |  |
|                                                                                |           | Definition- Types of Inflation – Effects of in inflation                                                                                |               |              |        |           |  |
|                                                                                | - Deflat  | tion- Meaning – Effects of Deflation- Inflation vs Def                                                                                  | lation-       | - Cont       | rol c  | of        |  |
| Deflation. Unit:6                                                              |           | CONTEMPORARY ISSUES                                                                                                    |               |              |        |           |  |
|                                                                                | Online    | seminars & Webinars                                                                                                    |               |              |        |           |  |
| Text Book                                                                      |           | Semming Co 17 Commis                                                                                                    |               |              |        |           |  |
|                                                                                | - Busine  | ess Economics                                                                                                    |               |              |        |           |  |
| Reference boo                                                                  |           |                                                                                                    |               |              |        |           |  |
| 1 Markar et                                                                    | al - Bus  | siness Economics                                                                                                    |               |              |        |           |  |
| 2 Sundaram                                                                     | K.P &     | Sundaram – Business Economics                                                                                                    |               |              |        |           |  |
| Online Co                                                                      | ontent    |                                                                                                    |               | -            |        |           |  |
| NOC: Man                                                                       | agerial I | Economics – NPTEL                                                                                                    |               |              |        |           |  |

| COs | PO1 | PO2 | PO3 | PO4 | PO5 | PO6 | PO7 | PO8 | PO9 | PO10 |
|-----|-----|-----|-----|-----|-----|-----|-----|-----|-----|------|
| CO1 | S   | S   | S   | M   | S   | S   | S   | S   | M   | S    |
| CO2 | S   | S   | S   | S   | S   | S   | S   | S   | S   | S    |
| CO3 | S   | M   | M   | S   | S   | S   | M   | M   | S   | S    |
| CO4 | M   | S   | M   | S   | M   | M   | S   | M   | S   | M    |
| CO5 | S   | S   | S   | S   | M   | S   | S   | S   | S   | M    |

<sup>\*</sup>S-Strong; M-Medium; L-Low

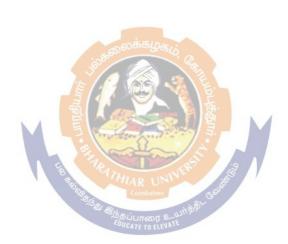

| Code                |                                                                                                    | QUANTITATIVE TECHNIQUES FOR  MANAGEMENT  For BBA/BBA(CA)/BBA(IB)/BBA(RM)                                    |          |              |       |      |  |  |  |  |
|---------------------|----------------------------------------------------------------------------------------------------|----------------------------------------------------------------------------------------------------|----------|--------------|-------|------|--|--|--|--|
| Allied - II         |                                                                                                    | TO BBAIBBA(CA)/BBA(IB)/BBA(KM)                                                                              |          | _            | -     |      |  |  |  |  |
| Pre-req             | uisite                                                                                                    | MATHEMATICS AND STATISTICS FOR MANAGEMENT                                                                   | •        | abus<br>sion | F     | irst |  |  |  |  |
| Course Object       | ctives:                                                                                                    | 1                                                                                                    |          |              |       |      |  |  |  |  |
| The main obj        | ective of                                                                                                    | this course is to make the students to gain knowled                                                         | ge a     | bout         | vari  | ous  |  |  |  |  |
| concepts of O       | perations F                                                                                                    | Research and to identify and develop operational research                                                   | arch     | mode         | ls fı | om   |  |  |  |  |
| the verbal des      | cription of                                                                                                    | the real system and train them to apply the operation                                                       | ons r    | esearc       | h to  | ols  |  |  |  |  |
| that are needed     | d to solve o                                                                                                    | pptimization problems.                                                                                      |          |              |       |      |  |  |  |  |
| <b>Expected Cor</b> | ırse Outco                                                                                                    | mes:                                                                                                    |          |              |       |      |  |  |  |  |
| On the success      | sful comple                                                                                                    | etion of the course, student will be able to:                                                               |          |              |       |      |  |  |  |  |
| 1 Define a          | nd formula                                                                                                    | te linear programming problems and evaluate their app                                                       | plica    | tions        | ]     | K1   |  |  |  |  |
|                     |                                                                                                    | epts and terminology of Linear Programming from for<br>odels to their optimization using Simplex Method     | rmul     | ation        | ]     | K1   |  |  |  |  |
| _                   |                                                                                                    | concept of a Transportation Model and develop the in                                                        | itial    |              | ]     | K2   |  |  |  |  |
| 4 To apply          | To apply the strategies of game theory and to make better decisions while solving business problems  K3                       |                                                                                                    |          |              |       |      |  |  |  |  |
| techniqu            | Use critical path analysis and programming evaluation and review techniques for timely project scheduling and completion.  K3 |                                                                                                    |          |              |       |      |  |  |  |  |
|                     | 1                                                                                                    | nderstand; K3 - Apply; K4 - Analyze; K5 - Evaluate;                                                         |          | Crea         | te    |      |  |  |  |  |
| Unit:1              |                                                                                                    | INTRODUCTION TO OPERATION RESEARCH                                                                          |          | . T :        |       |      |  |  |  |  |
|                     | _                                                                                                    | s Research – Meaning – Scope – Applications - Limit calFormulation-Applicationinmanagementdecisionma        |          |              |       |      |  |  |  |  |
| method only).       | wiauiciiiau                                                                                                    | Equicate to elevate                                                                                         | ıkınıg   | (Oraș        | лис   | aı   |  |  |  |  |
| Unit:2              | TRAN                                                                                                    | NSPORTATION AND ASSIGNMENT PROBLEM                                                                          | S        |              |       |      |  |  |  |  |
|                     |                                                                                                    | Introduction- Finding Initial Basic Feasible solutions                                                      |          | ving t       | OWS   | ards |  |  |  |  |
| =                   | _                                                                                                    | rate only) – Maximization in transportation problem                                                         |          | _            |       |      |  |  |  |  |
|                     | _                                                                                                    | Assignment problem: Introduction –Hungarian Assignment                                                      |          |              |       |      |  |  |  |  |
|                     |                                                                                                    | nent problem – Unbalanced Assignment problem.                                                               | <b>5</b> |              |       | -    |  |  |  |  |
| Unit:3              | 111 1 10018111                                                                                                    | GAME THEORY                                                                                                 |          |              |       |      |  |  |  |  |
| Game theory:        |                                                                                                    | f Pure and Mixed strategies – solving 2 x 2 matrices we solution - mx2 and 2xn games. Solving games by Dom  |          |              |       |      |  |  |  |  |
| Unit:4              | •                                                                                                    | NETWORK ANALYSIS                                                                                            |          |              | •     |      |  |  |  |  |
| CPM-Principl        |                                                                                                    | action of network- Critical path –Forward pass–Backwime scale analysis - probability of completion of proje | -        | -            | of    |      |  |  |  |  |
| floats.             | T                                                                                                    | DEDI A COMENIO DIVI                                                                                         | 1        |              |       |      |  |  |  |  |
| Unit:5              | 1 .                                                                                                    | REPLACEMENT THEORY                                                                                          | <u> </u> | ,1 .         |       |      |  |  |  |  |
| • •                 |                                                                                                    | - Introduction - Replacement models – Replacement of                                                        | ıtem     | is that      |       |      |  |  |  |  |
|                     | adually (va                                                                                                    | alue of money does not change with time)                                                                    | ı        |              |       |      |  |  |  |  |
| Unit:6              |                                                                                                    | CONTEMPORARY ISSUES                                                                                         |          |              |       |      |  |  |  |  |
| Expert lecture      | s, online se                                                                                                    | minars – webinars                                                                                           |          |              |       |      |  |  |  |  |

| Tex | xt Book(s)                                                                              |  |  |  |  |  |  |  |  |
|-----|-----------------------------------------------------------------------------------------|--|--|--|--|--|--|--|--|
| 1   | P. K. Gupta, Man Mohan, Kanti Swarup: "Operations Research", Sultan Chand, 2008.        |  |  |  |  |  |  |  |  |
| 2   | J. K. Sharma: Operations Research Theory & Applications, Macmillan India Limited, fifth |  |  |  |  |  |  |  |  |
|     | edition.2013                                                                            |  |  |  |  |  |  |  |  |
| Ref | Reference Books                                                                         |  |  |  |  |  |  |  |  |
| 1   | Kanti Swarup, P.K.Gupta and Man Mohan – Operations Research                             |  |  |  |  |  |  |  |  |
| 2   | Sundaresan V, Ganapathy K.S, Ganesan K, Resource Management Technique- Lakshmi          |  |  |  |  |  |  |  |  |
|     | Publications, 2003.                                                                     |  |  |  |  |  |  |  |  |
| Rel | ated Online Contents [MOOC, SWAYAM, NPTEL, Websites etc.]                               |  |  |  |  |  |  |  |  |
| 1   | https://nptel.ac.in/courses/111/105/111105077/                                          |  |  |  |  |  |  |  |  |
| 2   | https://nptel.ac.in/content/syllabus_pdf/111105077.pdf                                  |  |  |  |  |  |  |  |  |

| COs | PO1 | PO2 | PO3 | PO4 | PO5  | PO6   | PO7 | PO8 | PO9 | PO10 |
|-----|-----|-----|-----|-----|------|-------|-----|-----|-----|------|
| CO1 | S   | S   | S   | M   | S    | S     | S   | S   | M   | S    |
| CO2 | S   | S   | S   | S   | S    | S     | S   | S   | S   | S    |
| CO3 | S   | M   | M   | S   | S    | S     | M   | M   | S   | S    |
| CO4 | M   | S   | M   | S   | M    | M     | S   | M   | S   | M    |
| CO5 | S   | S   | S   | S   | Mக்க | Des S | S   | S   | S   | M    |

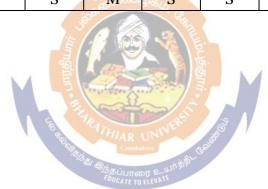

## THIRD SEMESTER

| Language III                                                 |
|--------------------------------------------------------------|
| English III                                                  |
| Core V – Financial Accounting                                |
| Core VI – Production and Materials Management                |
| Allied : III – Business Law                                  |
| Skill Based Subject 2: PC-Software MS-Office (Practical)     |
| Tamil @ /Advanced Tamil # (or) Non-major elective-I Yoga for |
| Human Excellence # / Women's Rights#Constitution of India #  |

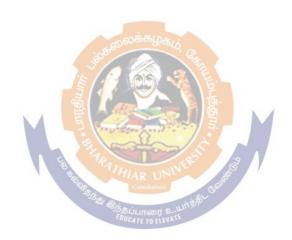

| ~ ~ -                                                 |                                                        | FINA                                                                            | NCIAL ACC                                                                    | COUNTING                                     | <br>              |               |         |         |            |
|-------------------------------------------------------|--------------------------------------------------------|---------------------------------------------------------------------------------|------------------------------------------------------------------------------|----------------------------------------------|-------------------|---------------|---------|---------|------------|
| Course Code                                           |                                                        |                                                                                 | /BBA(CA)/BB                                                                  |                                              |                   | L             | T       | P       | (          |
| Core V                                                |                                                        |                                                                                 |                                                                              |                                              |                   |               | -       | -       |            |
| Pre-requisite                                         | ting                                                   | Syllabus<br>Version                                                             |                                                                              |                                              |                   | t             |         |         |            |
| Course Objec                                          |                                                        |                                                                                 |                                                                              |                                              |                   |               |         |         |            |
|                                                       |                                                        | e students to acc                                                               |                                                                              |                                              |                   |               |         |         |            |
|                                                       |                                                        | de insight for                                                                  |                                                                              |                                              |                   |               |         |         |            |
|                                                       | -                                                      | ffective in deci                                                                | sion making i                                                                | n the functi                                 | onal areas        | like f        | inanc   | ial a   | ıd         |
| accounting tra                                        |                                                        |                                                                                 |                                                                              |                                              |                   |               |         |         |            |
| Expected Cou                                          |                                                        |                                                                                 | . 1 . '11                                                                    | 1 11 4                                       |                   |               |         |         |            |
|                                                       |                                                        | on of the cours                                                                 |                                                                              |                                              |                   |               |         | 1       |            |
|                                                       |                                                        | g concepts and                                                                  |                                                                              |                                              | double ent        | ry sys        | stem,   | K       | [1         |
|                                                       |                                                        | ng to ledger in                                                                 |                                                                              |                                              |                   |               |         | _       | _          |
|                                                       |                                                        | ince; identify the                                                              | ie errors and to                                                             | o reconcile                                  | the bank st       | ateme         | nt by   | K       | 2          |
| cash boo                                              |                                                        | C                                                                               | C'. 0.1                                                                      |                                              | 11 1              | 1 .           | *.1     |         |            |
|                                                       |                                                        | facturing, tradii                                                               |                                                                              |                                              | na baiance        | sneet         | with    | K       | 5          |
|                                                       |                                                        | al and accounti<br>s for non-tradi                                              |                                                                              |                                              | aoma Prai         | v nandi       | ituro   |         | _          |
|                                                       |                                                        | along with the i                                                                |                                                                              |                                              | come & e.         | хрени         | iture,  | K       | 3          |
|                                                       |                                                        | of accounting s                                                                 |                                                                              |                                              | data              |               |         | V       | 4          |
| ,                                                     |                                                        |                                                                                 |                                                                              |                                              |                   | 76 6          | 740.040 |         | -4         |
|                                                       | er; <b>K</b> Z - Und                                   | erstand; <b>K3</b> - A                                                          | =                                                                            |                                              |                   | <b>70</b> – ( | reate   | ;       |            |
| Unit:1                                                |                                                        | ACCOUNT inition, objective                                                      | ING FUNDA                                                                    |                                              |                   |               |         |         | _          |
|                                                       | formation, A effects of tra                            | nitations of Acaccounting equansactions.  RATION OF                             | ations – Mean                                                                | ing of accor                                 | inting equa       | tion, o       |         |         |            |
| CIII.2                                                |                                                        | LANCE AND                                                                       |                                                                              |                                              |                   |               |         |         |            |
| Basic Accoun                                          |                                                        | re – Journal, ru                                                                |                                                                              |                                              |                   | alizin        | g. ad   | vanta   | 20         |
|                                                       | _                                                      | advantage, ledg                                                                 |                                                                              | (1)                                          |                   |               | _       |         | _          |
|                                                       |                                                        | x, types of cas                                                                 |                                                                              |                                              |                   |               |         |         |            |
| Balance, Obje                                         | ctive, prepar                                          | ation, errors &                                                                 | rectification, S                                                             | Suspense Ad                                  | counting -        | mean          | ing, ι  | utility | / (        |
| preparation. A                                        | ccounting En                                           | rors: Meaning                                                                   | and Types of e                                                               | errors, Recti                                | fication of e     | errors        |         |         |            |
| Unit:3                                                | BANK RE                                                | CONCILIAT                                                                       | ION STATEN                                                                   | MENT ANI                                     | METHO:            | DS            |         |         |            |
|                                                       |                                                        |                                                                                 | DEPRECIAT                                                                    |                                              |                   |               |         |         |            |
|                                                       |                                                        | eaning, causes                                                                  |                                                                              |                                              | -                 |               | -       |         | Č          |
|                                                       |                                                        | eciation – mean                                                                 |                                                                              |                                              |                   | n, prot       | olems   |         |            |
| Unit:4                                                |                                                        | PREPARATIO                                                                      |                                                                              |                                              |                   |               |         |         | _          |
|                                                       |                                                        | g, need & obj                                                                   | • •                                                                          | _                                            |                   |               | _       |         |            |
| • •                                                   | rofit & loss A                                         |                                                                                 | · NT 10                                                                      | , •                                          | Balance Sh        | eet- N        | leann   | ng, n   | эе         |
| 0 D ''                                                | T" 1 A                                                 | Account – mear                                                                  | •                                                                            | -                                            |                   |               |         |         |            |
| •                                                     |                                                        | ınts with adjust                                                                | ment entry. Pr                                                               | oblems                                       |                   | OTZ           |         |         |            |
| & Preparation. Unit:5                                 |                                                        | ants with adjust                                                                | ment entry. Pr                                                               | oblems<br>NTS OF JO                          |                   | CK            |         |         |            |
| •                                                     | PREPARA                                                | ants with adjust                                                                | ment entry. Pr<br>NAL ACCOU<br>COMPANIES                                     | oblems<br>NTS OF JO                          | DINT STO          | CK            |         |         |            |
| Unit:5                                                | PREPARA<br>(As                                         | ints with adjust<br>ATION OF FIN<br>Oper the Forma                              | ment entry. Pr<br>NAL ACCOU<br>COMPANIES<br>at of the India                  | oblems<br>NTS OF JO<br>S<br>n Compani        | OINT STO          |               | . A a   | nount   |            |
| Unit:5 Preparation of                                 | PREPARA  (As                                           | ants with adjust                                                                | ment entry. Pr<br>NAL ACCOU<br>COMPANIES<br>at of the India                  | oblems<br>NTS OF JO<br>S<br>n Compani        | OINT STO          |               | n Acc   | count   | in         |
| Unit:5  Preparation of standards (up to standards)    | PREPARA  (As                                           | nts with adjust<br>ATION OF FING<br>Per the Forma<br>of profit and 1            | ment entry. Pr<br>NAL ACCOU<br>COMPANIES<br>at of the India<br>oss – balance | oblems NTS OF JO S n Compani sheet — so      | OINT STO          |               | ı Acc   | count   | in         |
| Unit:5  Preparation of standards (up to Unit:6        | (As f statement of to IAS - 8)                         | ints with adjust TION OF FIN or per the Forma of profit and 1                   | ment entry. Property of the India cost — balance temporary Is                | oblems NTS OF JO S n Compani sheet — so      | OINT STO          |               | n Acc   | count   | in         |
| Preparation of standards (up to Unit:6  Expert lectur | PREPARA  (As f statement of to IAS - 8)  es, online se | nnts with adjust ATION OF FIN  per the Forma of profit and 1  Con minars – webi | ment entry. Property of the India coss — balance temporary Issuars           | oblems NTS OF JO S n Compani sheet — so sues | es Act) hedules – |               | ı Acc   | count   | in         |
| Preparation of standards (up to Unit:6  Expert lectur | PREPARA  (As f statement of to IAS - 8)  es, online se | ints with adjust TION OF FIN or per the Forma of profit and 1                   | ment entry. Property of the India coss — balance temporary Issuars           | oblems NTS OF JO S n Compani sheet — so sues | es Act) hedules – |               | n Acc   | count   | <br>in<br> |

| 2   | Dr.S.N.Mageswari- Financial Accounting, Vikas Publishing housejan2012             |
|-----|-----------------------------------------------------------------------------------|
| Ref | ference Books                                                                     |
| 1   | Shukla & Grewal's Financial Accounting · M.C. Shukla , T.S Grewal & S. C. Gupta   |
|     | S. Chand Publishing.                                                              |
| 2   | Financial Accounting V-Dorling Kindersley-1st edition,2010                        |
| 3   | Jain & Narang- Kalyani Financial Accounting publishers; 12th edition.2014.        |
| Rel | lated Online Contents [MOOC, SWAYAM, NPTEL, Websites etc.]                        |
| 1   | MOOC: https://www.mooc-list.com/course/introduction-financial-accounting-coursera |
| 2   | Financial Accounting: Indian Institute of Technology Bombay and NPTEL via SWAYAM  |

| - Tabe |     | - 1 0 <b>S</b> - 002222 |     | 72208 |     |     |     |     |     |      |
|--------|-----|-------------------------|-----|-------|-----|-----|-----|-----|-----|------|
| COs    | PO1 | PO2                     | PO3 | PO4   | PO5 | PO6 | PO7 | PO8 | PO9 | PO10 |
| CO1    | S   | S                       | S   | S     | S   | S   | S   | S   | S   | S    |
| CO3    | S   | S                       | M   | S     | M   | S   | S   | M   | S   | M    |
| CO3    | M   | S                       | S   | S     | S   | S   | S   | S   | S   | S    |
| CO4    | S   | S                       | S   | S     | S   | S   | S   | S   | S   | S    |
| CO5    | S   | S                       | S   | S     | M   | S   | S   | S   | S   | M    |

<sup>\*</sup>S-Strong; M-Medium; L-Low

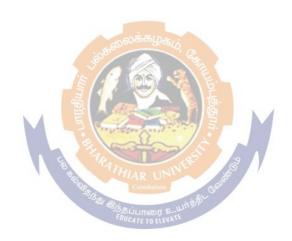

| Course Code Core VI                                                      | PRODUCTION AND MATERIALS  MANAGEMENT  For BBA/BBA(CA)/BBA(IB)/BBA(RM)                                                                                                    | L               | T            | P          | C   |
|--------------------------------------------------------------------------|----------------------------------------------------------------------------------------------------|-----------------|--------------|------------|-----|
| Pre-requisite                                                            | Principles of Management                                                                                                    | _               | abus<br>sion | Fin        | rst |
| Course Objectives                                                        | S:                                                                                                    | 1 1 61          | 51011        |            |     |
| The main objective<br>Theproduct<br>production manag<br>materials manage | es of this course are to: tionandmaterialsmanagementprovidesanintroductiontoprogement, production planning and control, effective ment and maintenance management, helps to underses, storekeeping, Total Quality Management, Quality Corng an ISO. | nateri<br>stand | al ha<br>the |            |     |
| _                                                                        | completion of the course, student will be able to:                                                                                                    |                 |              |            |     |
|                                                                          | e production processes and production planning and conti                                                                                                    | rol             |              | <b>K</b> 1 |     |
| 2 Describe the                                                           | importance of materials management function in an organ<br>in help in integrating various plans and reduce the materia                                                                                                    | nizati          |              | K1         |     |
|                                                                          | material management, domestic and import purchase proceeding and development.                                                                                                    | cedur           | es           | K2         | 2   |
|                                                                          | agement issues in receiving, stores, traffic and transportate and physical distribution                                                                                                    | ion,            |              | K4         | l,  |
| 5 Discuss abou<br>and ISO                                                | t the quality contr <mark>ol, T</mark> otal Quality Management, Benchm                                                                                                    |                 | g            | K          | 2   |
|                                                                          | -Understand; K3-Apply; K4-Analyze; K5-Evaluate; K6-C                                                                                                    | reate           |              |            |     |
| Unit:1                                                                   | PRODUCTION MANAGEMENT                                                                                                    | . •             | D1 ·         |            |     |
| Principles -Proces Routing-Schedulin                                     | ement -Functions-Scope-Plant Location-Factors-Site locass-Product layout. Production Planning and control-Pag-Dispatching—Control - Lean Manufacturing—Six sigma.                                                                                   | rincij          |              | •          |     |
|                                                                          | MATERIALS HANDLING &MAINTENANCE                                                                                                    |                 |              |            |     |
|                                                                          | g- Importance -Principles —Criteria for selection of materi<br>enance-Types-Breakdown-Preventive-Routine-Methods st<br>on study.                                                                                                    |                 | _            |            |     |
| Unit:3                                                                   | MATERIALS MANAGEMENT                                                                                                    |                 |              |            |     |
| materials managen<br>Purchase procedur                                   | aterials Management - Fundamental Principles - Structure<br>nent. Purchasing—procedure-principles-import substitution<br>e. Vendor rating-Vendor development.                                                                                       |                 |              |            |     |
| Unit:4                                                                   | INVENTORY CONTROL                                                                                                    |                 |              |            |     |
|                                                                          | ory- Importance-Tools-ABC, VED, FSN Analysis-EQQ-                                                                                                    |                 | ler          |            |     |
|                                                                          | LeadtimeAnalysis.Storekeeping-Objectives-Functions- Seponsibilities, Location of store –Stores Ledger –Bin car                                                                                                    |                 |              |            |     |
| Unit:5                                                                   | QUALITY CONTROL AND ISO  IMPLEMENTATION                                                                                                    | u.              |              |            |     |
| Objectives-elemen<br>Features-Advantag                                   | Types of Inspection - Centralized and Decentralized. TQM ts—Benefits. Benchmarking: Meaning-objectives—advantages-Procedure for obtaining ISO.                                                                                                    |                 | _            | -          |     |
| Unit:6                                                                   | Contemporary Issues                                                                                                    |                 |              |            |     |
| Expert Lectures, O                                                       | Inline seminars & Webinars                                                                                                    |                 |              |            |     |

| 1   | P Saravanavel and S. Sumathi "Production and Materials management", Margham             |
|-----|-----------------------------------------------------------------------------------------|
|     | Publications,                                                                           |
| 2   | Chitale, A.K.and Gupta, R.C. "Materials Management –Text and Cases" Prentice Hall       |
|     | of India Private Limited ,New Delhi.                                                    |
| Ref | ference Books                                                                           |
| 1   | DATTA.A.K. "Materials Management, Procedures, Text and Cases": Prentice Hall of         |
|     | India Pvt. Ltd, New Delhi.                                                              |
| 2   | M.M. Varma, Materials Management. Jain Book Agency Publishers, 4 <sup>th</sup> Edition. |
| 3   | N.A.Siddiqui, "Introduction to six sigma – Methods, Approaches, and Applications",      |
|     | New Age International Publishers (P) Ltd.                                               |
| 4   | Dr.JEFFREY N. LOWENTHAL, "Six Sigma Project Management", New Age                        |
|     | International Publishers (P) Ltd.                                                       |
| Rel | ated Online Contents [MOOC, SWAYAM, NPTEL, Websites etc.]                               |

| Tabbin | 5 ****** | 1051 4111111 | Cuttom | CB  |      |               |     |     |     |      |
|--------|----------|--------------|--------|-----|------|---------------|-----|-----|-----|------|
| COs    | PO1      | PO2          | PO3    | PO4 | PO5  | PO6           | PO7 | PO8 | PO9 | PO10 |
| CO1    | S        | S            | S      | S   | S    | S             | S   | S   | S   | M    |
| CO3    | M        | S            | S      | S   | M    | S             | S   | S   | S   | S    |
| CO3    | S        | M            | M      | S   | S    | M             | S   | M   | S   | S    |
| CO4    | S        | S            | S      | S   | S    | S             | S   | S   | S   | M    |
| CO5    | S        | S            | S      | M   | Soot | iμes <b>S</b> | M   | M   | M   | S    |

Mooc: https://www.mooc-list.com/course/microeconomics-principles-coursera

\*S-Strong; M-Medium; L-Low

|                                                                                                    |                                                                                                    | BUSINESS LAW                                                                                                    | L                                       | T                                                                 | P                             | C                                                                                                    |
|----------------------------------------------------------------------------------------------------|----------------------------------------------------------------------------------------------------|----------------------------------------------------------------------------------------------------|-----------------------------------------|-------------------------------------------------------------------|-------------------------------|----------------------------------------------------------------------------------------------------|
| Allied-III                                                                                                    |                                                                                                    | For BBA/BBA(CA)/BBA(IB)/BBA(RM)                                                                                                    |                                         | <u> </u>                                                          | _                             |                                                                                                    |
| Pre-requisite                                                                                                    |                                                                                                    | Nil                                                                                                    | Sylla                                   |                                                                   | Firs                          | st                                                                                                    |
| Course Object                                                                                                    | rtive                                                                                                    | ç.                                                                                                    | Vers                                    | ion                                                               |                               |                                                                                                    |
| •                                                                                                    |                                                                                                    | es of this course are to:                                                                                                    |                                         |                                                                   |                               |                                                                                                    |
| 3                                                                                                    |                                                                                                    | students to acquire knowledge of legal aspects of busine                                                                                                    | ess                                     |                                                                   |                               |                                                                                                    |
|                                                                                                    |                                                                                                    | e brief idea about the frame work of Indian Business Lav                                                                                                    |                                         |                                                                   |                               |                                                                                                    |
|                                                                                                    |                                                                                                    | ne understanding of various concepts relating to business                                                                                                    |                                         |                                                                   |                               |                                                                                                    |
| <b>Expected Cor</b>                                                                                                    | ırse                                                                                                    | Outcomes:                                                                                                    |                                         |                                                                   |                               |                                                                                                    |
| On the succes                                                                                                    | sful                                                                                                    | completion of the course, student will be able to:                                                                                                    |                                         |                                                                   |                               |                                                                                                    |
| 1 Develop                                                                                                    | an u                                                                                                    | nderstanding on business law in the global context                                                                                                    |                                         |                                                                   |                               | <b>K</b> 1                                                                                                    |
| 2 Knowing                                                                                                    | g the                                                                                                    | relevant legal terms in business                                                                                                    |                                         |                                                                   |                               | <b>K</b> 2                                                                                                    |
| ,                                                                                                    |                                                                                                    | the relationship of ethics and law in business                                                                                                    |                                         |                                                                   | -                             | K3                                                                                                    |
|                                                                                                    |                                                                                                    | sic principles of law to business and business transactions                                                                                                    |                                         |                                                                   |                               | <b>K</b> 4                                                                                                    |
|                                                                                                    |                                                                                                    | g current law, rules and regulations related to settling bus                                                                                                    |                                         |                                                                   |                               | 127                                                                                                    |
| Disputes                                                                                                    | 1111117                                                                                                    | g current law, rules and regulations related to settling out                                                                                                    | 3111033                                 |                                                                   |                               | K5                                                                                                    |
| -                                                                                                    | r; <b>K</b> 2                                                                                                    | -Understand; <b>K3</b> -Apply; <b>K4-Analy</b> ze; <b>K5</b> -Evaluate; <b>K6</b> -                                                                                                    | Create                                  |                                                                   |                               |                                                                                                    |
| Unit:1                                                                                                    | ,                                                                                                    | BUSINESS ETHICS                                                                                                    |                                         |                                                                   |                               |                                                                                                    |
|                                                                                                    | sines                                                                                                    | ss Ethics – Ethical principles in Business - Concepts Val                                                                                                    | ues an                                  | d Fth                                                             | ics -                         |                                                                                                    |
|                                                                                                    |                                                                                                    | Behavior – Social Responsibility of Business - Corporate                                                                                                    |                                         |                                                                   |                               |                                                                                                    |
| Need Princir                                                                                                    | ilec s                                                                                                    | and Scope – Elements of good corporate governance.                                                                                                    | COOVE                                   | Jiliali                                                           | CC                            |                                                                                                    |
| Unit:2                                                                                                    | 103 6                                                                                                    | LAW OFCONTRACT                                                                                                    |                                         |                                                                   |                               |                                                                                                    |
|                                                                                                    | Essa                                                                                                    | VERTAL PROPERTY AND ADDRESS OF THE PARTY AND ADDRESS OF THE PARTY AND A | of 00                                   | 4                                                                 | . 0                           | cc                                                                                                    |
|                                                                                                    | Esse                                                                                                    | ntials of contract - Agreements - Classification                                                                                                    |                                         |                                                                   |                               |                                                                                                    |
| T 1 1 4 -                                                                                                    |                                                                                                    |                                                                                                    |                                         |                                                                   |                               |                                                                                                    |
| Legalrulesasto                                                                                                    | offe                                                                                                    | r and lapseofoffer —Acceptance andrules                                                                                                    | as                                      | stoacc                                                            | epta                          | nc                                                                                                    |
| Capacityofpar                                                                                                    | offe                                                                                                    |                                                                                                    | as                                      | stoacc                                                            | epta                          | nc                                                                                                    |
| Capacityofpar exceptions.                                                                                                    | offe                                                                                                    | r and lapseofoffer —Acceptance andrules ocreatecontract- Wagering agreements - Stranger t                                                                                                    | as                                      | stoacc                                                            | epta                          | nc                                                                                                    |
| Capacityofpar exceptions. Unit:3                                                                                                    | ooffe                                                                                                    | r and lapseofoffer —Acceptance andrules ocreatecontract- Wagering agreements - Stranger to CONSIDERATION IN LAW                                                                                                    | as<br>o a                               | Cont                                                              | cepta<br>ract                 | ar                                                                                                    |
| Capacityofpar exceptions. Unit:3 Consideration                                                                                                    | ooffe<br>tiest<br>- L                                                                                                    | r and lapseofoffer —Acceptance andrules ocreatecontract- Wagering agreements - Stranger to CONSIDERATION IN LAW  Legal rules as to Consideration — ContractwithoutCor                                                                                                    | as<br>o a                               | contraction-                                                      | cepta<br>ract<br>Cons         | ar<br>sen                                                                                                    |
| Capacityofpar exceptions. Unit:3 Consideration Coercion-Und                                                                                                    | ooffe<br>tiest<br>- L<br>luein                                                                                                    | consideration — Acceptance andrules are andrules agreements — Stranger to CONSIDERATION IN LAW  Legal rules as to Consideration — ContractwithoutConfluence—Misrepresentation—Fraud-Mistakeoflawand                                                                                                    | as<br>o a                               | Continuition-                                                     | cepta<br>ract<br>Cons<br>keof | ar<br>sen                                                                                                    |
| Capacityofpar exceptions. Unit:3 Consideration Coercion-Und Agreement op                                                                                                    | - L<br>luein                                                                                                    | CONSIDERATION IN LAW  Legal rules as to Consideration – ContractwithoutCorfluence–Misrepresentation – Fraud-Mistakeoflawance de to public policy - Agreements in Restraint of tra                                                                                                    | as<br>o a<br>nsidera<br>l I             | Continuition-                                                     | cepta<br>ract<br>Cons<br>keof | ar<br>sen                                                                                                    |
| Capacityofpar exceptions. Unit:3 Consideration Coercion-Und Agreement of Discharge of Coercions                                                                                                    | - L<br>luein                                                                                                    | CONSIDERATION IN LAW  Legal rules as to Consideration – ContractwithoutCorfluence–Misrepresentation – Fraud-Mistakeoflawance ed to public policy - Agreements in Restraint of tract - Breach of contract – Remedies for breach of Contracts                                                                                                    | as<br>o a<br>nsidera<br>l I             | Continuition-                                                     | cepta<br>ract<br>Cons<br>keof | an<br>sen                                                                                                    |
| Capacityofpar exceptions. Unit:3 Consideration Coercion-Und Agreement of Discharge of Counit:4                                                                                                    | - L<br>luein<br>ppos                                                                                                    | CONSIDERATION IN LAW  Legal rules as to Consideration – ContractwithoutCorfluence–Misrepresentation – Fraud-Mistakeoflawand ed to public policy - Agreements in Restraint of tract - Breach of contract – Remedies for breach of Contract — CONTRACT OF SALE                                                                                                    | as<br>o a<br>nsidera<br>l I<br>ade -    | Continuition-                                                     | cepta<br>ract<br>Cons<br>keof | ar<br>sen                                                                                                    |
| Capacityofpar exceptions.  Unit:3  Consideration Coercion-Und Agreement of Discharge of Counit:4  Formation of Counits and Counits and Cou | - L<br>luein<br>ppos                                                                                                    | CONSIDERATION IN LAW  Legal rules as to Consideration – ContractwithoutCorfluence–Misrepresentation – Fraud-Mistakeoflawand ed to public policy - Agreements in Restraint of tract - Breach of contract – Remedies for breach of Contract – Contract – Contract – Contract – Contract – Contract – Remedies for breach of Contract – Contract – Contr | as as a so a so a so a so a so a so a s | ctoacc<br>Contraction-<br>Mista<br>Exce                           | Conskeof                      | arransements are arranged as a second arranged arranged a |
| Capacityofpar exceptions.  Unit:3  Consideration Coercion-Und Agreement of Discharge of Counit:4  Formation of Counities Subject matter                                                                                                    | - L<br>luein<br>ppos<br>contra                                                                                                    | CONSIDERATION IN LAW  Legal rules as to Consideration – ContractwithoutCorfluence–Misrepresentation – Fraud-Mistakeoflawanded to public policy - Agreements in Restraint of tract - Breach of contract – Remedies for breach of Contract — CONTRACT OF SALE  Lectofsale – Saleandagreementtosell – Hire-purchaseagreement contract of sale- Effect of destruction of goods - Doc                                                                                                    | as as a so a so a so a so a so a so a s | tioaco<br>Contra<br>tion-<br>Mista<br>Exce                        | Conskeof                      | sen factor to                                                                                                    |
| Capacityofpar exceptions.  Unit:3  Consideration Coercion-Und Agreement of Discharge of of Unit:4  Formationofco Subject matter goods - Rule                                                                                                    | - L<br>luein<br>ppos<br>contr                                                                                                    | CONSIDERATION IN LAW  Legal rules as to Consideration – ContractwithoutConfluence–Misrepresentation – Fraud-Mistakeoflawand ed to public policy - Agreements in Restraint of tract - Breach of contract – Remedies for breach of Contract – Contract – Contract – Contract – Contract – Contract – Remedies for breach of Contract – Contract – Contr | as as a so a so a so a so a so a so a s | ation-<br>Mista<br>Exce                                           | Conskeof                      | sen<br>fac<br>ns<br>to                                                                                                    |
| Capacityofpar exceptions.  Unit:3  Consideration Coercion-Unit Agreement of Discharge of Counit:4  Formation of Counities  Goods - Rule Approval - FC                                                                                                    | - L<br>luein<br>ppos<br>contra<br>r of<br>s of<br>OB, C                                                                                                    | CONSIDERATION IN LAW  Legal rules as to Consideration – ContractwithoutCorfluence–Misrepresentation- ed to public policy - Agreements in Restraint of tract - Breach of contract – Remedies for breach of Contract – Contract – Contract – Contract – Contract – Remedies for breach of Contract – Contract – Contra | as as a so a so a so a so a so a so a s | ation-<br>Mista<br>Exce                                           | Conskeof                      | sen<br>fac<br>ns<br>to                                                                                                    |
| Capacityofpar exceptions.  Unit:3  Consideration Coercion-Und Agreement of Discharge of Count:4  Formationofco Subject matter goods - Rule approval - FC resale - Right                                                                                                    | - L<br>luein<br>ppos<br>contra<br>r of<br>s of<br>OB, C                                                                                                    | CONSIDERATION IN LAW  Legal rules as to Consideration – ContractwithoutCorfluence–Misrepresentation – Fraud-Mistakeoflawand ed to public policy - Agreements in Restraint of tract - Breach of contract – Remedies for breach of Contract – Contract – Remedies for breach of Contract – Contract – Remedies for breach of Contract – Saleandagreementtosell – Hire-purchaseagreement contract of sale – Effect of destruction of goods - Doc Caveat - Emptor - Exceptions – Transfer of property CIF, FOR and Ex-ship contracts of sale – Sale by non - popageintransit – UnpaidVendor'srights.                                                                                                    | as as a so a so a so a so a so a so a s | ation-<br>Mista<br>Exce                                           | Conskeof                      | ar seen factors to on                                                                                                    |
| Capacityofpar exceptions.  Unit:3  Consideration Coercion-Und Agreement of Discharge of Count:4  Formation of Counties approval - FOrmation - Right Unit:5                                                                                                    | - L<br>luein<br>ppos<br>contra<br>r of<br>s of<br>OB, C                                                                                                    | CONSIDERATION IN LAW  Legal rules as to Consideration — ContractwithoutCorfluence—Misrepresentation—Fraud-Mistakeoflawand ed to public policy - Agreements in Restraint of tract - Breach of contract — Remedies for breach of Contract — Contract — Contract | as a so a so a so a so a so a so a so a | stoace<br>Contraction-<br>Mista<br>Exce<br>s of<br>ods s<br>s - R | Conskeof                      | sen factor of                                                                                                    |
| Capacityofpar exceptions.  Unit:3  Consideration Coercion-Unit Agreement of Discharge of Count:4  Formation of Counties Subject matter goods - Rule approval - FOresale - Right Unit:5  Creation of agreement of Counties of Counties of C | - Lauein ppos contra r of s of OB, Cofsto                                                                                                    | CONSIDERATION IN LAW  Legal rules as to Consideration – ContractwithoutCorfluence—Misrepresentation—Fraud-Mistakeoflawand ed to public policy - Agreements in Restraint of tract - Breach of contract — Remedies for breach of Contract—CONTRACT OF SALE  Lettofsale—Saleandagreementtosell—Hire-purchaseagreement contract of sale-Effect of destruction of goods - Doc Caveat - Emptor - Exceptions—Transfer of property CIF, FOR and Ex-ship contracts of sale-Sale by non-pagagintransit—UnpaidVendor'srights.  CONTRACT OF AGENCY  V- Classification of agents - Relations of principal and agents - Relations of principal and agents - Relations - Relation | as a so a so a so a so a so a so a so a | tion- tion- Mista Exce  s of ods s s - R                          | Conskeof                      | sen factor of                                                                                                    |
| Capacityofpar exceptions.  Unit:3  Consideration Coercion-Und Agreement of Discharge of of Unit:4  Formationofcc Subject matter goods - Rule approval - FOresale - Right Unit:5  Creation of agauthority-Relations.                                                                                                    | - Lauein ppos contra r of s of OB, Cofsto                                                                                                    | CONSIDERATION IN LAW  Legal rules as to Consideration — ContractwithoutCorfluence—Misrepresentation—Fraud-Mistakeoflawand ed to public policy - Agreements in Restraint of tract - Breach of contract — Remedies for breach of Contract — Contract — Contract | as a so a so a so a so a so a so a so a | tion- tion- Mista Exce  s of ods s s - R                          | Conskeof                      | sen factor of                                                                                                    |
| Capacityofpar exceptions.  Unit:3  Consideration Coercion-Und Agreement of Discharge of of Unit:4  Formationofco Subject matte goods - Rule approval - FOresale - Right Unit:5  Creation of agauthority-Rela                                                                                                    | - Lauein ppos contra r of s of OB, Cofsto                                                                                                    | CONSIDERATION IN LAW  Legal rules as to Consideration – ContractwithoutCorfluence—Misrepresentation—Fraud-Mistakeoflawand ed to public policy - Agreements in Restraint of tract - Breach of contract — Remedies for breach of Contract—CONTRACT OF SALE  Lectofsale—Saleandagreementtosell—Hire-purchaseagreementation of goods - Doc Caveat - Emptor - Exceptions—Transfer of property CIF, FOR and Ex-ship contracts of sale -Sale by non-pageintransit—UnpaidVendor'srights.  CONTRACT OF AGENCY  Contract of agents - Relations of principal and age of principal with third parties—Personal liability of agent—Terror of the contract of the contract o | as a so a so a so a so a so a so a so a | tion- tion- Mista Exce  s of ods s s - R                          | Conskeof                      | sen factor of                                                                                                    |
| Capacityofpar exceptions.  Unit:3  Consideration Coercion-Und Agreement of Discharge of Count:4  Formation of Counties Subject matter goods - Rule approval - FOresale - Right Unit:5  Creation of again authority-Relandancy.  Unit:6                                                                                                    | - Lauein ppos contra of s of OB, Cofsto                                                                                                    | CONSIDERATION IN LAW  Legal rules as to Consideration – ContractwithoutCorfluence—Misrepresentation—Fraud-Mistakeoflawand ed to public policy - Agreements in Restraint of tract - Breach of contract — Remedies for breach of Contract—CONTRACT OF SALE  Lectofsale—Saleandagreementtosell—Hire-purchaseagreement contract of sale-Effect of destruction of goods - Doc Caveat - Emptor - Exceptions—Transfer of property CIF, FOR and Ex-ship contracts of sale -Sale by non-pageintransit—UnpaidVendor'srights.  CONTRACT OF AGENCY  CONTRACT OF AGENCY                                                                                                    | as a so a so a so a so a so a so a so a | tion- tion- Mista Exce  s of ods s s - R                          | Conskeof                      | sem<br>fac<br>ns<br>to<br>on<br>of                                                                                                    |
| Capacityofpar exceptions.  Unit:3  Consideration Coercion-Unit Agreement of Discharge of Count:4  Formation of Counties Subject matter goods - Rule approval - FOr resale - Right Unit:5  Creation of again authority-Relay Agency.  Unit:6  Expert lecture                                                                                                    | - Lauein ppos contra of s of OB, Cofsto                                                                                                    | CONSIDERATION IN LAW  Legal rules as to Consideration – ContractwithoutCorfluence—Misrepresentation—Fraud-Mistakeoflawand ed to public policy - Agreements in Restraint of tract - Breach of contract — Remedies for breach of Contract—CONTRACT OF SALE  Lectofsale—Saleandagreementtosell—Hire-purchaseagreementation of goods - Doc Caveat - Emptor - Exceptions—Transfer of property CIF, FOR and Ex-ship contracts of sale -Sale by non-pageintransit—UnpaidVendor'srights.  CONTRACT OF AGENCY  Contract of agents - Relations of principal and age of principal with third parties—Personal liability of agent—Terror of the contract of the contract o | as a so a so a so a so a so a so a so a | tion- tion- Mista Exce  s of ods s s - R                          | Conskeof                      | sem<br>fac<br>ns<br>to<br>on<br>of                                                                                                    |
| Capacityofpar exceptions.  Unit:3  Consideration Coercion-Und Agreement of Discharge of Count:4  Formation of Counties and Counties and | - Luein ppos contra r of s of OB, Cofsto                                                                                                    | CONSIDERATION IN LAW  Legal rules as to Consideration – ContractwithoutConfluence—Misrepresentation—Fraud-Mistakeoflawanded to public policy - Agreements in Restraint of tract - Breach of contract — Remedies for breach of Contract — Contract — Contemporary Issues — Contemporary Issues — Contempor | as a so a so a so a so a so a so a so a | tion- tion- Mista Exce  s of ods s s - R                          | Conskeof                      | sem<br>fac<br>ns<br>to<br>on<br>of                                                                                                    |
| Capacityofpar exceptions.  Unit:3  Consideration Coercion-Und Agreement of Discharge of Count:4  Formationofcc Subject matter goods - Rule approval - FC resale - Right Unit:5  Creation of agaithority-Rela Agency.  Unit:6  Expert lecture  Text Book(s)  1   Shukla M.E.                                                                                                    | - Lauein ppos contra of S of SB, Constraint on the sency attion at SB, Constraint on the sency attion at SB, Constraint on the sency attion at SB, Constraint on the sency attion at SB, Constraint on the sency attion at SB, Constraint on the sency attion at SB, Constraint on the sency attion at SB, Constraint on the sency attion at SB, Constraint on the sency attional attacks and sency attacks at the sency attacks at the sency at the sency attacks at the sency attacks at the sency attacks at the sency attacks at the sency attacks at the sency attacks at the sency attacks at the sency attacks at the sency at the sency attacks at the sency attacks at the sency attacks at the sency attacks at the sency attacks at the sency attacks at the sency attacks at the sency attacks at the sency attacks at the sency attacks at the sency attacks at the sency attacks at the sency at the sency attacks at the sency attacks at the sency attacks at the sency at the sency attacks at the sency attacks at the sency attacks at the sency attacks at the sency attacks at the sency attacks at the sency attacks at the sency attacks at the sency attacks at the sency attacks at the sency attacks at the sency attacks at | CONSIDERATION IN LAW  Legal rules as to Consideration — ContractwithoutCorfluence—Misrepresentation—Fraud-Mistakeoflawand ed to public policy - Agreements in Restraint of tract - Breach of contract — Remedies for breach of Contract — CONTRACT OF SALE  Lectofsale —Saleandagreementtosell—Hire-purchaseagreement contract of sale-Effect of destruction of goods - Doc Caveat - Emptor - Exceptions—Transfer of property CIF, FOR and Ex-ship contracts of sale-Sale by non-pageintransit—UnpaidVendor's rights.  CONTRACT OF AGENCY  CONTRACT OF AGENCY  CON | as a so a so a so a so a so a so a so a | stoace<br>Contraction-<br>Mista<br>Exce<br>s of<br>ods s<br>s - R | Conskeof                      | to on                                                                                                    |
| Capacityofpar exceptions.  Unit:3  Consideration Coercion-Und Agreement of Discharge of Count:4  Formation of Counties approval - FOr resale - Right Unit:5  Creation of agauthority-Rela Agency.  Unit:6  Expert lecture  Text Book(s)  1 Shukla M.E.                                                                                                    | - Lauein ppos contra of S of SB, Constraint on the sency attion at SB, Constraint on the sency attion at SB, Constraint on the sency attion at SB, Constraint on the sency attion at SB, Constraint on the sency attion at SB, Constraint on the sency attion at SB, Constraint on the sency attion at SB, Constraint on the sency attion at SB, Constraint on the sency attional attacks and sency attacks at the sency attacks at the sency at the sency attacks at the sency attacks at the sency attacks at the sency attacks at the sency attacks at the sency attacks at the sency attacks at the sency attacks at the sency at the sency attacks at the sency attacks at the sency attacks at the sency attacks at the sency attacks at the sency attacks at the sency attacks at the sency attacks at the sency attacks at the sency attacks at the sency attacks at the sency attacks at the sency at the sency attacks at the sency attacks at the sency attacks at the sency at the sency attacks at the sency attacks at the sency attacks at the sency attacks at the sency attacks at the sency attacks at the sency attacks at the sency attacks at the sency attacks at the sency attacks at the sency attacks at the sency attacks at | CONSIDERATION IN LAW  Legal rules as to Consideration – ContractwithoutConfluence—Misrepresentation—Fraud-Mistakeoflawanded to public policy - Agreements in Restraint of tract - Breach of contract — Remedies for breach of Contract — Contract — Contemporary Issues — Contemporary Issues — Contempor | as a so a so a so a so a so a so a so a | stoace<br>Contraction-<br>Mista<br>Exce<br>s of<br>ods s<br>s - R | Conskeof                      | to on                                                                                                    |

| 4    | Pillai & Bhagavathi- Business Law                   |
|------|-----------------------------------------------------|
| Ref  | ference Books                                       |
| 1    | M.C.Shukla-A Manual of Mercantile Law               |
| 2    | Pandia R.HMercantile Law                            |
| 3    | K.P.Kandasami- Banking Law & Practice               |
| On   | line Content                                        |
| http | os://onlinecourses.swayam2.ac.in/cec20_hs23/preview |

| COs | PO1 | PO2 | PO3 | PO4 | PO5 | PO6 | PO7 | PO8 | PO9 | PO10 |
|-----|-----|-----|-----|-----|-----|-----|-----|-----|-----|------|
| CO1 | S   | S   | S   | S   | S   | S   | M   | S   | S   | M    |
| CO3 | S   | M   | S   | M   | S   | S   | S   | S   | S   | S    |
| CO3 | S   | S   | S   | S   | S   | M   | S   | S   | M   | S    |
| CO4 | S   | S   | S   | S   | M   | S   | S   | M   | S   | S    |
| CO5 | M   | S   | M   | S   | S   | S   | S   | S   | S   | S    |

<sup>\*</sup>S-Strong; M-Medium; L-Low

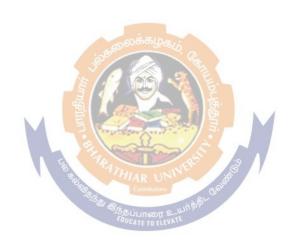

| Course Code SBS: 2                                                                                                    |                                                                                                    |                                                                                                    | FTWARE (MS OFF<br>PRACTICAL<br>BBA(CA)/BBA(IB)/I                                                                                                    | ·                                                                                                    | L                                                                                                    | T                                                                                                | P                                                                                                    | С                                                                       |
|----------------------------------------------------------------------------------------------------|----------------------------------------------------------------------------------------------------|----------------------------------------------------------------------------------------------------|----------------------------------------------------------------------------------------------------|----------------------------------------------------------------------------------------------------|----------------------------------------------------------------------------------------------------|--------------------------------------------------------------------------------------------------|----------------------------------------------------------------------------------------------------|-------------------------------------------------------------------------|
| Pre-requisite                                                                                                    |                                                                                                    | Basi                                                                                                    | c Computer Knowle                                                                                                    | edge                                                                                                    | Syllabus<br>Version                                                                                                    |                                                                                                  | First                                                                                                    |                                                                         |
| Course Objectiv                                                                                                    | es:                                                                                                    |                                                                                                    |                                                                                                    |                                                                                                    | V 62 51011                                                                                                    |                                                                                                  |                                                                                                    |                                                                         |
| Officetoolscourse                                                                                                    |                                                                                                    | blethestuden                                                                                                    | ts i                                                                                                    | ncraftingpro                                                                                                    | fessionaly                                                                                                    | vordd                                                                                            | ocumo                                                                                                    | ents.                                                                   |
| excelspreadsheets                                                                                                    |                                                                                                    | power                                                                                                    | pointpresentation                                                                                                    |                                                                                                    |                                                                                                    |                                                                                                  |                                                                                                    |                                                                         |
| <del>-</del>                                                                                                    |                                                                                                    | npreparation                                                                                                    | ofdocumentsandprese                                                                                                    | _                                                                                                    |                                                                                                    |                                                                                                  |                                                                                                    |                                                                         |
| <b>Expected Course</b>                                                                                                    | e Outcom                                                                                                    | es:                                                                                                    | •                                                                                                    |                                                                                                    |                                                                                                    |                                                                                                  |                                                                                                    |                                                                         |
| On the successful                                                                                                    | l completi                                                                                                    | on of the cou                                                                                                    | rse, student will be al                                                                                                    | ble to:                                                                                                    |                                                                                                    |                                                                                                  |                                                                                                    |                                                                         |
| 1 Use Mic                                                                                                    | crosoft Of                                                                                                    | fice programs                                                                                                    | s to create personal, a                                                                                                    | cademic and                                                                                                    | d business                                                                                                    |                                                                                                  |                                                                                                    |                                                                         |
|                                                                                                    |                                                                                                    |                                                                                                    | rofessional and/or inc                                                                                                    |                                                                                                    |                                                                                                    |                                                                                                  | ŀ                                                                                                    | ζ1                                                                      |
|                                                                                                    |                                                                                                    |                                                                                                    | documents incorpora                                                                                                    |                                                                                                    |                                                                                                    | S.                                                                                               |                                                                                                    |                                                                         |
|                                                                                                    | nd bibliog                                                                                                    |                                                                                                    | oo oo oo oo oo oo oo oo oo oo oo oo oo                                                                                                    |                                                                                                    | ,                                                                                                    | -,                                                                                               | ŀ                                                                                                    | Κ2                                                                      |
|                                                                                                    |                                                                                                    |                                                                                                    | c presentations which                                                                                                    | h use charts                                                                                                    | and visual                                                                                                    | laids                                                                                            |                                                                                                    |                                                                         |
| to share                                                                                                    |                                                                                                    |                                                                                                    | Prosontations willow                                                                                                    |                                                                                                    | 115000                                                                                                    |                                                                                                  | ŀ                                                                                                    | ζ3                                                                      |
|                                                                                                    |                                                                                                    | s to perform                                                                                                    | calculations, display                                                                                                    | data. conduc                                                                                                    | et analysis                                                                                                    | . and                                                                                            |                                                                                                    |                                                                         |
| explore.                                                                                                    |                                                                                                    | F                                                                                                    |                                                                                                    |                                                                                                    |                                                                                                    | ,                                                                                                | K                                                                                                    | ζ4                                                                      |
|                                                                                                    |                                                                                                    | ruct databases                                                                                                    | s to store, extract, and                                                                                                    | l analyze sci                                                                                                    | entific and                                                                                                    | d real-                                                                                          | <u> </u>                                                                                                    |                                                                         |
| world d                                                                                                    |                                                                                                    |                                                                                                    | : 2460 80 cs 2408 60, 62                                                                                                    | 20 301                                                                                                    |                                                                                                    |                                                                                                  | ŀ                                                                                                    | ζ5                                                                      |
| K1 - Remember                                                                                                    | K2 Und                                                                                                    | 1. <b>T</b> /2                                                                                                    | 5 / 1                                                                                                    | TZE D 1                                                                                                    | T7.                                                                                                    |                                                                                                  | to                                                                                                    |                                                                         |
|                                                                                                    | <b>112</b> - Ullu                                                                                                    | erstand: K3 -                                                                                                    | Apply: K4 - Analyz                                                                                                    | e: <b>K5</b> - Eval                                                                                                    | luate: <b>K6</b> -                                                                                                    | – Crea                                                                                           | llC                                                                                                    |                                                                         |
| Unit:1 Introduction to Overview of wo                                                                                                    | Word Pr                                                                                                    | ocessing - fe                                                                                                    | WORD atures, creating, saviord basic tool bar. I                                                                                                    | ng and oper<br>Editing and                                                                                                    | ning docu                                                                                                    | ments                                                                                            | in W<br>Parag                                                                                                    | rapl                                                                    |
| Unit:1 Introduction to Overview of wo formats, aligning insert picture – si columns. Tables Merge: mail mer                                                                                                    | Word Pr rd menu text and p mart art — s - creating rge concep                                                                                                    | ocessing - fe<br>options - wo<br>paragraph, bo<br>superscript &<br>g table - gra<br>ot - merging                                                                                                    | WORD atures, creating, savi                                                                                                    | ing and oper<br>Editing and<br>leaders and to<br>latical formula<br>aphics — clip                                                                                                    | ning docu  I Formati footers. It ilas – spec part - inse                                                                                                    | ments ting: nsert cial ch                                                                        | in W<br>Paraga<br>optionaracte                                                                                                    | raph<br>ns: -<br>ers –<br>Mail                                          |
| Unit:1 Introduction to Overview of wo formats, aligning insert picture – si columns. Tables Merge: mail mer book – Business                                                                                                    | Word Pr rd menu text and p mart art — s - creating rge concep                                                                                                    | ocessing - fe<br>options - wo<br>paragraph, bo<br>superscript &<br>g table - gra<br>ot - merging<br>ex page.                                                                                                    | word basic tool bar. If rders and shading - has subscript — mathem phics — importing gradata source and mair                                                                                                    | ing and oper<br>Editing and<br>leaders and to<br>latical formula<br>aphics — clip                                                                                                    | ning docu  I Formati footers. It ilas – spec part - inse                                                                                                    | ments ting: nsert cial ch                                                                        | in W<br>Paraga<br>optionaracte                                                                                                    | raph<br>ns: -<br>ers –<br>Mail                                          |
| Unit:1 Introduction to Overview of wo formats, aligning insert picture – si columns. Tables Merge: mail mer book – Business Unit:2                                                                                                    | Word Pr rd menu text and p mart art — s - creating rge concep cards, Inde                                                                                                    | ocessing - feoptions - wo<br>paragraph, bo<br>superscript &<br>g table - graph<br>ot - merging ex<br>ex page.                                                                                                    | word basic tool bar. I rders and shading - has subscript — mathem phics — importing gradata source and main process of the control of the control of the con | and oper Editing and leaders and formula phics — clip document.                                                                                                    | ning docu l Formati footers. In ulas – spec part - inse Design: (                                                                                                    | ments ting: nsert cial ch ert pice                                                               | in W<br>Parag<br>option<br>aracte<br>ture. I<br>page                                                                                                    | raph<br>ns: -<br>ers -<br>Mail<br>of a                                  |
| Unit:1 Introduction to Overview of wo formats, aligning insert picture — st columns. Tables Merge: mail mer book — Business Unit:2 Introduction to menus and tool b option - using de duplicate, lay out text: alignment, e formatting.                                                                                                    | Word Pr rd menu text and p mart art — s - creatin rge concep cards, Inde Power Po ears- creati sign temp ting of sli                                                                                                    | ocessing - feoptions - wo<br>paragraph, bo<br>superscript &<br>g table - graph<br>ot - merging<br>ex page.<br>oint basics —<br>ang presentatilate option. V<br>de- applying                                                                                                    | word basic tool bar. It reders and shading - he subscript — mathem phics — importing gradata source and main one - using auto control working with slides transition and animating, selecting, format                                                                                                    | ing and oper Editing and the adders and the attical formula phics — clip and document.  In document with the attical readers are with the attical readers and the attical readers are attical end of the attical readers are attical end of the attical readers are attical end of the attical readers are attical readers.                                                                                                    | ning docu I Formati footers. In ilas – spec part - inse Design: (  th power : using bla slide, mov                                                                                | ments ting: nsert cial chert pict Cover  point ank pr ve, cop                                    | in W<br>Paragroption<br>aracterure. It<br>page<br>windonesenta<br>by, de                                                                                                    | raph ns: - ers - Mail of a  ow - ation lete, ting                       |
| Unit:1 Introduction to Overview of wo formats, aligning insert picture — st columns. Tables Merge: mail mer book — Business of Unit:2 Introduction to menus and tool b option - using de duplicate, lay out text: alignment, of formatting. Unit:3                                                                                                    | Word Property and property and property and property and property are concept are creating the property are creating of slipediting, installing and property are creating of slipediting, installing and property are creating and property are creating and creating and creating are creating and creating are creating and creating are creating and creating are creating and creating are creating and creating are creating and creating are creating and creating are creating and creating are creating and creating are creating and creating are creating and creating are | ocessing - feoptions - wo<br>paragraph, bo<br>superscript &<br>g table - graph<br>ot - merging ex<br>ex page.  oint basics —<br>ang presentatilate option. V<br>de- applying<br>serting, deleting                                                                                                    | word basic tool bar. It reders and shading - he subscript - mathem phics - importing gradata source and main and animal strength on s - using auto content working with slides transition and animaling, selecting, format EXCEL                                                                                                    | ing and oper Editing and headers and hatical formula phics — clip a document.  In document with the start of the started with the start with the start of the start of the sta | ning docu I Formati footers. In alas – spec part - inse Design: (  th power power) using bla slide, mov bullets, fo                                                               | ments ting: nsert cial chert pict Cover  point ank pr ye, cop and fo                             | in W<br>Paragroption<br>aracterure. It<br>page<br>windonesenta<br>by, de<br>paragroparagro | raph ns: - ers - Mail of a  w - ation lete, ting                        |
| Unit:1 Introduction to Overview of wo formats, aligning insert picture — si columns. Tables Merge: mail mer book — Business Unit:2 Introduction to menus and tool b option - using de duplicate, lay out text: alignment, of formatting. Unit:3 Worksheet basi                                                                                                    | Word Pr rd menu text and p mart art — s - creating rge concept cards, Inde Power Po rars- creati sign temp ting of sli rediting, insert                                                                                                    | ocessing - feoptions - wo<br>paragraph, bo<br>superscript &<br>g table - graph<br>ot - merging ex page.  oint basics —<br>ing presentation and presentation of the presentation of the presentation of th             | word basic tool bar. It reders and shading - he subscript — mathem phics — importing gradata source and main ons - using auto control working with slides transition and animating, selecting, format EXCEL  Excel — spread she                                                                                                    | and open Editing and headers and hatical formula phics — clip in document.  If a document with tent wizard — make new hation effects ting of text,  Head of text,  Head of text,  Head of text works                                                                                                    | ning docu l Formati footers. In alas – spec part - inse Design: (  th power : - using bla slide, movEditing a bullets, fo                                                         | ments ting: nsert cial ch ert pice Cover  point ank pr ye, cop and fo coter,                     | in W<br>Paragroption<br>aractecture. It<br>page<br>windo<br>essenta<br>by, de<br>paragro                                                                                                    | raph ns: - ers - ers - Mail of a  ow - ttion traph                      |
| Unit:1 Introduction to Overview of wo formats, aligning insert picture — st columns. Tables Merge: mail mer book — Business of Unit:2 Introduction to menus and tool b option — using de duplicate, lay out text: alignment, of formatting. Unit:3 Worksheet basi worksheet, enter                                                                                                    | Word Pr rd menu text and p mart art — s - creatin rge concep cards, Inde Power Po ars- creati sign temp ting of sli editing, inse cs- Featu ing data                                                                                                    | ocessing - feoptions - wo<br>paragraph, bo<br>superscript &<br>g table - graph<br>ot - merging ex<br>ex page.  oint basics —<br>ing presentatilate option. Vide- applying<br>serting, deleting                                                                                                    | work work of basic tool bar. It refers and shading - he subscript — mathem phics — importing gradata source and main ons - using auto control working with slides transition and animating, selecting, format text.  Excel — spread she eet- parts of MS excel                                                                                                    | eaders and pereceders and partical formula phics — clip and comment.  g started with tent wizard—make new partion effects ting of text,  eet / works accel window                                                                                                    | ning docu I Formati footers. In ilas – spec part - inse Design: (  th power : - using bla slide, mov slide, mov bullets, fo                                                       | ments ting: nsert cial ch ert pict Cover  point ank pr ye, cop and for boter, kbook ars an       | in W<br>Paragroption<br>aracterure. If<br>page<br>windon<br>esentatory, de<br>paragroparagroparag | raph ns: - ers - Mail of a  ow - ation lette. ting raph                 |
| Unit:1 Introduction to Overview of wo formats, aligning insert picture — st columns. Tables Merge: mail mer book — Business o Unit:2 Introduction to menus and tool b option - using de duplicate, lay out text: alignment, of formatting. Unit:3 Worksheet basi worksheet, enter keyboard shortcu                                                                                              | Word Property and property and property and property and property are concept are creating from the concept are creating of slipediting, instances. Featuring data ats - Enterior                                                                                                    | ocessing - feoptions - wo<br>paragraph, bo<br>superscript &<br>g table - graph<br>ot - merging<br>ex page.  oint basics —<br>ing presentatilate option. Vide- applying<br>serting, deleting<br>into workshoing and editir                                                                                                    | word basic tool bar. It reders and shading - he subscript - mathem phics - importing gradata source and main data source and main ons - using auto content working with slides transition and animating, selecting, format EXCEL  Excel - spread she eet- parts of MS exag data in worksheet                                                                                                    | eaders and pereceders and partical formula phics — clip and comment.  g started with tent wizard—make new partion effects ting of text,  eet / works accel window                                                                                                    | ning docu I Formati footers. In ilas – spec part - inse Design: (  th power : - using bla slide, mov slide, mov bullets, fo                                                       | ments ting: nsert cial ch ert pict Cover  point ank pr ye, cop and for boter, kbook ars an       | in W<br>Paragroption<br>aracterure. If<br>page<br>windon<br>esentatory, de<br>paragroparagroparag | raph ns: - ers - Mail of a  ow - ation lette, ting raph                 |
| Unit:1 Introduction to Overview of wo formats, aligning insert picture — si columns. Tables Merge: mail mer book — Business of Unit:2 Introduction to menus and tool b option - using de duplicate, lay our text: alignment, of formatting. Unit:3 Worksheet basi worksheet, enter keyboard shortcu formulas and its a                                                                          | Word Property and property and property and property and property are concept are creating from the concept are creating of slipediting, instances. Featuring data ats - Enterior                                                                                                    | ocessing - feoptions - wo<br>paragraph, bo<br>superscript &<br>g table - graph<br>ot - merging<br>ex page.  oint basics —<br>ing presentatilate option. Vide- applying<br>serting, deleting<br>into workshoing and editir                                                                                                    | work worksheet aphs.                                                                                                    | eaders and pereceders and partical formula phics — clip and comment.  g started with tent wizard—make new partion effects ting of text,  eet / works accel window                                                                                                    | ning docu I Formati footers. In ilas – spec part - inse Design: (  th power : - using bla slide, mov slide, mov bullets, fo                                                       | ments ting: nsert cial ch ert pict Cover  point ank pr ye, cop and for boter, kbook ars an       | in W<br>Paragroption<br>aracterure. If<br>page<br>windon<br>esentatory, de<br>paragroparagroparag | raph ns: - ers - Mail of a  ow - ation lette. ting raph                 |
| Unit:1 Introduction to Overview of wo formats, aligning insert picture — st columns. Tables Merge: mail mer book — Business of Unit:2 Introduction to menus and tool b option - using de duplicate, lay out text: alignment, of formatting. Unit:3 Worksheet basi worksheet, enter keyboard shortcu formulas and its a Unit:4                                                                   | Word Product and product and product and product art — so - creating concept cards, Index ars - creating in the concept ars - creating of slipediting, instance advantages                                                                                                    | ocessing - feoptions - wo<br>paragraph, bo<br>superscript &<br>g table - graph<br>ot - merging dex page.  oint basics —<br>ang presentatilate option. Vide- applying<br>serting, deleting<br>into workshoing and editing. Charts — gr                                                                                                    | work working with slides transition and animating, selecting, format executions of MS executions.  Working with slides transition and animating, selecting, formating working working working working.  EXCEL  Excel — spread she eet- parts of MS executions.  ACCESS                                                                                                    | g started witent wizard -make new attion effects ting of text,                                                                                                    | ning docu I Formati footers. In ilas – spec part - inse part - inse th power: - using bla slide, mov bullets, for heet, wor v - toolba – formati                                  | ments ting: nsert cial ch ert pict Cover  point ank pr ye, cop and for boter, kbook ars an ing — | in W Paragr option aracte cure. I page windo esenta oy, de paragr c crea d me auto f                                                                                                    | raph ns: - ers - Mail of a  ow - ation lette, ting raph ting nus fill - |
| Unit:1 Introduction to Overview of wo formats, aligning insert picture — st columns. Tables Merge: mail mer book — Business Unit:2 Introduction to menus and tool b option - using de duplicate, lay out text: alignment, e formatting. Unit:3 Worksheet basi worksheet, enter keyboard shortcu formulas and its a Unit:4 Introduction to                                                       | Word Property and property and property and  | ocessing - feoptions - wo paragraph, bo superscript & g table - graph t - merging ex page.  oint basics — ang presentatilate option. Vide- applying serting, deletions of MS into worksholing and editires. Charts — graphs - Why use a                                                                                                    | word basic tool bar. It reders and shading - he subscript - mathem phics - importing gradata source and main data source and main ons - using auto contents working with slides transition and animating, selecting, format EXCEL  Excel - spread she eet- parts of MS excel adda in worksheet aphs.  ACCESS  Relational Database,                                                                                                    | ing and open Editing and headers and hatical formula phics — clip and document.  In document.  In document with the with the wizard for a serion effects the document of the them.  In document with the with the  | ning docu I Formati footers. In ilas – spec part - inse Design: (  th power : - using bla slide, mov slide, mov bullets, for heet, wor v - toolba – formatt  primary k            | ments ting: nsert cial chert pict Cover  point ank pr ye, cop and for coter, ckbook ars an ing — | in W Paragroption aracte cure. I page windo esenta by, de paragro aracte cure auto f                                                                                                    | raph ns: - Mai of a  ow - atior lete ting raph tting nus fill -         |
| Unit:1 Introduction to Overview of wo formats, aligning insert picture — st columns. Tables Merge: mail mer book — Business Unit:2 Introduction to menus and tool b option - using de duplicate, lay out text: alignment, of formatting. Unit:3 Worksheet basi worksheet, enter keyboard shortcu formulas and its a Unit:4 Introduction to Creating and Wo                                      | Word Pr rd menu text and p mart art — s - creating rge concept cards, Inde Power Po ars- creati sign temp ting of sli editing, inse cs- Featu ing data ts - Enteri advantages orking with                                                                                                    | ocessing - feoptions - wo<br>paragraph, bo<br>superscript &<br>g table - graph<br>ot - merging ex<br>ex page.  oint basics —<br>ing presentation of the<br>late option. We<br>de- applying<br>serting, deletion of the<br>ing and editing and editing and editing and editing. Charts — graphs.                                                                                                    | working with slides transition and animating, selecting, formating  EXCEL  Excel — spread she eet- parts of MS ex and data base, Creating a New Da                                                                                                    | g started witent wizard -make new attion effects ting of text,  eet / works acel window - cell range                                                                                                    | ning docu l Formati footers. In ilas – spec part - inse Design: (  th power : - using bla slide, mov .Editing a bullets, for heet, wor v - toolba – formatt  primary k ting a Tak | ments ting: nsert cial chert pice Cover  point ank pr ye, cop and for coter, kbook ars an ing —  | in W Paragr option aracte cure. If page windoesenta by, de brmat paragr c crea d me auto f                                                                                                    | raph ns: ers - Mai of a  ow - ntior lete ting raph ting nus ill -       |
| Unit:1 Introduction to Overview of wo formats, aligning insert picture — st columns. Tables Merge: mail mer book — Business of Unit:2 Introduction to menus and tool b option - using de duplicate, lay out text: alignment, of formatting. Unit:3 Worksheet basi worksheet, enter keyboard shortcu formulas and its a Unit:4 Introduction to Creating and Wo Table-Creating as                 | Word Property and property and property and property and property are concept are creating of slipediting, instantiant and property are concept and property and property and  | ocessing - feoptions - wo<br>paragraph, bo<br>superscript &<br>g table - graph<br>ot - merging ex<br>ex page.  oint basics —<br>ing presentatilate option. Vide- applying<br>serting, deleting<br>into workshowing and editing and editing and editing and editing and a Database<br>orting a Qui                                                                                                    | WORD  atures, creating, saviord basic tool bar. If reders and shading - has subscript — mathem phics — importing gradata source and main data source and main ons - using auto contour working with slides transition and animating, selecting, formating, selecting, formating data in worksheet aphs.  ACCESS  Relational Database, -Creating a New Datery-Creating a Formation of the contour of the contour of the cont | ing and open Editing and headers and hatical formula phics — clip in document.  In document is a document in document wizard make new that in effects ting of text, where the edition is a document in with the interest in with the interest in the interest in the intere    | ning docu I Formati footers. In ilas – spec part - inse part - inse  The power formati th power formati bullets, for w - toolba – formati primary k ting a Tak Form With          | ments ting: nsert cial chert pict Cover  point ank pr ye, cop and for boter, ckbook ars an ing — | in W Paragroption aracte cure. I page windo esenta by, de paragr c crea d me auto f ations odifyin                                                                                                    | raph ns: ers - Mai of a  ow - atior atior ating raph hip- ng a ng a     |
| Unit:1 Introduction to Overview of wo formats, aligning insert picture — st columns. Tables Merge: mail mer book — Business of Unit:2 Introduction to menus and tool b option - using de duplicate, lay out text: alignment, of formatting. Unit:3 Worksheet basi worksheet, enter keyboard shortcu formulas and its a Unit:4 Introduction to Creating and Wo Table-Creating as Report with the | Word Property and property and property and property and property are also between the content of the content of the content o | ocessing - feoptions - wo<br>paragraph, bo<br>superscript &<br>g table - graph<br>ot - merging ex<br>ex page.  oint basics —<br>ing presentatilate option. Vide- applying<br>serting, deleting<br>into workshowing and editing and editing and editing and editing and a Database<br>orting a Qui                                                                                                    | working with slides transition and animating, selecting, formating  EXCEL  Excel — spread she eet- parts of MS ex and data base, Creating a New Da                                                                                                    | ing and open Editing and headers and hatical formula phics — clip in document.  In document is a document in document wizard make new that in effects ting of text, where the edition is a document in with the interest in with the interest in the interest in the intere    | ning docu I Formati footers. In ilas – spec part - inse part - inse  The power formati th power formati bullets, for w - toolba – formati primary k ting a Tak Form With          | ments ting: nsert cial chert pict Cover  point ank pr ye, cop and for boter, ckbook ars an ing — | in W Paragroption aracte cure. I page windo esenta by, de paragr c crea d me auto f ations odifyin                                                                                                    | raph ns: - ers - Mai of a  ow - atior ating raph hip- ng a ng a         |
| Unit:1 Introduction to Overview of wo formats, aligning insert picture — si columns. Tables Merge: mail mer book — Business of Unit:2 Introduction to menus and tool b option - using de duplicate, lay out text: alignment, of formatting. Unit:3 Worksheet basi worksheet, enter keyboard shortcu formulas and its a Unit:4 Introduction to Creating and Wo Table-Creating as                 | Word Property and property and property and property and property are also between the content of the content of the content o | ocessing - feoptions - wo<br>paragraph, bo<br>superscript &<br>g table - graph<br>ot - merging ex<br>ex page.  oint basics —<br>ing presentatilate option. Vide- applying<br>serting, deleting<br>into workshowing and editing and editing and editing and editings. Charts — graphs - Why use an a Database<br>orting a Quaracteristic of the control of the control of th | WORD  atures, creating, saviord basic tool bar. If reders and shading - has subscript — mathem phics — importing gradata source and main data source and main ons - using auto contour working with slides transition and animating, selecting, formating, selecting, formating data in worksheet aphs.  ACCESS  Relational Database, -Creating a New Datery-Creating a Formation of the contour of the contour of the cont | ing and open Editing and headers and hatical formula phics — clip in document.  In document is a document in document wizard make new that in effects ting of text, where the edition is a document in with the interest in with the interest in the interest in the intere    | ning docu I Formati footers. In ilas – spec part - inse part - inse  The power formati th power formati bullets, for w - toolba – formati primary k ting a Tak Form With          | ments ting: nsert cial chert pict Cover  point ank pr ye, cop and for boter, ckbook ars an ing — | in W Paragroption aracte cure. I page windo esenta by, de paragr c crea d me auto f ations odifyin                                                                                                    | raph ns: - ers - Mai of a  ow - atior ating raph hip- ng a ng a         |

| Tex  | Text Book(s)                                              |  |  |  |  |  |  |
|------|-----------------------------------------------------------|--|--|--|--|--|--|
| 1    | Peter Weverka- MS office for dummies, Wiley & Sons        |  |  |  |  |  |  |
| Rela | ated Online Contents [MOOC, SWAYAM, NPTEL, Websites etc.] |  |  |  |  |  |  |
| 1    | https://onlinecourses.swayam2.ac.in/cec20_cs05/preview    |  |  |  |  |  |  |

| COs | PO1 | PO2 | PO3 | PO4 | PO5 | PO6 | PO7 | PO8 | PO9 | PO10 |
|-----|-----|-----|-----|-----|-----|-----|-----|-----|-----|------|
| CO1 | S   | S   | S   | S   | M   | S   | S   | S   | S   | M    |
| CO3 | S   | M   | S   | S   | S   | S   | M   | S   | S   | S    |
| CO3 | S   | S   | S   | M   | S   | S   | S   | S   | M   | S    |
| CO4 | S   | S   | M   | S   | S   | S   | S   | M   | S   | S    |
| CO5 | M   | S   | S   | S   | S   | M   | S   | S   | S   | S    |

<sup>\*</sup>S-Strong; M-Medium; L-Low

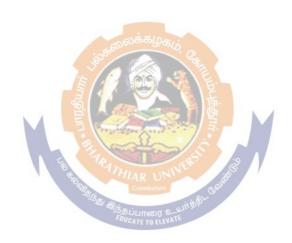

## PC SOFTWARE (MS-OFFICE) PRACTICAL LIST OF PRACTICALS

#### MS Word:

- 1) Type a passage (A4 Page, Times New Roman Font Style, 12 Size Font). Save your document in a specified location. (Say, D:\BBA\MSOffice\.docx). Save the same file with other name in different location using Save As dialogue box and also Open and View the document saved.
- 2) Type a simple matter, check spelling and grammar (use Auto Correct and Auto Text features), bullets and numbering list items, align the text to left, right, justify and centre.
- 3) Prepare a neatly aligned, error free document, add header and footer, also perform find and replace operation and define bookmarks.
- 4) Write any 10 Management Quotes and then change the font, style, color and size of each sentence. Make each one different than previous and next.
- 5) Prepare a job application letter enclosing your bio-data (with neat alignment and using tab setting).
- 6) Take a double column newspaper and design or create similar paragraph style in the word document
- 7) Design E-book cover pages / Magazine / books front/back page using cover page option in Insert Menu. You can assume your college or department in-house magazines.
- 8) Create Business Cards using Shapes, text, and colors. Assume your own company and simply try out a logo too for the same.
- 9) Use smart art and create organization charts with at least 3 levels.
- 10) Make books content page or index page (first line indent, hanging indent and the perfect useof ruler bar)
- 11) Insert Image into the shape. Type a title for the page and apply Styles to the same.
- 12) Write at least dozen mathematical/ statistical formulae known to you and key in the same in MS word.
- 13) Take a double column newspaper and design or create similar paragraph style in the word document.
- 14) Type at least one A4 page with relevant matter to demonstrate superscript, subscript, specialcharacters (such as temp °C, rupee symbol `, Etc.,).
- 15) Create a table in MS Excel with an address (list containing Designation, Name of the Company, Address, Place, PIN). Let it have ten addresses. Use this list for mail merges in a letter developed using MS Word.

#### **MS-PowerPoint:**

- 1) Have a PowerPoint presentation for a seminar which you are handling for your classmates.
- 2) Design an advertisement campaign with minimum three slides.
- 3) Prepare a power point presentation with at least three slides for Department inaugural function
- 4) Prepare slides with various features such as charts from Excel, clip arts from hard disc, and Page 30 of 83

animated themes to demonstrate your expertise in using various features included in MS PowerPoint.

#### **MS-Excel:**

- 1) Create an excel worksheet containing monthly Sales Details of five companies.
- 2) Prepare a list of students with their marks out of 1200. Find the percentage. Count how many scored more than 60%. Also count the number of students secured between 50% and 60% and create a chart to depict clearly.
- 3) Enter the name, relationship and date of birth of your family members and relatives in a MS Excel worksheet. Calculate their age as of today and arrange them either in descending or ascending order. (ensure to have at least ten entries). Assuming their weight (kg) and height (cm), find out their BMI by using formula.
- 4) Create a table of your friends with their mobile number and mail id. Also add their date of birth. Find out the number of days left to celebrate their birthday and arrange their names in this order. Create a pie chart indicating the number of birth days in each month.

#### **MS-Access:**

- 1) Use simple commands to perform sorting on name, designation, department and mobile number of employee's database and Address printing using label format.
- 2) Create an Access database named Student\_Records.accdb. Assume the required data. Open the Students table in datasheet view and enter the new students either by navigating to the empty field or using the 'New record' button.
- 3) Create a form to enter inventory related data of a supermarketand generate stock report at the end of the day.
- 4)Create an Address Database of the companies in your area. Design a form to enter new datainto the database.

## SEMESTER IV

Language IV

English IV

Core VII - Human Resource Management

Core VIII – Marketing Management

Allied: IV- Taxation Law and Practice

Skill Based Subject 3: Financial Accounting Package – Tally(Practical only)

Skill based Subject-4: Naan Mudhalvan – Office

Fundamentalshttp://kb.naanmudhalvan.in/Bharathiar\_University\_(BU)

Tamil @ / Advanced Tamil #(or)

Non-major elective-II: General Awareness #

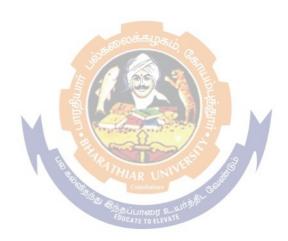

| Course code  | •       | HUMAN RESOURCE MANAGEMENT<br>For BBA/BBA(CA)/BBA(IB)/BBA(RM)                                   | L              | T        | P    | C          |
|--------------|---------|------------------------------------------------------------------------------------------------|----------------|----------|------|------------|
| Core-VII     |         |                                                                                                |                | -        | -    |            |
| Pre-requisi  | ite     | Principles of Management                                                                       | Sylla<br>Versi |          | Fir  | st         |
| Course Ob    | jectiv  | ves:                                                                                           | •              |          |      |            |
| 1. To provid | de the  | e students with knowledge on concepts, theories, scope and                                     | develo         | pme      | nt o | f          |
| Human Res    | ource   | e Management practice at both national and global level.                                       |                |          |      |            |
| 2. To under  | stand   | human relation skills of drafting a Job Description, Job Sp                                    | ecifica        | tion,    | Job  |            |
| Design.      |         |                                                                                                |                |          |      |            |
| -            |         | formation regarding the effectiveness of recruiting methods                                    | , selec        | tion     |      |            |
|              |         | nake appropriate staffing decisions.                                                           |                |          |      |            |
|              |         | raining program using a useful frame work for evaluating to                                    |                |          |      |            |
|              | _       | a training program, and evaluating training results and eval                                   | uate a         |          |      |            |
|              |         | ementation of a performance-based pay system.                                                  |                |          |      |            |
|              |         | edge HRM and its significance in business.                                                     |                |          |      |            |
|              |         | se Outcomes:                                                                                   |                |          |      |            |
|              |         | l completion of the course, students will be able to:                                          |                |          |      |            |
|              |         | e process of Job analysis and its importance as a foundation ource management practice.        | of             |          | ŀ    | Κ3         |
|              |         | the Human resource planning                                                                    |                |          | F    | ζ4         |
|              |         | policies and practice of the primary areas of human resource                                   | <u> </u>       |          |      |            |
|              |         | nt, including staffing, training and compensation.                                             |                |          | ŀ    | <b>X</b> 3 |
|              |         | the importance of career planning and succession planning                                      | ;              |          | I    | Κ4         |
| 5 Apply      | the p   | policies and practice of the primary areas of human resource                                   | •              |          |      | 7.0        |
|              |         | nt, including staffing, training and compensation                                              |                |          | ľ    | Κ2         |
|              |         | <b>K2</b> -Understand; <b>K3</b> -Apply; <b>K4</b> -Analyze; <b>K5</b> -Evaluate; <b>K6</b> -C | reate          |          |      |            |
| Unit-1       |         | INTRODUCTION                                                                                   |                |          |      |            |
| Human Res    | ource   | e Management - Meaning, nature, scope and objective - Fund                                     | ctions         | of H     | RM   | _          |
|              |         | is of HR manager-Organization of HR department –Strateg                                        |                |          |      |            |
| in HRM.      |         |                                                                                                |                |          |      |            |
| Unit-2       |         | HUMAN RESOURCE PLANNING                                                                        |                |          |      |            |
|              |         | e Planning – Job Analysis – Importance & benefits - Job and Role analysis-Job specification.   | alysis         | proce    | ess- | _          |
| Unit-3       |         | RECRUITMENT AND SELECTION                                                                      |                |          |      |            |
|              | t and   | Selection - Factors affecting Recruitments, Sources of Rec                                     | rnitme         | nt –     |      |            |
|              |         | ecruitment –Definition and Importance of Selection, Stages                                     |                |          | 1    |            |
|              |         | s–Types of Selection Tests and Types of Interviews.                                            |                | <b>.</b> | •    |            |
| Unit-4       |         | TRAINING AND DEVELOPMENT                                                                       |                |          |      |            |
|              | d ber   | nefits of Induction, Content of an Induction Program—Training                                  | ng and         | 1        |      |            |
| _            |         | Performance appraisal - Job evaluation and merit rating - Pr                                   | _              |          |      |            |
| -Transfer a  |         |                                                                                                | 0111011        |          |      |            |
| Unit-5       |         | CAREER PLANNING AND DEVELOPMENT                                                                |                |          |      |            |
| Career Plan  | ning    | & Development – Stages in Career Planning –Internal and                                        | Extern         | al       |      |            |
|              |         | loyees —Meaning and Sources of Employee Grievance – C                                          |                |          |      |            |
| •            |         | as –Meaning & Process of Collective Bargaining–Indiscipli                                      |                |          | ent  |            |
|              |         | dustrial Conflicts.                                                                            | •              |          |      |            |
| Unit-6       |         | Contemporary Issues                                                                            |                |          |      |            |
|              |         | 1                                                                                              |                |          |      |            |
| Expert lectu | ires, c | online seminars –webinars                                                                      |                |          |      |            |

| 1   | Subba Rao.P, Personnel and Human Resource Management (Text and Cases) Himalaya   |
|-----|----------------------------------------------------------------------------------|
|     | Publishing House2010                                                             |
| 2   | C.B.Gupta Human resource Management Sultan Chand& Sons 2011                      |
| Ref | ference Books                                                                    |
| 1   | Rao S. (2014)essentials of Human Resource Management & Industrial Management:    |
|     | Text & Cases. New Delhi: Himalaya Publication.                                   |
| 2   | VSP. Rao- Human Resource Management                                              |
| 3   | B. Nandhakumar- Industrial Relations Labour Welfare and Labour Laws-Vijay Nicole |
|     | Imprints                                                                         |
| Rel | ated Online Contents [MOOC,SWAYAM,NPTEL,Websitesetc.]                            |
| 1   | NOC: Principles of Human Resource Management–NPTEL                               |

| COS/POS | PO1 | PO2 | PO3 | PO4 | PO5 | PO6 | PO7 | PO8 | PO9 | PO10 |
|---------|-----|-----|-----|-----|-----|-----|-----|-----|-----|------|
| CO1     | S   | S   | S   | S   | S   | S   | M   | S   | S   | M    |
| CO2     | S   | M   | S   | M   | S   | S   | S   | S   | S   | S    |
| CO3     | S   | S   | S   | S   | S   | M   | S   | S   | M   | S    |
| CO4     | S   | S   | S   | S   | M   | S   | S   | M   | S   | S    |
| CO5     | M   | S   | M   | S   | S   | S   | S   | S   | S   | S    |

S-Strong; M-Medium; L-Low

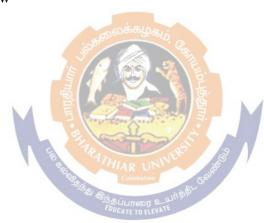

| Course code                                                                                                    |                                                                                                    |                                                                                                    | RKETING<br>BA/BBA(CA                                                                                                    |                                                                                                    |                                                                                                    |                                                                                                    | L                                                                                 | Т                                                                                                    | P                                                 | C           |
|----------------------------------------------------------------------------------------------------|----------------------------------------------------------------------------------------------------|----------------------------------------------------------------------------------------------------|----------------------------------------------------------------------------------------------------|----------------------------------------------------------------------------------------------------|----------------------------------------------------------------------------------------------------|----------------------------------------------------------------------------------------------------|-----------------------------------------------------------------------------------|----------------------------------------------------------------------------------------------------|---------------------------------------------------|-------------|
| Core VIII                                                                                                    |                                                                                                    | TOI DI                                                                                                    | DA/DDA(CA                                                                                                    | A)/DDA(I                                                                                                    | (D)/DDA                                                                                                    | (IVI)                                                                                                    |                                                                                   | _                                                                                                    | _                                                 |             |
| Pre-requisite                                                                                                    |                                                                                                    |                                                                                                    | Principles                                                                                                    | of Mana                                                                                                    | gement                                                                                                    |                                                                                                    | Syllal<br>Versi                                                                   |                                                                                                    | Firs                                              | t           |
| Course Object                                                                                                    | ctives:                                                                                                    |                                                                                                    |                                                                                                    |                                                                                                    |                                                                                                    |                                                                                                    | V CI SI                                                                           | <u> </u>                                                                                                    |                                                   |             |
| 1. To introduc                                                                                                    |                                                                                                    | nd importanc                                                                                                    | e of market                                                                                                    | ting in bu                                                                                                    | siness w                                                                                                    | orld.                                                                                                    |                                                                                   |                                                                                                    |                                                   |             |
| 2. To develop                                                                                                    | marketing                                                                                                    | skills and car                                                                                                    | eer.                                                                                                    |                                                                                                    |                                                                                                    |                                                                                                    |                                                                                   |                                                                                                    |                                                   |             |
| 3. To understa                                                                                                    | nd the char                                                                                                    | nnel, methods                                                                                                    | of marketi                                                                                                    | ng and its                                                                                                    | s impact                                                                                                    | in organiz                                                                                                    | ation                                                                             |                                                                                                    |                                                   |             |
| 4. To apply an                                                                                                    | nd develop                                                                                                    | marketing re                                                                                                    | search, cus                                                                                                    | stomer rel                                                                                                    | lationshi                                                                                                    | os and val                                                                                                    | ue throu                                                                          | igh bi                                                                                                    | randi                                             | ng          |
| packaging, and                                                                                                    | d demonstra                                                                                                    | ation.                                                                                                    |                                                                                                    |                                                                                                    |                                                                                                    |                                                                                                    |                                                                                   |                                                                                                    |                                                   |             |
| 5. To provide                                                                                                    |                                                                                                    |                                                                                                    | rate e-mark                                                                                                    | ceting for                                                                                                    | ms and b                                                                                                    | enefits in                                                                                                    | marketii                                                                          | ng                                                                                                    |                                                   |             |
| <b>Expected Cou</b>                                                                                                    |                                                                                                    |                                                                                                    |                                                                                                    |                                                                                                    |                                                                                                    |                                                                                                    |                                                                                   |                                                                                                    |                                                   |             |
| On the success                                                                                                    | sful comple                                                                                                    | tion of the co                                                                                                    | ourse, stude                                                                                                    | nt will be                                                                                                    | able to:                                                                                                    |                                                                                                    |                                                                                   |                                                                                                    |                                                   |             |
| 1 Recogniz                                                                                                    | e the signif                                                                                                    | ficance of ma                                                                                                    | rketing and                                                                                                    | l its role                                                                                                    | in econo                                                                                                    | mic devel                                                                                                    | opment                                                                            |                                                                                                    | K1                                                |             |
| 2 Recogniz                                                                                                    | e how mar                                                                                                    | ket strategy                                                                                                    | works, marl                                                                                                    | ket segme                                                                                                    | entation                                                                                                    | and produ                                                                                                    | uct mix                                                                           | have                                                                                                    | 17.0                                              |             |
|                                                                                                    | n buying be                                                                                                    |                                                                                                    |                                                                                                    |                                                                                                    |                                                                                                    | •                                                                                                    |                                                                                   |                                                                                                    | K2                                                | ,           |
| 3 To apply                                                                                                    | marketing                                                                                                    | concepts, pri                                                                                                    | cing for the                                                                                                    | developi                                                                                                    | ment of 1                                                                                                    | narketing                                                                                                    | function                                                                          | 1.                                                                                                    | K3                                                |             |
| 4 Analyze                                                                                                    | and perforn                                                                                                    | n the function                                                                                                    | ns of marke                                                                                                    | ting in or                                                                                                    | ganizatio                                                                                                    | on.                                                                                                    |                                                                                   |                                                                                                    | K3                                                |             |
|                                                                                                    |                                                                                                    | tical thinking                                                                                                    |                                                                                                    |                                                                                                    |                                                                                                    |                                                                                                    |                                                                                   |                                                                                                    | K3                                                |             |
|                                                                                                    |                                                                                                    |                                                                                                    |                                                                                                    | COLUMN TO THE REAL PROPERTY OF THE PERTY OF THE PERTY OF |                                                                                                    |                                                                                                    | . 176                                                                             | Tmaata                                                                                                    |                                                   |             |
| K1 - Rememb                                                                                                    | ei, <b>K</b> 2 - Ui                                                                                                    |                                                                                                    |                                                                                                    |                                                                                                    | 5 10                                                                                                    |                                                                                                    | , <b>N</b> 0 – (                                                                  | reate                                                                                                    |                                                   |             |
| Unit:1                                                                                                    | . 1                                                                                                    |                                                                                                    | UCTION '                                                                                                    | 0.0                                                                                                    |                                                                                                    |                                                                                                    |                                                                                   |                                                                                                    |                                                   |             |
| Marketing: In                                                                                                    |                                                                                                    |                                                                                                    |                                                                                                    |                                                                                                    |                                                                                                    |                                                                                                    |                                                                                   |                                                                                                    | cepts                                             | 0           |
| Marketing, Fu                                                                                                    | nctions of I                                                                                                    | Marketing, M                                                                                                    |                                                                                                    |                                                                                                    |                                                                                                    |                                                                                                    |                                                                                   |                                                                                                    |                                                   |             |
| TT *4 A                                                                                                    |                                                                                                    |                                                                                                    |                                                                                                    |                                                                                                    |                                                                                                    |                                                                                                    | nvironn                                                                           | lem                                                                                                    |                                                   |             |
| Unit:2                                                                                                    | C1                                                                                                    | CONSU                                                                                                    | MER BUY                                                                                                    | ING BEH                                                                                                    | HAVIOU                                                                                                    | JR                                                                                                    |                                                                                   |                                                                                                    |                                                   |             |
| Introduction,                                                                                                    |                                                                                                    | CONSUM<br>tics, Factors                                                                                                    | MER BUY<br>affecting C                                                                                                    | ING BEH                                                                                                    | HAVIOU<br>Behavio                                                                                                    | J <b>R</b><br>our, Types                                                                                                    | of Buy                                                                            | ing [                                                                                                    |                                                   | ior         |
| Introduction, G<br>Behaviour, Co                                                                                                    |                                                                                                    | CONSUM<br>tics, Factors<br>ying Decision                                                                                                    | MER BUYI<br>affecting C<br>n Process, I                                                                                                    | ING BEI<br>Consumer<br>Buying M                                                                                                    | HAVIOU<br>Behavio<br>Iotives, I                                                                                                    | J <b>R</b><br>our, Types                                                                                                    | of Buy                                                                            | ing [                                                                                                    |                                                   | ior         |
| Introduction, Co<br>Behaviour, Co<br>Unit:3                                                                                                    | nsumer Bu                                                                                                    | CONSUMATION CONSUMATION CONSUMERATION CONSUMERATION CONSUM | MER BUY) affecting C n Process, I RODUCT (                                                                                                    | ING BEH<br>Consumer<br>Buying M<br>CONCEI                                                                                                    | HAVIOU<br>Behavio<br>Iotives, I<br>PTS                                                                                                    | J <b>R</b><br>our, Types<br>Buyer Beha                                                                                                    | of Buy<br>aviour N                                                                | ing I                                                                                                    | S                                                 |             |
| Introduction, Co<br>Behaviour, Co<br>Unit:3<br>The Product -                                                                                                    | nsumer Bu Types -con                                                                                                    | CONSUM<br>tics, Factors<br>ying Decision<br>PI<br>asumer goods                                                                                                    | MER BUY) affecting C n Process, I RODUCT ( -industrial §                                                                                                    | ING BEH<br>Consumer<br>Buying M<br>CONCEH<br>goods, Pr                                                                                                    | HAVIOU<br>Behaviou<br>Iotives, H<br>PTS<br>roduct Li                                                                                                    | JR<br>bur, Types<br>Buyer Beha<br>fe Cycle (I                                                                                                    | of Buy<br>aviour N<br>PLC) - I                                                    | ring I<br>Model                                                                                                    | ct mi                                             | x -         |
| Introduction, Co<br>Behaviour, Co<br>Unit:3<br>The Product -<br>product item a                                                                                                    | nsumer Bu Types -con                                                                                                    | CONSUM<br>tics, Factors<br>ying Decision<br>PI<br>asumer goods                                                                                                    | MER BUY) affecting C n Process, I RODUCT ( -industrial §                                                                                                    | ING BEH<br>Consumer<br>Buying M<br>CONCEH<br>goods, Pr                                                                                                    | HAVIOU<br>Behaviou<br>Iotives, H<br>PTS<br>roduct Li                                                                                                    | JR<br>bur, Types<br>Buyer Beha<br>fe Cycle (I                                                                                                    | of Buy<br>aviour N<br>PLC) - I                                                    | ring I<br>Model                                                                                                    | ct mi                                             | x -         |
| Introduction, Co<br>Behaviour, Co<br>Unit:3<br>The Product -<br>product item a<br>strategies.                                                                                                    | nsumer Bu Types -con                                                                                                    | consumatics, Factors ying Decision PI sumer goods I line - modification of the consumation of the consumatio | AER BUY) affecting Con Process, In RODUCT ( -industrial gication & el                                                                                                    | ING BEH<br>Consumer<br>Buying M<br>CONCEH<br>goods, Pr<br>limination                                                                                                    | HAVIOU<br>Behavio<br>Iotives, I<br>PTS<br>oduct Li<br>n - packi                                                                                                    | JR<br>bur, Types<br>Buyer Beha<br>fe Cycle (I                                                                                                    | of Buy<br>aviour N<br>PLC) - I                                                    | ring I<br>Model                                                                                                    | ct mi                                             | x -         |
| Introduction, Control Behaviour, Control Unit:3  The Product - product item a strategies.  Unit:4                                                                                                    | Types -con                                                                                                    | CONSUM<br>tics, Factors<br>ying Decision<br>PI<br>asumer goods<br>to line - modif                                                                                                    | AER BUYI affecting Con Process, I RODUCT ( -industrial gication & el                                                                                                    | ING BEH<br>Consumer<br>Buying M<br>CONCEL<br>goods, Pr<br>limination                                                                                                    | HAVIOU<br>Behavio<br>lotives, H<br>PTS<br>oduct Li<br>n - packi                                                                                                    | JR<br>our, Types<br>Buyer Beha<br>fe Cycle (I<br>ng - Deve                                                                                                    | of Buy<br>aviour M<br>PLC) - I<br>loping r                                        | ving I<br>Model<br>Production Production                                                                                                    | et mi                                             | x -         |
| Introduction, Compensation Behaviour, Compensation Unit:3  The Product - product item a strategies.  Unit:4  Pricing: Mean                                                                                                    | Types -con<br>and product<br>ing to Buy                                                                                                    | consumatics, Factors ying Decision PI asumer goods line - modifier Property & Seller                                                                                                    | affecting Con Process, In Process, In Proc | CONCEP  CONCEP  CONCEP  CONCEP  CONCEP                                                                                                    | HAVIOU Behavio Lotives, H PTS oduct Li n - packi TS - Object                                                                                                    | JR  Buyer Types  Buyer Beha  fe Cycle (Ing - Deve                                                                                                    | of Buy<br>aviour M<br>PLC) - I<br>loping r                                        | ving I<br>Models<br>Productions Productions Prod | et mi<br>roduc                                    | x -<br>ets  |
| Introduction, Compensation Behaviour, Compensation Behaviour, Compensation Beh | Types -con and product hing to Buyompetitors                                                                                                    | tics, Factors ying Decisio PI sumer goods line - modif  Pyer & Seller action to price                                                                                                    | affecting Con Process, IRODUCT (condustrial gication & electrical pricing process)                                                                                                    | ING BEH<br>Consumer<br>Buying M<br>CONCEL<br>goods, Pr<br>limination<br>CONCEP<br>policies -<br>multi                                                                                                    | HAVIOU Behavio Lotives, H PTS oduct Li n - packi TS - Object                                                                                                    | JR  Buyer Types  Buyer Beha  fe Cycle (Ing - Deve                                                                                                    | of Buy<br>aviour M<br>PLC) - I<br>loping r                                        | ving I<br>Models<br>Productions Productions Prod | et mi<br>roduc                                    | x - ets     |
| Introduction, Conservation Behaviour, Conservation Behaviour, Conservation Beh | Types -con and product hing to Buyompetitors                                                                                                    | consultics, Factors ying Decision PI asumer goods I line - modifier Property & Seller action to priedistribution -                                                                                                    | affecting Con Process, In Process, In Proc | ING BEH<br>Consumer<br>Buying M<br>CONCEL<br>goods, Pr<br>limination<br>CONCEP<br>policies<br>— multi<br>risks                                                                                                    | Behavio<br>Jotives, F<br>PTS<br>oduct Lin - packin<br>TS<br>Object<br>product                                                                                                    | JR  Buyer Types  Buyer Beha  fe Cycle (Ing - Deve                                                                                                    | of Buy<br>aviour M<br>PLC) - I<br>loping r                                        | ving I<br>Models<br>Productions Productions Prod | et mi<br>roduc                                    | x -<br>ets  |
| Introduction, Complete Behaviour, Complete Behaviour, Complete Beh | Types -con and product hing to Buyompetitors of physical                                                                                                    | consultics, Factors ying Decision Plansumer goods I line - modified Plansumer & Seller action to priedistribution - MAR                                                                                                    | affecting Con Process, In Process, In Proc | CONCEP policies - multi risks                                                                                                    | HAVIOU Behavio Lotives, I PTS Oduct Li n - packi TS - Object product                                                                                                    | JR  Buyer Beha  fe Cycle (Ing - Deve                                                                                                    | of Buy<br>aviour N<br>PLC) - I<br>loping r<br>s influe<br>hysical                 | ring I<br>Model<br>Production<br>new Participation                                                                                                    | et mi<br>roduc<br>pric<br>butio                   | x - cts ing |
| Introduction, Complete Behaviour, Complete Behaviour, Complete Beh | Types -con and product bring to Buyompetitors of physical Targeting                                                                                                    | consultics, Factors ying Decision Plansumer goods I line - modification to principle distribution - MAR and Positionia                                                                                                    | affecting Con Process, In Process, In Proc | CONCEP policies - multi risks MENTA ction, Co                                                                                                    | HAVIOU Behavio Cotives, I PTS Oduct Li n - packi TS - Object product TION Oncept of                                                                                                    | JR  Dur, Types  Buyer Beha  fe Cycle (Ing - Deve                                                                                                    | of Buyaviour M PLC) - I loping r s influe hysical                                 | Production, 1                                                                                                    | et mi<br>roduce<br>pric<br>butio                  | x - cts ing |
| Introduction, Complete Behaviour, Complete Behaviour, Complete Beh | Types -conduct and product being to Buyompetitors of physical gmentation,                                                                                                    | consultics, Factors ying Decision PI asumer goods Inne - modification to priedistribution - MAR and Positioni, Requisites                                                                                                    | affecting Con Process, In Process, In Proc | CONCEP policies - multi risks CMENTA cetton, Coe Market                                                                                                    | Behavio<br>Otives, F<br>PTS<br>oduct Lin - packin<br>TS<br>Object<br>product<br>TION<br>oncept of<br>Segmen                                                                                                    | JR  Dur, Types  Buyer Beha  fe Cycle (Ing - Deve                                                                                                    | of Buyaviour M PLC) - I loping r s influe hysical egmenta                         | Production, I diss of                                                                                                    | et mi<br>roduce<br>price<br>bution<br>Bene<br>Mar | ing         |
| Introduction, Compensation, Compensation, Co | Types -con and product aing to Buyompetitors of physical Targeting gmentation, Bases for                                                                                                    | consultics, Factors ying Decision Plantsumer goods Inne - modification to principle action to principle and Positionia, Requisites of Segmenting                                                                                                    | affecting Con Process, In Process, In Process, In Process, In Process, In Process, In Process, In Process, In Process, Industrial grants of Effective of Effective Consumers                                                                                                    | CONCEP policies - multi risks concer MENTA ction, Co e Market r Market                                                                                                    | HAVIOU Behavio Behavio Cotives, I PTS Oduct Li n - packi TS - Object product TION Incept of Segments, Targe                                                                                                    | JR Dur, Types Buyer Beha fe Cycle (Ing - Deve                                                                                                    | of Buyaviour M PLC) - I loping r s influe hysical egmenta he Proce                | Production, I diss of                                                                                                    | et mi<br>roduce<br>price<br>bution<br>Bene<br>Mar | ing         |
| Introduction, Complete Behaviour, Complete Behaviour, Complete Beh | Types -con and product aing to Buyompetitors of physical Targeting gmentation, Bases for                                                                                                    | rics, Factors ying Decisio Plasumer goods line - modified Peyer & Seller action to priedistribution - MAR and Positioni Requisites Segmenting oning- Meaning                                                                                                    | affecting Con Process, In Process, In Process, In Process, In Process, In Process, In Process, In Process, In In In In In In In In In In In In In                                                                                                    | CONCEP policies - multi risks CMENTA ction, Co e Market ring Strate                                                                                                    | HAVIOU Behavio Cotives, I PTS Oduct Li n - packi TS - Object product TION Oncept of Segmen s, Targe egies, Va                                                                                                    | JR Dur, Types Buyer Beha fe Cycle (Ing - Deve                                                                                                    | of Buyaviour M PLC) - I loping r s influe hysical egmenta he Proce                | Production, I diss of                                                                                                    | et mi<br>roduce<br>price<br>bution<br>Bene<br>Mar | ing         |
| Introduction, Complete Behaviour, Complete Behaviour, Complete Beh | Types -conduct and product and product and | consultics, Factors ying Decision Plants and Positionia, Requisites on Segmenting Plants and Positionia, Requisites of Segmenting Plants and Positionia, Requisites of Segmenting Plants and Positionia, Requisites of Segmenting Plants and Positionia, Requisites of Segmenting Plants and Positionia, Requisites of Segmenting Plants and Positionia, Requisites of Segmenting Plants and Positionia, Requisites of Segmenting Plants and Positionia, Requisites of Segmenting Plants and Positionia Plants and Plants and Plants  | affecting Con Process, In Process, In Process, In Process, In Process, In Process, In Process, In Process, In Process, Industrial gradients of Effective of Effective of Consumeration, Position Contempor                                                                                                    | CONCEP policies - multi risks CMENTA ction, Co e Market ring Strate                                                                                                    | HAVIOU Behavio Cotives, I PTS Oduct Li n - packi TS - Object product TION Oncept of Segmen s, Targe egies, Va                                                                                                    | JR Dur, Types Buyer Beha fe Cycle (Ing - Deve                                                                                                    | of Buyaviour M PLC) - I loping r s influe hysical egmenta he Proce                | Production, I diss of                                                                                                    | et mi<br>roduce<br>price<br>bution<br>Bene<br>Mar | ing         |
| Introduction, Complete Behaviour, Complete Behaviour, Complete Beh | Types -conduct and product and product and | consultics, Factors ying Decision Plants and Positionia, Requisites on Segmenting Plants and Positionia, Requisites of Segmenting Plants and Positionia, Requisites of Segmenting Plants and Positionia, Requisites of Segmenting Plants and Positionia, Requisites of Segmenting Plants and Positionia, Requisites of Segmenting Plants and Positionia, Requisites of Segmenting Plants and Positionia, Requisites of Segmenting Plants and Positionia, Requisites of Segmenting Plants and Positionia Plants and Plants and Plants  | affecting Con Process, In Process, In Process, In Process, In Process, In Process, In Process, In Process, In Process, Industrial gradients of Effective of Effective of Consumeration, Position Contempor                                                                                                    | CONCEP policies - multi risks CMENTA ction, Co e Market ring Strate                                                                                                    | HAVIOU Behavio Cotives, I PTS Oduct Li n - packi TS - Object product TION Oncept of Segmen s, Targe egies, Va                                                                                                    | JR Dur, Types Buyer Beha fe Cycle (Ing - Deve                                                                                                    | of Buyaviour M PLC) - I loping r s influe hysical egmenta he Proce                | Production, I diss of                                                                                                    | et mi<br>roduce<br>price<br>bution<br>Bene<br>Mar | ing         |
| Introduction, Complete Behaviour, Complete Behaviour, Complete Beh | Types -conduct and product and product and | consultics, Factors ying Decision PI asumer goods I line - modification to priedistribution - MAR and Positionia, Requisites as Segmenting Ining-Meaning Meaning Meani | affecting Con Process, In Process, In Process, In Process, In Process, In Process, In Process, Incation & electron & electron & elec | CONCEP goods, Pr limination CONCEP policies — multi risks EMENTA action, Co e Market r Market aing Strate rary Issue                                                                                                    | Behavior Behavior Beh | JR  Buyer Beha  fe Cycle (Ing - Deveining - Pericing - Pericing - Pericing - Pericing - Market Setation, The Thing - Mealue Proposition - Pericing - Pericing - Peric | of Buyaviour M PLC) - I loping r s influe hysical egmenta he Proce                | Production, I diss of                                                                                                    | et mi<br>roduce<br>price<br>bution<br>Bene<br>Mar | ing         |
| Introduction, Complete Behaviour, Complete Behaviour, Complete Beh | Types -con and product aing to Buyompetitors of physical Targeting gmentation, Bases for tket Positions, online segments                                                                                                    | consultics, Factors ying Decision Plants and Positionia, Requisites on Segmenting Plants and Positionia, Requisites of Segmenting Plants and Positionia, Requisites of Segmenting Plants and Positionia, Requisites of Segmenting Plants and Positionia, Requisites of Segmenting Plants and Positionia, Requisites of Segmenting Plants and Positionia, Requisites of Segmenting Plants and Positionia, Requisites of Segmenting Plants and Positionia, Requisites of Segmenting Plants and Positionia Plants and Plants and Plants  | affecting Con Process, In Process, In Process, In Process, In Process, In Process, In Process, In Process, In Process, Industrial grants and International Section & edited by the International Section Section Contemporal Section Contemporal Section Contemporal Section Contemporal Section Contemporal Section Contemporal Section Contemporal Section Contemporal Section Contemporal Contemporal Section Contemporal Section Conte | CONCEP goods, Pr limination  CONCEP policies — multi risks CMENTA action, Co e Market r Market ring Strate rary Issue                                                                                                    | HAVIOU Behavio Behavio Cotives, I PTS oduct Li n - packi TS - Object product TION Incept of Segments, Targe egies, Va es                                                                                                    | JR  Dur, Types Buyer Beha  fe Cycle (Ing - Deve                                                                                                    | of Buyaviour M PLC) - I loping r s influe hysical egmenta he Proce                | Production, I diss of                                                                                                    | et mi<br>roduce<br>price<br>bution<br>Bene<br>Mar | ing         |
| Introduction, Complete Behaviour, Complete Behaviour, Complete Beh | Types -con and product bing to Buyompetitors of physical Targeting gmentation, Bases for rket Positions, online segments and gmanagem gmanagem gman | CONSUME tics, Factors ying Decision Plansumer goods I line - modified Programmer & Seller action to priedistribution - MAR and Positionia, Requisites of Segmenting Ining- Meaning Ining- Meaning Ining- Meaning Ining- Meaning Ining- Webstent - Philip Republic Philip Republic III I I I I I I I I I I I I I I I I I                                                                                                     | affecting Con Process, In Process, In Process, In Process, In Process, In Process, In Process, In Process, In Process, Industrial grants and International Section & edited by the International Section Section Contemporal Section Contemporal Section Contemporal Section Contemporal Section Contemporal Section Contemporal Section Contemporal Section Contemporal Section Contemporal Contemporal Section Contemporal Section Conte | CONCEP goods, Pr limination  CONCEP policies — multi risks CMENTA action, Co e Market r Market ring Strate rary Issue                                                                                                    | HAVIOU Behavio Behavio Cotives, I PTS oduct Li n - packi TS - Object product TION Incept of Segments, Targe egies, Va es                                                                                                    | JR  Dur, Types Buyer Beha  fe Cycle (Ing - Deve                                                                                                    | of Buyaviour M PLC) - I loping r s influe hysical egmenta he Proce                | Production, I diss of                                                                                                    | et mi<br>roduce<br>price<br>bution<br>Bene<br>Mar | ing         |
| Introduction, Complete Behaviour, Complete Behaviour, Complete Beh | Types -con and product ing to Buyompetitors of physical Targeting gmentation, Bases for rket Positions, online segments of Managem oks                                                                                                    | rics, Factors ying Decisio Plasumer goods line - modif yer & Seller action to pridistribution - MAR and Positioni , Requisites r Segmenting ming- Meanin minars – web                                                                                                    | affecting Con Process, In Process, In Process, In Process, In Process, In Process, In Process, In Process, In Internation & electrical Section & electrical Section & electrical  | CONCEP goods, Pr limination CONCEP policies — multi risks EMENTA lection, Co e Market r Market ring Strate rary Issue                                                                                                    | HAVIOU Behavio Behavio Cotives, F PTS oduct Li n - packi TS - Object product TION Incept of Segments, Targe egies, Va es cation/PF w Hill, 2                                                                                                    | JR  Dur, Types Buyer Beha  fe Cycle (Ing - Deveining - Deveining - Periodic Periodic | of Buyaviour M PLC) - I loping r s influe hysical egmenta e Proce aning, T sition | Production, I diss of                                                                                                    | et mi<br>roduce<br>price<br>bution<br>Bene<br>Mar | ing         |
| Introduction, Complete Behaviour, Complete Behaviour, Complete Beh | Types -con and product  ing to Buy ompetitors of physical Targeting gmentation, Bases for rket Positio s, online se                                                                                                    | rics, Factors ying Decisio PI sumer goods line - modif  Pyer & Seller action to pridistribution - MAR and Positioni , Requisites r Segmenting minars - web ent - Philip kent - Rajan Selent - Ramasa                                                                                                    | affecting Con Process, In Process, In Process, In Process, In Process, In Process, In Process, In Process, In International Section & edited and the International Section Contemporal Section Contemporal Sec | CONCEP goods, Pr limination CONCEP policies — multi risks MENTA action, Co e Market r Market aing Strate rary Issue rson Educ ta McGra                                                                                                    | HAVIOU Behavio Cotives, F PTS Oduct Li n - packi TS Object product ATION Incept of Segments, Targe egies, Value es Cation/PI aw Hill, 2 Macmil                                                                                                    | JR  Dur, Types Buyer Beha  fe Cycle (Ing - Deve  ive factors pricing- P  Market Setation, The ting- Mea lue Proposition of the Proposition of the  | of Buyaviour Marie PLC) - I loping resinflue hysical egmentate Processition       | Production, I diss of                                                                                                    | et mi<br>roduce<br>price<br>bution<br>Bene<br>Mar | ing         |
| Introduction, Complete Behaviour, Complete Behaviour, Complete Beh | Types -con and product aing to Buyompetitors of physical Targeting gmentation, Bases for tket Positions, online segments of Managem oks  g Managem oks g Managem oks g Managem oks                                                                                                    | rics, Factors ying Decisio Plasumer goods I line - modification to pridistribution - MAR and Positioni Requisites Segmenting minars - web ent - Philip Rent - Rajan Segment - Ramasa s in Marketin                                                                                                    | affecting Con Process, In Process, In Process, In Process, In Process, In Process, In Process, In Process, In Internation & electrical Section & electrical Section & electrical  | CONCEP goods, Pr limination CONCEP policies — multi risks EMENTA lection, Co e Market r Market ring Strate rary Issue akumari al and Gu                                                                                                    | HAVIOU Behavio Behavio Cotives, F PTS oduct Li n - packi TS - Object product TION Incept of Segments, Targe egies, Va es Cation/PF w Hill, 2 Macmil pta - Go                                                                                                    | JR  Dur, Types Buyer Beha  fe Cycle (Ing - Deveining - Deveining - Period - Period - | of Buyaviour Marie PLC) - I loping resinflue hysical egmentate Processition       | Production, I diss of                                                                                                    | et mi<br>roduce<br>price<br>bution<br>Bene<br>Mar | ing<br>fit  |

| COS/POS | PO1 | PO2 | PO3 | PO4 | PO5 | PO6 | PO7 | PO8 | PO9 | PO10 |
|---------|-----|-----|-----|-----|-----|-----|-----|-----|-----|------|
| CO1     | S   | S   | S   | S   | S   | S   | S   | S   | S   | S    |
| CO2     | S   | S   | S   | S   | S   | M   | M   | S   | M   | S    |
| CO3     | S   | S   | S   | S   | S   | S   | S   | S   | S   | S    |
| CO4     | S   | S   | S   | S   | S   | S   | S   | M   | S   | S    |
| CO5     | S   | S   | S   | S   | S   | S   | S   | S   | S   | S    |

S -Strong M-Medium; L-Low

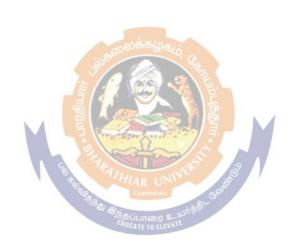

| Course Code             |                | TAXATION LAW AND PRACTICE                                                                              | , L                | Т        | P             | C          |  |  |  |
|-------------------------|----------------|----------------------------------------------------------------------------------------------------|--------------------|----------|---------------|------------|--|--|--|
| Allied - IV             |                | For BBA/BBA(CA)/BBA(IB)/BBA(RM)                                                                        | )                  |          |               | -          |  |  |  |
| Alliea - IV             |                |                                                                                                    | Syllal             | -<br>NIE | -             | 1          |  |  |  |
| Pre-requisite           |                | <b>Business Law</b>                                                                                    | Versi              |          | Firs          | št         |  |  |  |
| <b>Course Objective</b> | ves:           |                                                                                                    |                    |          |               |            |  |  |  |
| The main object         |                |                                                                                                    |                    |          |               |            |  |  |  |
|                         | -              | of this course, the students should have understo                                                      | ood Principl       | es of    | Dire          | ect        |  |  |  |
| and Indirect Taxe       |                |                                                                                                    |                    |          |               |            |  |  |  |
| -                       | -              | wledge on Calculation of Tax Procedures.                                                               |                    |          |               |            |  |  |  |
|                         |                | wledge on tax Procedures and Tax Authorities.                                                          | 1.0                | 1        | c             |            |  |  |  |
|                         | reage on       | the administration of Indirect taxes and constitu                                                      | tional frame       | eworl    | ( OI          |            |  |  |  |
| GST                     | lae on the     | e procedural compliance of tax.                                                                        |                    |          |               |            |  |  |  |
| Expected Cours          |                | 1                                                                                                    |                    |          |               |            |  |  |  |
|                         |                | etion of the course, student will be able to:                                                          |                    |          |               |            |  |  |  |
|                         |                | tanding of theoretical and technical knowledge                                                         | of taxation        | 1200     |               |            |  |  |  |
|                         |                | •                                                                                                    |                    |          |               | ζ2         |  |  |  |
| entities.               |                |                                                                                                    |                    |          |               |            |  |  |  |
|                         | enerate ai     | nd transmit solutions to complex problems in rel                                                       | ation to tax       | ation    | <del> </del>  |            |  |  |  |
| matters.                | onorate ar     | and trainsmit borottoms to consign of problems in re-                                                  | action to tark     |          | K             | <b>K</b> 5 |  |  |  |
|                         | ntly com       | pute tax for Business and Profession and kn                                                            | owledge or         | ı tax    | T:            |            |  |  |  |
| authorities.            |                |                                                                                                    | · ·                |          | K             | ζ3         |  |  |  |
| 4 To efficien           | tly handle     | e indirect taxes and GST.                                                                              |                    |          | K             | ζ3         |  |  |  |
| 5 To be a pot           | ential per     | rson on the procedural compliance of tax.                                                              |                    |          | K             | ζ3         |  |  |  |
| K1 - Remember;          | <b>K2</b> - Un | derstand; <b>K3</b> - Apply; <b>K4</b> - Analyze; <b>K5</b> - Evalu                                    | ate; <b>K6</b> – C | reate    | <del></del> ; |            |  |  |  |
| Unit:1                  |                | DIRECT TAXES                                                                                           |                    |          |               |            |  |  |  |
| Direct Taxes at         | a Glanc        | e: Basic concepts of Income Tax —General                                                               | Principles         | of T     | axati         | ion,       |  |  |  |
|                         |                | t and Indirect taxes-Important definitions under                                                       |                    |          |               |            |  |  |  |
| Residential Statu       | s & Basis      | s of Charge–Income exempted from income tax-                                                           | Heads of Ir        | com      | e.            |            |  |  |  |
| Unit:2                  |                | COMPUTATION OF INCOME                                                                                  |                    |          |               |            |  |  |  |
|                         | Income u       | nder Salary and House Property. (Problems to be                                                        | e included).       |          |               |            |  |  |  |
| Unit:3                  |                | INCOME TAX AUTHORITIES                                                                                 |                    |          |               |            |  |  |  |
| -                       |                | under Profits and Gains of Business or Prof                                                            | ession (Pro        | blem     | is to         | be         |  |  |  |
|                         | e tax Aut      | thorities – Duties and their Powers.                                                                   |                    |          |               |            |  |  |  |
| Unit:4                  | C 1            | INDIRECT TAXES                                                                                         | . 1                | D 1      |               | 1          |  |  |  |
|                         |                | nd Service Tax – Concept of Indirect Taxes a                                                           | •                  |          | _             |            |  |  |  |
| _                       |                | taxation; Indirect taxes in India – An overview stration of Indirect Taxation in India; Existing taxes |                    |          |               |            |  |  |  |
|                         |                | GST': Basics concept and overview of GST; C                                                            |                    |          |               |            |  |  |  |
|                         | _              | GST / IGST / SGST / UTGST.                                                                             | onstitutiona       | 1 1 1 a  | 111C W        | OIN        |  |  |  |
| Unit:5                  |                | PROCEDURAL COMPLIANCE                                                                                  |                    |          |               |            |  |  |  |
|                         | f Time at      | nd Value of Taxable Supply; Basics concept of                                                          | Place of Ta        | xable    | Sun           | plv        |  |  |  |
| P • O                   | edit & C       |                                                                                                    |                    |          |               |            |  |  |  |

Expert lectures, Online seminars &Webinars

Council.

**Contemporary Issues** 

GST: Registration; Tax Invoice, Debit & Credit Note, Account and Record, Electronic way Bill; Return, Payment of Tax, Refund Procedures; Audit — Basic overview on Integrated Goods and Service Tax (IGST)-GST Council-Guiding principle of the GST Council-Functions of the GST

| No   | te: THEORY and PROBLEMS shall be distributed at 60% & 40% respectively.             |  |  |  |  |  |  |
|------|-------------------------------------------------------------------------------------|--|--|--|--|--|--|
| Tex  | xt Book(s)                                                                          |  |  |  |  |  |  |
| 1    | Bhagwati Prasad - Income Tax Law & Practice                                         |  |  |  |  |  |  |
| 2    | Dr. Girish Ahuja and Dr. Ravi Gupta – Practical Approach to Direct & Indirect Taxes |  |  |  |  |  |  |
| 3    | Dingare Pagare - Business Taxation                                                  |  |  |  |  |  |  |
| 4    | Balasubramanian - Business Taxation                                                 |  |  |  |  |  |  |
| Re   | ference Books                                                                       |  |  |  |  |  |  |
| 1    | V. S. Datey – Indirect Taxes - Law and Practice (Taxman's)                          |  |  |  |  |  |  |
| 2    | Dr. Girish Ahuja and Dr. Ravi Gupta – Systematic Approach to Taxation               |  |  |  |  |  |  |
| 3    | S.R. Myneni – Principles of Taxation & Tax Law Part 1                               |  |  |  |  |  |  |
| On   | line Content                                                                        |  |  |  |  |  |  |
| http | ps://onlinecourses.swayam2.ac.in/ugc19_hs27/preview                                 |  |  |  |  |  |  |

| COs | PO1 | PO2 | PO3 | PO4 | PO5 | PO6 | PO7 | PO8 | PO9 | PO10 |
|-----|-----|-----|-----|-----|-----|-----|-----|-----|-----|------|
| CO1 | S   | S   | S   | S   | S   | S   | M   | S   | S   | M    |
| CO3 | S   | M   | S   | M   | S   | S   | S   | S   | S   | S    |
| CO3 | S   | S   | S   | S   | S   | M   | S   | S   | M   | S    |
| CO4 | S   | S   | S   | S   | M   | S   | S   | M   | S   | S    |
| CO5 | M   | S   | M   | S   | S   | S   | S   | S   | S   | S    |

S – Strong; M-Medium; L-Low

|                                                                                                    | rse                                                                                                    | FINANCIAL ACCOUNTING PACKAGE TALLY –                                                                                                    |                                                              |                                          |                     |                      |
|----------------------------------------------------------------------------------------------------|----------------------------------------------------------------------------------------------------|----------------------------------------------------------------------------------------------------|--------------------------------------------------------------|------------------------------------------|---------------------|----------------------|
| Coc                                                                                                    |                                                                                                    | PRACTICAL                                                                                                    | L                                                            | T                                        | P                   | C                    |
|                                                                                                    |                                                                                                    | For BBA/BBA(CA)/BBA(IB)/BBA(RM)                                                                                                    |                                                              |                                          |                     |                      |
| SBS:                                                                                                    | 3                                                                                                    |                                                                                                    | C-11-                                                        | -<br>                                    |                     |                      |
|                                                                                                    | equisite                                                                                                    | Financial Accounting                                                                                                    | Sylla<br>Versi                                               |                                          | Fire                | st                   |
|                                                                                                    | se Objective                                                                                                    |                                                                                                    |                                                              |                                          |                     |                      |
|                                                                                                    |                                                                                                    | es of this course are:                                                                                                    |                                                              |                                          |                     |                      |
|                                                                                                    | _                                                                                                    | wledge of Financial Management.                                                                                                    |                                                              |                                          |                     |                      |
|                                                                                                    |                                                                                                    | concepts of Financing Decisions.                                                                                                    |                                                              |                                          |                     |                      |
|                                                                                                    |                                                                                                    | ess on the Capital Structure in which Financial Management of                                                                                                    | perate.                                                      | ·                                        |                     |                      |
|                                                                                                    | -                                                                                                    | erstanding of tools on Working Capital Management.                                                                                                    | _4:                                                          |                                          |                     |                      |
|                                                                                                    |                                                                                                    | edge using concepts, methods & procedures involved in Budge                                                                                                    | eting.                                                       |                                          |                     |                      |
|                                                                                                    | cted Course                                                                                                    |                                                                                                    |                                                              |                                          |                     |                      |
| -                                                                                                    |                                                                                                    | completion of the course, students will be able to:                                                                                                    |                                                              |                                          | 1                   |                      |
| 1                                                                                                    | Understand                                                                                                    | basic Accounting concepts and principles                                                                                                    |                                                              |                                          | K                   | [3                   |
| 2                                                                                                    | _                                                                                                    | enerate Accounting and Inventory Masters, Vouchers and Bas                                                                                                    | sic                                                          |                                          | K                   | 4                    |
|                                                                                                    | Reports in T                                                                                                    |                                                                                                    |                                                              |                                          |                     |                      |
| 3                                                                                                    | Understand                                                                                                    | Advanced Accounting and Inventory in Tally. ERP 9                                                                                                    |                                                              |                                          | K                   | 3                    |
| 4                                                                                                    | Have an und                                                                                                    | derstanding of Advanced Accounting and Inventory in Tally.E                                                                                                    | ERP 9                                                        |                                          | K                   | 4                    |
| 5                                                                                                    | Understand                                                                                                    | basic concepts and practical application of VAT, CST, TDS a                                                                                                    | ınd                                                          |                                          | T2                  |                      |
|                                                                                                    | Service Tax                                                                                                    | 1                                                                                                    |                                                              |                                          | K                   | 2                    |
| <b>K1</b> - 1                                                                                                    | Remember; I                                                                                                    | K2 - Understand; K3 - Apply; K4 - Analyze; K5 - Evaluate; F                                                                                                    | <b>X6</b> – C                                                | reate                                    | ;                   |                      |
| Uni                                                                                                    | it:1                                                                                                    | INTRODUCTION                                                                                                    |                                                              |                                          |                     |                      |
| Introd                                                                                                    | duction to T                                                                                                    | ALLY ERP 9- Salient features — Accounting Features —                                                                                                    | Enha                                                         | ncen                                     | nents               | · _                  |
|                                                                                                    |                                                                                                    |                                                                                                    |                                                              |                                          |                     |                      |
| Hardy                                                                                                    | ware Require                                                                                                    | ment- Components of TALLY ERP 9 – Creation and Alteration                                                                                                    |                                                              |                                          |                     |                      |
| Hardy<br>Uni                                                                                                    |                                                                                                    | ment- Components of TALLY ERP 9 – Creation and Alteration STOCK GROUPS                                                                                                    |                                                              |                                          |                     |                      |
| Uni                                                                                                    | it:2                                                                                                    | STOCK GROUPS                                                                                                    | on of C                                                      | Comp                                     | any.                |                      |
| Uni                                                                                                    | it:2                                                                                                    |                                                                                                    | on of C                                                      | Comp                                     | any.                |                      |
| Uni                                                                                                    | it:2<br>duction to Sto                                                                                                    | STOCK GROUPS                                                                                                    | on of C                                                      | Comp                                     | any.                |                      |
| Uni<br>Introd                                                                                                    | it:2 duction to Sto                                                                                                    | STOCK GROUPS  ock Groups- Stock Categories - Stock Items- Godowns - Units  GROUPS                                                                                                    | on of C                                                      | easu                                     | reme                |                      |
| Uni<br>Introd                                                                                                    | it:2 duction to Sto it:3 duction to Gre                                                                                                    | STOCK GROUPS  ock Groups- Stock Categories – Stock Items- Godowns – Units                                                                                                    | on of C                                                      | easu                                     | reme                |                      |
| Uni Introd Uni Uni                                                                                                    | it:2 duction to Sto it:3 duction to Gre it:4                                                                                                    | STOCK GROUPS  ock Groups- Stock Categories – Stock Items- Godowns – Units  GROUPS  oups – Ledgers – Voucher Type – Purchase Orders- Sales Ord                                                                                                    | on of C<br>s of M<br>lers – l                                | easu                                     | reme                | ent.                 |
| Uni Introd Uni Introd Uni Repor                                                                                                    | it:2 duction to Sto it:3 duction to Gro it:4 rts in TALLY                                                                                                    | STOCK GROUPS  ock Groups- Stock Categories – Stock Items- Godowns – Units  GROUPS  oups – Ledgers – Voucher Type – Purchase Orders- Sales Ord  REPORTS                                                                                                    | s of M lers – l                                              | easur<br>Invoi                           | reme                | ary                  |
| Uni Introd Uni Repor                                                                                                    | it:2 duction to Sto it:3 duction to Gre it:4 rts in TALLY rt - Ratio A                                                                                                    | STOCK GROUPS  Ock Groups- Stock Categories – Stock Items- Godowns – Units  GROUPS  Oups – Ledgers – Voucher Type – Purchase Orders- Sales Ord  REPORTS  Y ERP 9 –Working with Balance Sheet- Profit & Loss Account                                                                                                    | s of M  lers – l  at- Stoo                                   | easur<br>Invoi                           | ces.                | ary                  |
| Uni Introd Uni Introd Uni Repor                                                                                                    | it:2 duction to Sto it:3 duction to Gre it:4 rts in TALLY rt - Ratio A gories - Emp                                                                                                    | STOCK GROUPS  Ock Groups- Stock Categories – Stock Items- Godowns – Units  GROUPS  Oups – Ledgers – Voucher Type – Purchase Orders- Sales Ord  REPORTS  Y ERP 9 –Working with Balance Sheet- Profit & Loss Accountantlysis – Trial Balance – Day Book. Introduction to Page                                                                                                    | s of M  lers – l  at- Stoo                                   | easur<br>Invoi                           | ces.                | ary                  |
| Uni Introd Uni Introd Uni Repor                                                                                                    | it:2 duction to Sto it:3 duction to Gre it:4 rts in TALLY rt - Ratio A gories - Emp thers Entry/ T                                                                                                    | STOCK GROUPS  Ock Groups- Stock Categories – Stock Items- Godowns – Units  GROUPS  Oups – Ledgers – Voucher Type – Purchase Orders- Sales Orders  REPORTS  Y ERP 9 – Working with Balance Sheet- Profit & Loss Accounts analysis – Trial Balance – Day Book. Introduction to Pagloyee Groups – Employees- Attendance Production types- Profit & Loss Accounts analysis – Trial Balance – Day Book. Introduction types- Profit & Loss Accounts analysis – Employees- Attendance Production types- Profit & Loss Accounts analysis – Trial Balance – Day Book. Introduction types- Profit & Loss Accounts analysis – Employees- Attendance Production types- Profit & Loss Accounts analysis – Employees- Attendance Production types- Profit & Loss Accounts analysis – Employees- Attendance Production types- Profit & Loss Accounts analysis – Employees- Attendance Production types- Profit & Loss Accounts analysis – Employees- Attendance Production types- Profit & Loss Accounts analysis – Employees- Attendance Production types- Profit & Loss Accounts analysis – Employees- Attendance Production types- Profit & Loss Accounts analysis – Employees- Attendance Production types- Profit & Loss Accounts analysis – Employees- Attendance Production types- Profit & Loss Accounts analysis – Employees- Attendance Production types- Profit & Loss Accounts analysis – Employees- Attendance Production types- Profit & Loss Accounts analysis – Employees- Attendance Production types- Profit & Loss Accounts analysis – Employees- Attendance Production types- Profit & Loss Accounts and Profit & Loss Accounts analysis – Employees- Attendance Production types- Profit & Loss Accounts analysis – Employees- Attendance Profit & Loss Accounts analysis – Employees- Profit & Loss Accounts analysis – Employees- Attendance Profit & Loss Accounts analysis – Employees- Profit & Loss Accounts analysis – Employees- Profit & Loss Accounts analysis – Employees- Profit & Loss Accounts analysis – Employees- Profit & Loss Accounts analysis – Employees- Profit & Loss Accounts analysis – Employ | s of M  lers – l  at- Stoo                                   | easur<br>Invoi                           | ces.                | ary                  |
| Uni Introd Uni Introd Uni Repor Repor Categ Vouc Uni                                                                                                    | it:2 duction to Sto  it:3 duction to Gre it:4 rts in TALLY rt - Ratio A gories - Emp thers Entry/ T it:5                                                                                                    | STOCK GROUPS  Ock Groups- Stock Categories – Stock Items- Godowns – Units  GROUPS  Oups – Ledgers – Voucher Type – Purchase Orders- Sales Orders  REPORTS  Y ERP 9 –Working with Balance Sheet- Profit & Loss Account Analysis – Trial Balance – Day Book. Introduction to Payloyee Groups – Employees- Attendance Production types- Pransactions – Payroll reports.                                                                                                    | s of M  lers – I  at- Stoo yroll -                           | easur<br>Invoi<br>ek Su<br>– En          | ces.                | ary                  |
| Uni Introd Uni Report Report Categ Vouc Uni Introd                                                                                                    | it:2 duction to Sto  it:3 duction to Gro  it:4 rts in TALLY rt - Ratio A gories - Emp  chers Entry/ T  it:5 duction to Se                                                                                                    | GROUPS  Outpul Course - Stock Items - Godowns - Units  GROUPS  Outpul - Ledgers - Voucher Type - Purchase Orders - Sales Orders  REPORTS  YERP 9 - Working with Balance Sheet - Profit & Loss Accounts analysis - Trial Balance - Day Book. Introduction to Payloyee Groups - Employees - Attendance Production types - Payransactions - Payroll reports.  SERVICE TAX                                                                                                    | s of M  lers – I  at- Stoo yroll – ay He                     | easur<br>Invoi<br>ek Su<br>– En<br>ads-  | ces. Immanploy Payı | ary yee coll         |
| Uni Introd  Uni Repor Repor Categ Vouc Uni Introd Tax -                                                                                                    | it:2 duction to Storit:3 duction to Gre it:4 rts in TALLY rt - Ratio A gories - Emp thers Entry/ T it:5 duction to Se Goods and S                                                                                                    | GROUPS  Ock Groups- Stock Categories – Stock Items- Godowns – Units  GROUPS  Oups – Ledgers – Voucher Type – Purchase Orders- Sales Ord  REPORTS  Y ERP 9 –Working with Balance Sheet- Profit & Loss Account Analysis – Trial Balance – Day Book. Introduction to Payloyee Groups – Employees- Attendance Production types- Pransactions – Payroll reports.  SERVICE TAX  Trivice Tax – Tax Collected at Source- Tax Deducted at Source-                                                                                                    | s of M  lers – I  at- Stoo yroll – ay He                     | easur<br>Invoi<br>ek Su<br>– En<br>ads-  | ces. Immanploy Payı | ary yee coll         |
| Uni Introd Uni Report Catego Vouc Uni Introd Tax - Service                                                                                                    | it:2 duction to Sto it:3 duction to Gro it:4 rts in TALLY rt - Ratio A gories - Emp hers Entry/ T it:5 duction to Se Goods and S ce Tax Featur                                                                                                    | GROUPS  Oups - Ledgers - Voucher Type - Purchase Orders- Sales Orders  REPORTS  Y ERP 9 - Working with Balance Sheet- Profit & Loss Account Analysis - Trial Balance - Day Book. Introduction to Parloyee Groups - Employees- Attendance Production types- Paransactions - Payroll reports.  SERVICE TAX  Trivice Tax - Tax Collected at Source- Tax Deducted at Source- Tax- Activating GST for your company- Deactivating                                                                                                    | s of M  lers – I  at- Stoo yroll – ay He                     | easur<br>Invoi<br>ek Su<br>– En<br>ads-  | ces. Immanploy Payı | ary yee coll         |
| Uni Introd Uni Repor Repor Categ Vouc Uni Introd Tax – Servid Unit                                                                                                    | it:2 duction to Storit:3 duction to Gra it:4 rts in TALLY rt - Ratio A gories - Emp thers Entry/ T it:5 duction to Se Goods and S ce Tax Featur 6: Contemp                                                                                                    | GROUPS  Ock Groups- Stock Categories – Stock Items- Godowns – Units  GROUPS  Oups – Ledgers – Voucher Type – Purchase Orders- Sales Orders  REPORTS  YERP 9 – Working with Balance Sheet- Profit & Loss Accounts analysis – Trial Balance – Day Book. Introduction to Paraloyee Groups – Employees- Attendance Production types- Parasactions – Payroll reports.  SERVICE TAX  Trvice Tax – Tax Collected at Source- Tax Deducted at Source- Tax- Activating GST for your company- Deactivating tres – Creating Tax Ledger-Expense Ledger- Party Ledger.                                                                                                    | s of M  lers – I  at- Stoo yroll – ay He                     | easur<br>Invoi<br>ek Su<br>– En<br>ads-  | ces. Immanploy Payı | ary yee coll         |
| Uni Introd Uni Repor Repor Categ Vouc Uni Introd Tax – Servid Exper                                                                                                    | it:2 duction to Storit:3 duction to Gra it:4 rts in TALLY rt - Ratio A gories - Emp thers Entry/ T it:5 duction to Se Goods and S ce Tax Featur 6: Contemp                                                                                                    | GROUPS  Ock Groups- Stock Categories – Stock Items- Godowns – Units  GROUPS  Oups – Ledgers – Voucher Type – Purchase Orders- Sales Orders  REPORTS  YERP 9 – Working with Balance Sheet- Profit & Loss Account analysis – Trial Balance – Day Book. Introduction to Paralloyee Groups – Employees- Attendance Production types- Paransactions – Payroll reports.  SERVICE TAX  Orvice Tax – Tax Collected at Source- Tax Deducted at Source- Tax - Activating GST for your company- Deactivating res – Creating Tax Ledger-Expense Ledger- Party Ledger.  Porary Issues                                                                                                    | s of M  lers – I  at- Stoo yroll – ay He                     | easur<br>Invoi<br>ek Su<br>– En<br>ads-  | ces. Immanploy Payı | ary yee coll         |
| Uni Introd Category Vouc Uni Introd Tax - Servic Unit Exper                                                                                                    | it:2 duction to Storit:3 duction to Gra it:4 rts in TALLY rt - Ratio A gories - Emp chers Entry/ T it:5 duction to Se Goods and S ce Tax Featur f: Contemp rt lectures, On Book(s)                                                                                                    | GROUPS  Ock Groups- Stock Categories – Stock Items- Godowns – Units  GROUPS  Oups – Ledgers – Voucher Type – Purchase Orders- Sales Orders  REPORTS  YERP 9 – Working with Balance Sheet- Profit & Loss Account analysis – Trial Balance – Day Book. Introduction to Paralloyee Groups – Employees- Attendance Production types- Paransactions – Payroll reports.  SERVICE TAX  Orvice Tax – Tax Collected at Source- Tax Deducted at Source- Tax - Activating GST for your company- Deactivating res – Creating Tax Ledger-Expense Ledger- Party Ledger.  Porary Issues                                                                                                    | on of C s of M lers – I at- Stoo yroll – ay He arce- V g VAT | easur<br>easur<br>ek Su<br>En<br>ads-    | ces. Immanploy Payi | ary<br>yee<br>coll   |
| Uni Introd Category Vouc Uni Introd Tax - Servic Unit Exper Text 1                                                                                                    | it:2 duction to Storit:3 duction to Grait:4 rts in TALLY rts in TALLY rts Entry/ Tit:5 duction to Seconds and Seconds and Seconds and Seconds and Seconds Seconds Seco | GROUPS  Oups - Ledgers - Voucher Type - Purchase Orders- Sales Orders - Sales Orders - Sales Orders - Sales Orders - Sales Orders - Sales Orders - Sales Orders - Sales Orders - Sales Orders - Sales Orders - Sales Orders - Sales Orders - Sales Orders - Sales Orders - Sales Orders - Sales Orders - Sales Orders - Sales Orders - Orders - Orders -  | s of M  lers – I  at- Stoo yroll – ay He  cree- V y VAT      | easur<br>easur<br>ek Su<br>En En<br>ads- | ces. Immanploy Payi | ary yee coll ded and |
| Unit of Category Vouc.  Unit of Category Vouc.  Unit of Category Vouc.  Unit of Category Vouc.  Unit of Category Vouc.  Introduction of Category Vouc.  Unit of Category Vouc.  Introduction of Category Vouc.  Introduction o | it:2 duction to Storit:3 duction to Gre it:4 rts in TALLY rt - Ratio A gories - Emp thers Entry/ T it:5 duction to Se Goods and S ce Tax Featur ft lectures, Or Book(s) Tally Educati GST SoumyaRanja Bhubaneswar                                                                                                    | GROUPS  Oups - Ledgers - Voucher Type - Purchase Orders- Sales Orders - Sales Orders - Sales Orders - Sales Orders - Sales Orders - Sales Orders - Sales Orders - Sales Orders - Sales Orders - Sales Orders - Sales Orders - Sales Orders - Sales Orders - Sales Orders - Sales Orders - Sales Orders - Sales Orders - Sales Orders - Orders - Orders -  | s of M  lers – I  at- Stoo yroll – ay He  cree- V y VAT      | easur<br>easur<br>ek Su<br>En En<br>ads- | ces. Immanploy Payi | ary yee coll ded and |

| COs | PO1 | PO2 | PO3 | PO4 | PO5 | PO6 | PO7 | PO8 | PO9 | PO10 |
|-----|-----|-----|-----|-----|-----|-----|-----|-----|-----|------|
| CO1 | S   | S   | S   | S   | S   | S   | M   | S   | S   | M    |
| CO3 | S   | M   | S   | M   | S   | S   | S   | S   | S   | S    |
| CO3 | S   | S   | S   | S   | S   | M   | S   | S   | M   | S    |
| CO4 | S   | S   | S   | S   | M   | S   | S   | M   | S   | S    |
| CO5 | M   | S   | M   | S   | S   | S   | S   | S   | S   | S    |

S – Strong; M-Medium; L-Low

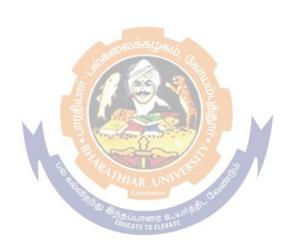

## LIST OF TALLY PRACTICAL PROGRAMMES

- 1. Create a new company name and other relevant details and configure the company
- 2. Journalizing
- 3. Posting into ledger (with and without predefined groups)
- 4. Configuring, creating, displaying, altering and cancellation of Vouchers
- 5. Trail balance
- 6. Final accounts- trading account- profit and loss account and balance sheet
- 7. Final accounts with adjustments
- 8. Rectification off error
- 9. Show the cash, bank and other subsidiary books of the company.
- 10. Show the Day Book.
- 11. Integrate stock and inventory details (stock groups/ categories/measurement units)
- 12. Stock summary
- 13. Bank reconciliation statement
- 14. Enable VAT in Tally and VAT Computation & other statutory compliance capabilities
- 15. Integrate pay-roll system

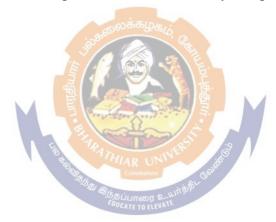

## SEMESTER -V

Core IX- Cost & Management Accounting

Core X - Research Methods for Management

Core XI - Internet and Web Page Design (Theory)

Core XII - Internet and Web Page Design Programming Laboratory (Practical)

Skill Enhancer: Institutional Training ^

Skill Based Subject –5: Campus to Corporate ^

Bis Singing

| Co<br>Co   | urse<br>de    |                                       | COST AND MANAGEMENT ACCOUNTING<br>For BBA/BBA(CA)/BBA(IB)/BBA(RM)        | L             | Т      | P      | C        |
|------------|---------------|---------------------------------------|--------------------------------------------------------------------------|---------------|--------|--------|----------|
| Co         | re - IX       |                                       |                                                                          |               |        |        |          |
| Pro        | e-requisito   | e                                     | FINANCIAL ACCOUNTING                                                     | Sylla<br>Vers |        | Firs   | st       |
| Co         | urse Obje     | ectives:                              |                                                                          |               | •      |        |          |
| The        | e main obj    | ectives of th                         | nis course are to:                                                       |               |        |        |          |
|            |               |                                       | the students to acquire knowledge of cost and mana                       |               |        |        |          |
|            |               |                                       | rstanding for the students and apply in the business o                   |               |        |        | dei      |
|            | •             |                                       | e in managerial decisions in functional areas like finar                 | nce and       | d cost | ng.    |          |
| _          | _             | ourse Outco                           |                                                                          |               |        |        |          |
|            | 1             |                                       | etion of the course, student will be able to:                            |               |        | 1      |          |
| 1          |               | _                                     | oncept of cost accounting, Recognize the merits and                      |               | its of | K      | (1       |
|            |               |                                       | nt accounting along with the elements of cost concepts                   |               |        |        |          |
| 2          |               |                                       | heets for the purpose of stores control through econ                     | iomic         | order  | K      | 2        |
| 3          |               |                                       | I material issues.                                                       | ro hrv        | in a   |        |          |
| 3          |               | inancial rati                         | ial statements through comparative and common size                       | ze by         | using  | K      | <b>5</b> |
| 4          |               |                                       | ow and cash flow statements by calculating funds and                     | d cash        | from   |        |          |
| -          | operation     |                                       | ow and easi flow statements by calculating funds and                     | a casii       | K      | 4      |          |
| 5          | <u> </u>      |                                       | lgets and apply standard costing for material variance                   | es. mai       |        |        |          |
|            |               | or cost volu                          |                                                                          | , ma          | Simui  | K      | <b>3</b> |
| <b>K</b> 1 |               |                                       | nderstand; <b>K3</b> - Apply; <b>K4</b> - Analyze; <b>K5</b> - Evaluate; | <b>K6</b> - 0 | reate  | 1      |          |
|            | Unit:1        |                                       | NTRODUCTION TO COST ACCOUNTING                                           |               |        |        |          |
|            |               |                                       | e-objectives-function-merits and demerits of Cost                        | and           | Mana   | ngem   | ent      |
|            |               |                                       | between cost, management and financial accounting -                      |               |        |        |          |
|            |               |                                       | lassification. (Theory and Problems).                                    |               |        |        |          |
| 1          | Unit:2        |                                       | COST SHEETS & STORES CONTROL                                             |               |        |        |          |
|            |               |                                       | t-stores control- EOQ-maximum, minimum, reorderi                         |               |        |        |          |
|            |               | · · · · · · · · · · · · · · · · · · · | LIFO, AVERAGE COST, STANDARD PRICE-me                                    | thods         | -labo  | ur co  | ost-     |
|            |               | and incenti                           | ves. (Problems and theory questions)                                     |               |        |        |          |
|            | Unit:3        |                                       | FINANCIAL STATEMENT ANALYSIS                                             |               |        |        |          |
|            |               |                                       | lysis - preparation of comparative and common size                       |               |        |        |          |
|            |               |                                       | analysis - classification of ratios-liquidity, profitabili               | ity, so       | vency  | / — 1I | ite      |
|            |               |                                       | y and Problems)                                                          |               |        |        |          |
|            | Unit:4        |                                       | FUND FLOW & CASH FLOW STATEMENT                                          |               |        |        |          |
|            | <u>Unit:5</u> |                                       | flow analysis (problems only)  GINAL COSTING AND STANDARD COSTING        |               |        |        |          |
|            |               |                                       | ce analysis-material and labour variances Marginal C                     | octino        | r_cost | volu   | ıme      |
|            |               | •                                     | and Problems), Budgetary Controls                                        | Josung        | ;-cost | VOIU   | 11110    |
| _          | Unit:6        | s. (Theory t                          | Contemporary Issues                                                      |               |        |        |          |
|            |               | es. Online s                          | eminars & Webinars                                                       |               |        |        |          |
|            | xt Book(s)    |                                       |                                                                          |               |        |        |          |
| 1          | 1 .           |                                       | ost and Management Accounting, Vikas publishing ho                       | ouse P        | t Ltd. | ••     |          |
| 2          |               |                                       | gg, 2016. Cost Accounting Principles and Practice.                       |               |        |        | ers      |
|            |               | hi, 5 <sup>th</sup> Editio            |                                                                          |               |        |        |          |
| Re         | ference B     |                                       |                                                                          |               |        |        |          |
|            |               |                                       |                                                                          |               |        |        |          |
| 1          | Saxena a      | nd Vashisth                           | : Cost and Management Accounting, Sultan Chand an                        | id Son        | s. Nev | v De   | lhi      |

Related Online Contents [MOOC, SWAYAM, NPTEL, Websites etc.]

| 1 | Mooc: https://www.mooc-list.com/course/managerial-accounting-cost-behaviors-systems-and |
|---|-----------------------------------------------------------------------------------------|
|   | analysis-coursera                                                                       |
| 2 | E Books: https://www.icsi.edu/docs/webmodules/Publications/2.%20CMA-Executive.pdf       |

| Transport of the state of the state of the s |     |     |     |     |     |     |     |     |     |      |  |  |
|----------------------------------------------------------------------------------------------------|-----|-----|-----|-----|-----|-----|-----|-----|-----|------|--|--|
| COs                                                                                                    | PO1 | PO2 | PO3 | PO4 | PO5 | PO6 | PO7 | PO8 | PO9 | PO10 |  |  |
| CO1                                                                                                    | M   | M   | S   | S   | S   | M   | M   | S   | S   | S    |  |  |
| CO3                                                                                                    | M   | S   | M   | S   | S   | M   | S   | M   | S   | S    |  |  |
| CO3                                                                                                    | S   | S   | S   | S   | S   | S   | S   | S   | S   | S    |  |  |
| CO4                                                                                                    | S   | S   | S   | M   | S   | S   | S   | S   | M   | S    |  |  |
| CO5                                                                                                    | S   | S   | M   | S   | S   | S   | S   | M   | S   | S    |  |  |

<sup>\*</sup>S-Strong; M-Medium; L-Low

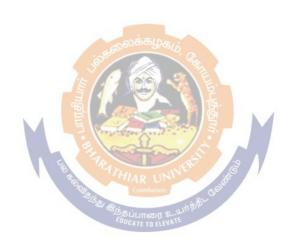

| Core- X                                                                                                    | RESEARCH METHODS FOR  MANAGEMENT L ForBBA/BBA(CA)/BBA(IB)/BBA(RM)                                                                                                    | Т                         | P                    | C    |  |  |
|----------------------------------------------------------------------------------------------------|----------------------------------------------------------------------------------------------------|---------------------------|----------------------|------|--|--|
| Pre-requisite                                                                                                    | QuantitativeTechniquesforManagement Sylls<br>Vers                                                                                                    | abus<br>sion              | Fir                  | st   |  |  |
| CourseObject                                                                                                    | tives:                                                                                                    |                           |                      |      |  |  |
|                                                                                                    | ctives ofthis courseareto:                                                                                                    |                           |                      |      |  |  |
| 1. Int                                                                                                    | roducethebasic conceptsof researchand applythe                                                                                                    |                           |                      |      |  |  |
|                                                                                                    | damentalsofsamplingandscalingtechniquesalongwithmethods of control of the control of the control | lata                      |                      |      |  |  |
|                                                                                                    | lection.                                                                                                    |                           |                      |      |  |  |
|                                                                                                    | arntheprocessofanalyzingthe collecteddata,                                                                                                    |                           |                      |      |  |  |
|                                                                                                    | erpretation,reportwritingandapplicationofcomputersin research                                                                                                    |                           |                      |      |  |  |
| anc                                                                                                    | ldocumentation.                                                                                                    |                           |                      |      |  |  |
| ExpectedCou                                                                                                    | rseOutcomes:                                                                                                    |                           |                      |      |  |  |
|                                                                                                    | fulcompletion of the course, student will be able to:                                                                                                    |                           |                      |      |  |  |
|                                                                                                    | dfundamentalconceptsofresearch,typesandresearchprocess.                                                                                                    |                           | K                    | 2    |  |  |
|                                                                                                    | ethesamplingdesignandscalingtechniques.                                                                                                    |                           | K                    |      |  |  |
|                                                                                                    |                                                                                                    |                           | N.                   |      |  |  |
|                                                                                                    | amethod fordatacollection andable toedit,code, classifyand ecollected data.                                                                                                    |                           | К3                   |      |  |  |
|                                                                                                    | e collecteddatatoproveordisprovethehypothesis.                                                                                                    |                           | K4                   |      |  |  |
|                                                                                                    | nedataandpreparea researchreport.                                                                                                    |                           | K                    |      |  |  |
| 1                                                                                                    | r; <b>K2</b> -Understand; <b>K3</b> -Apply; <b>K4-A</b> nalyze; <b>K5-Ev</b> aluate; <b>K6</b> -Crea                                                                                                    | to                        | 17.                  |      |  |  |
| Unit:1                                                                                                    | INTRODUCTIONTORESEARCHMETHODOLOGY                                                                                                    |                           |                      |      |  |  |
|                                                                                                    | finition-Significance-Criteriaof GoodResearch-Types- Growing                                                                                                    |                           |                      |      |  |  |
| online research Defining a Pr Relating to Re Unit:2 Sampling Dest Influencing th ScalingTechni Unit:3 Collection of I —ScheduleMet Case Study Mc GraphicalRepr Unit:4                                                                                                    | h - ResearchProcess— Selecting the Research Problem — Technique roblem - ResearchDesign: Features of a Good Design - Imposes arch Design - DifferentResearch Designs.  SAMPLINGANDSCALING  ign—Steps-Types-SamplingErrorsandNon-SamplingErrors—Factor are Size of the Sample - Scaling — Classification of Measure ques.  DATACOLLECTIONANDPREPARATION  Primary Data: Observation Method —Interview Method- Questions thod-Online data collection methods-CollectionofSecondaryData - ethod — Data Preparation: Editing - Coding- Classification - Tabulations - Tabulation - Tabulation - Tabula | rs<br>ment S              | olve<br>Conc<br>Conc | d i  |  |  |
| online research Defining a Pr Relating to Re Unit:2  Sampling Dest Influencing th ScalingTechni Unit:3  Collection of I —ScheduleMet Case Study Mc GraphicalRepr Unit:4  Hypothesis—B. ProcedureforH ofSPSS (Simp ProblemsOnly Unit:5  Interpretation: oftheResearch Precautionsfor      | h - ResearchProcess—Selecting the Research Problem — Technique roblem -ResearchDesign: Features of a Good Design - Imports search Design -DifferentResearch Designs.  SAMPLINGANDSCALING  ign—Steps-Types-SamplingErrorsandNon-SamplingErrors—Factor are Size of the Sample - Scaling — Classification of Measure ques.  DATACOLLECTIONANDPREPARATION  Primary Data: Observation Method—Interview Method- Question thod-Online data collection methods-CollectionofSecondaryData ethod — Data Preparation: Editing - Coding- Classification - Tabularesentation.  PROCESSINGANDANALYZINGOF DATA  assicConceptsConcerningTestingofHypothesis—Interesting-ZTest -TTest-Chi-SquareTest-ANOVA-Applicatele  b.  INTERPRETATIONANDREPORTWRITING  Techniques -Precautions-Report Writing—StepsinWritingReport-Report—Types ofReports -Mechanics ofWritingaResearchReport-WritingResearchReports—Plagiarism—Research Ethics.                                                                                                    | rs ment S naire M lation- | cale                 | d i  |  |  |
| online research Defining a Pr Relating to Re Unit:2  Sampling Desi Influencing th ScalingTechni Unit:3  Collection of I -ScheduleMet Case Study M GraphicalRepr Unit:4  Hypothesis-B ProcedureforH ofSPSS (Simp ProblemsOnly Unit:5  Interpretation: oftheResearch Precautionsfor Unit:6 | h - ResearchProcess— Selecting the Research Problem — Technique roblem -ResearchDesign: Features of a Good Design - Impossearch Design -DifferentResearch Designs.  SAMPLINGANDSCALING  ign—Steps-Types-SamplingErrorsandNon-SamplingErrors—Factor are Size of the Sample - Scaling — Classification of Measure ques.  DATACOLLECTIONANDPREPARATION  Primary Data: Observation Method—Interview Method- Questions thod-Online data collection methods-CollectionofSecondaryData ethod — Data Preparation: Editing - Coding- Classification - Tabust resentation.  PROCESSINGANDANALYZINGOF DATA  asicConceptsConcerningTestingofHypothesis—Interview Method-Application - Tabust resentation.  PROCESSINGANDANALYZINGOF DATA  asicConceptsConcerningTestingofHypothesis—Interview Method-Application - Tabust resentation.  PROCESSINGANDANALYZINGOF DATA  Techniques -Precautions-Report Writing—StepsinWritingReport-Report—Types ofReports -Mechanics ofWritingaResearchReport-Report—Types ofReports -Mechanics ofWritingaResearchReport-Report—Types ofReports -Mechanics ofWritingaResearchReport—Types ofReports -Mechanics ofWritingaResearchReport—Types of Reports -Mechanics of WritingaResearchReport—Types of Reports -Mechanics of WritingaResearchReport—Types of Reports—Types of Reports—Types  | rs ment S naire M lation- | cale                 | d ep |  |  |

| 1     | C.R.Kothari, Gaurav Garg. 2019. <b>Research Methodology</b> (Methods & Techniques).          |  |  |  |  |  |  |  |  |  |
|-------|----------------------------------------------------------------------------------------------|--|--|--|--|--|--|--|--|--|
|       | NewAgeInternationalPublishers,NewDelhi.4thEdition.                                           |  |  |  |  |  |  |  |  |  |
| 2     | S.P.Gupta.2017. Statistical Methods. Sultan Chand&Sons, New Delhi. 44 <sup>th</sup> Edition. |  |  |  |  |  |  |  |  |  |
| Refer | ReferenceBooks                                                                               |  |  |  |  |  |  |  |  |  |
| 1     | BoydandWestfall:MarketingResearch                                                            |  |  |  |  |  |  |  |  |  |
| 2     | GownM.C.MarketingResearch                                                                    |  |  |  |  |  |  |  |  |  |
| 3     | GreenPaulandTall:MarketingResearch                                                           |  |  |  |  |  |  |  |  |  |
|       | OnlineContent                                                                                |  |  |  |  |  |  |  |  |  |
|       | https://onlinecourses.swayam2.ac.in/cec20_hs17/preview                                       |  |  |  |  |  |  |  |  |  |

## ${\color{red}{\bf Mapping with Programme Outcomes}}$

| COs | PO1 | PO2 | PO3 | PO4 | PO5 | PO6 | PO7 | PO8 | PO9 | PO10 |
|-----|-----|-----|-----|-----|-----|-----|-----|-----|-----|------|
| CO1 | S   | M   | M   | S   | S   | S   | M   | M   | S   | S    |
| CO3 | S   | S   | S   | S   | S   | S   | S   | S   | S   | S    |
| CO3 | S   | S   | S   | S   | S   | S   | S   | S   | S   | S    |
| CO4 | S   | S   | S   | S   | S   | S   | S   | S   | S   | S    |
| CO5 | S   | S   | S   | S   | S   | S   | S   | S   | S   | S    |

<sup>\*</sup>S-Strong;M-Medium;L-Low

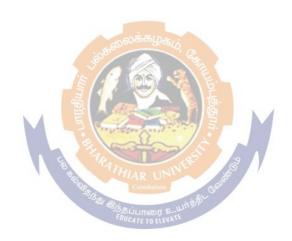

| Course code                                                                                                    |                                                                                                    |                                                                                                    | ND WEB PAGE<br>ory) FOR BBA C                                                                                                    |                                                                                                    | L T P                                                                                 |                                                                    |                                 |                      |  |
|----------------------------------------------------------------------------------------------------|----------------------------------------------------------------------------------------------------|----------------------------------------------------------------------------------------------------|----------------------------------------------------------------------------------------------------|----------------------------------------------------------------------------------------------------|---------------------------------------------------------------------------------------|--------------------------------------------------------------------|---------------------------------|----------------------|--|
| Core - XI                                                                                                    |                                                                                                    |                                                                                                    | •                                                                                                    |                                                                                                    |                                                                                       | -                                                                  | -                               |                      |  |
| Pre-requisite                                                                                                    |                                                                                                    | Computer 1                                                                                                    | Knowledge and P                                                                                                    | C skills                                                                                                    | Sylla<br>Vers                                                                         |                                                                    | Firs                            | st                   |  |
| Course Objecti                                                                                                    | ves:                                                                                                    |                                                                                                    |                                                                                                    |                                                                                                    | •                                                                                     |                                                                    |                                 |                      |  |
| The main object                                                                                                    | ives of this                                                                                                    | course are to:                                                                                                    |                                                                                                    |                                                                                                    |                                                                                       |                                                                    |                                 |                      |  |
| 1. Be able to 1                                                                                                    | ead and wri                                                                                                    | te basic HTML an                                                                                                    | d CSS code.                                                                                                    |                                                                                                    |                                                                                       |                                                                    |                                 |                      |  |
|                                                                                                    | -                                                                                                    | oad websites to a v                                                                                                    |                                                                                                    |                                                                                                    |                                                                                       |                                                                    |                                 |                      |  |
|                                                                                                    |                                                                                                    | ent web design the                                                                                                    | ories and understa                                                                                                    | nd hyper link                                                                                                    | S.                                                                                    |                                                                    |                                 |                      |  |
| Expected Cours                                                                                                    |                                                                                                    |                                                                                                    |                                                                                                    |                                                                                                    |                                                                                       |                                                                    |                                 |                      |  |
| On the successfu                                                                                                    | ıl completio                                                                                                    | n of the course, stu                                                                                                    | ident will be able                                                                                                    | to:                                                                                                    |                                                                                       |                                                                    |                                 |                      |  |
| 1 Comfortal                                                                                                    | ole creating,                                                                                                    | coding and postin                                                                                                    | g basic HTML and                                                                                                    | l CSS files to                                                                                                    | the Int                                                                               | ernet.                                                             |                                 | K2                   |  |
| 2 Equipped                                                                                                    | with a histor                                                                                                    | rical understanding                                                                                                    | g of the web's evol                                                                                                    | lution                                                                                                    |                                                                                       |                                                                    |                                 | K2                   |  |
| 3 Have a for                                                                                                    | ındational k                                                                                                    | nowledge of webs                                                                                                    | ite creation and ap                                                                                                    | ply it to the p                                                                                                    | lanning                                                                               | g, desi                                                            | gn                              | 170                  |  |
|                                                                                                    |                                                                                                    | wn web page.                                                                                                    | ī                                                                                                    | 1 7 1                                                                                                    |                                                                                       | <i>)</i>                                                           |                                 | K3                   |  |
|                                                                                                    | ıll functioni                                                                                                    |                                                                                                    |                                                                                                    |                                                                                                    |                                                                                       |                                                                    |                                 | K4                   |  |
|                                                                                                    |                                                                                                    | industry-standard                                                                                                    | design guideline                                                                                                    | es to ensure                                                                                                    | strong                                                                                | onli                                                               | ne                              |                      |  |
| presentation                                                                                                    |                                                                                                    | ,                                                                                                    |                                                                                                    |                                                                                                    |                                                                                       |                                                                    |                                 | K5                   |  |
| K1 - Remember                                                                                                    | ; <b>K2</b> - Unde                                                                                                    | rstand; <b>K3</b> - Apply                                                                                                    | ; K4 - Analyze; K                                                                                                    | <b>5</b> - Evaluate:                                                                                                    | K6 – 0                                                                                | Create                                                             | :                               |                      |  |
| Unit:1                                                                                                    |                                                                                                    | JCTION ON INT                                                                                                    |                                                                                                    | <u> </u>                                                                                                    |                                                                                       |                                                                    |                                 |                      |  |
|                                                                                                    |                                                                                                    | ddress – Domain 1                                                                                                    |                                                                                                    | – search Eng                                                                                                    | gine – (                                                                              | Conne                                                              | ecting                          | o to                 |  |
|                                                                                                    |                                                                                                    | configuring a mo                                                                                                    |                                                                                                    |                                                                                                    |                                                                                       |                                                                    | _                               | -                    |  |
| default connecti                                                                                                    | _                                                                                                    |                                                                                                    |                                                                                                    | 1                                                                                                    |                                                                                       | •                                                                  |                                 |                      |  |
| Vanade de la constante de la constante de la c |                                                                                                    |                                                                                                    |                                                                                                    |                                                                                                    |                                                                                       |                                                                    |                                 |                      |  |
| Unit:2   CONTENTS OF E-MAIL   Working with E-Mail – running an email program – sending , reading , replying deleting and                                                                                                    |                                                                                                    |                                                                                                    |                                                                                                    |                                                                                                    |                                                                                       |                                                                    |                                 |                      |  |
|                                                                                                    |                                                                                                    |                                                                                                    | ogram – sending                                                                                                    | , reading , re                                                                                                    | eplying                                                                               | delet                                                              | ing a                           | and                  |  |
| Working with H                                                                                                    | E-Mail – ru                                                                                                    |                                                                                                    |                                                                                                    |                                                                                                    |                                                                                       |                                                                    | ing a                           | and                  |  |
| Working with E<br>exiting mail – se<br>Unit:3                                                                                                    | E-Mail – run<br>ending files<br>BASICS C                                                                                                    | nning an em <mark>ail pr</mark><br>via email - attachir<br><b>DF HTML</b>                                                                                                    | g a signature – ma                                                                                                    | anaging an ad                                                                                                    | dress b                                                                               | ook.                                                               | _                               |                      |  |
| Working with E<br>exiting mail – se<br><b>Unit:3</b>                                                                                                    | E-Mail – run<br>ending files<br>BASICS C                                                                                                    | nning an em <mark>ail pr</mark><br>via email - attachir                                                                                                    | g a signature – ma                                                                                                    | anaging an ad                                                                                                    | dress b                                                                               | ook.                                                               | _                               |                      |  |
| Working with E exiting mail – se Unit:3 Introduction to commands – titl                                                                                                    | E-Mail — run<br>ending files<br>BASICS C<br>HTML - inf<br>e — footer —                                                                                                    | nning an em <mark>ail pr</mark><br>via email - attachir<br><b>DF HTML</b>                                                                                                    | ion – web server                                                                                                    | anaging an ad  — web client                                                                                                    | dress b                                                                               | ser - H                                                            | HTM1                            | L –                  |  |
| Working with E exiting mail – se Unit:3 Introduction to locommands – titl Font size and co                                                                                                    | E-Mail — run<br>ending files of<br>BASICS OF<br>HTML - inf<br>e — footer —<br>lor.                                                                                                    | nning an email pr<br>via email - attachir<br>DF HTML<br>ormation file creat<br>paragraph breaks                                                                                                    | ion – web server                                                                                                    | anaging an ad  — web client                                                                                                    | dress b                                                                               | ser - H                                                            | HTM1                            | L –                  |  |
| Working with E exiting mail – se Unit:3 Introduction to Commands – titl Font size and co Unit:4                                                                                                    | E-Mail — run<br>ending files<br>BASICS C<br>HTML - inf<br>e — footer —<br>lor.<br>LIST ANI                                                                                                    | nning an email provia email - attaching FHTML ormation file create paragraph breaks - DLINKS                                                                                                    | ion – web server<br>- line breaks – hea                                                                                                    | naging an ad<br>- web client<br>ading style - s                                                                                                    | dress b  / brows                                                                      | ser - H                                                            | ITM<br>terin                    | L –                  |  |
| Working with E exiting mail – se Unit:3 Introduction to Commands – titl Font size and co Unit:4 List – Types of                                                                                                    | E-Mail – run<br>ending files<br>BASICS C<br>HTML - inf<br>e – footer –<br>lor.<br>LIST ANI<br>list – Addin                                                                                                    | nning an email provia email - attaching FHTML ormation file create paragraph breaks - DLINKS g graphics to HTM                                                                                                    | ion – web server line breaks – hea  IL document – Us                                                                                                    | web client ading style – s                                                                                                    | dress b / brows spacing eight , a                                                     | ser - H                                                            | ITM) terin                      | L –                  |  |
| Working with E exiting mail – se Unit:3 Introduction to I commands – titl Font size and co Unit:4 List – Types of alternative attrib                                                                                                    | E-Mail — run<br>ending files<br>BASICS C<br>HTML - inf<br>e — footer —<br>lor.<br>LIST ANI<br>list — Addin<br>outes — table                                                                                                    | nning an email provia email - attaching FHTML  ormation file create paragraph breaks  DLINKS  g graphics to HTMs  s – header rows –                                                                                                    | ion – web server<br>- line breaks – hea<br>AL document – Us<br>data rows – captio                                                                                                    | web client ading style – string width, he on tags – cell                                                                                                    | dress b brows spacing eight, a                                                        | ser - H<br>- cen<br>alignm                                         | ITM) terin                      | L –                  |  |
| Working with E exiting mail – set Unit:3 Introduction to commands – titl Font size and co Unit:4 List – Types of alternative attribrows span – Lin                                                                                                    | E-Mail — run<br>ending files<br>BASICS C<br>HTML - inf<br>e — footer —<br>lor.<br>LIST ANI<br>list — Addin<br>butes — table<br>ks — internal                                                                                                    | nning an email provia email - attaching F HTML  ormation file creat paragraph breaks - D LINKS  g graphics to HTMs - header rows - and external documents                                                                                                    | ion – web server<br>- line breaks – hea<br>AL document – Us<br>data rows – captio                                                                                                    | web client ading style – string width, he on tags – cell                                                                                                    | dress b brows spacing eight, a                                                        | ser - H<br>- cen<br>alignm                                         | ITM) terin                      | L –                  |  |
| Working with E exiting mail – se Unit:3 Introduction to I commands – titl Font size and co Unit:4 List – Types of alternative attribrows span – Linuti:5                                                                                                    | E-Mail — run<br>ending files<br>BASICS C<br>HTML - inf<br>e — footer —<br>lor.<br>LIST ANI<br>list — Addin<br>outes — table<br>ks — internal                                                                                                    | nning an email provia email - attaching F HTML  ormation file create paragraph breaks  D LINKS  g graphics to HTM is - header rows - and external documents.                                                                                                    | ion – web server - line breaks – hea  AL document – Us data rows – caption ment reference – I                                                                                                    | web client adding style — string width, he mages as hyp                                                                                                    | dress b  / brows spacing  eight , a spacing  ber link                                 | ser - H<br>- cen<br>alignm<br>g - BG<br>s.                         | HTMI                            | L – ag – and or –    |  |
| Working with E exiting mail – se Unit:3 Introduction to commands – titl Font size and co Unit:4 List – Types of alternative attribrows span – Linutit:5 Introduction to                                                                                                    | E-Mail — run<br>ending files<br>BASICS O<br>HTML - inf<br>e — footer —<br>lor.<br>LIST ANI<br>list — Addin<br>outes — table<br>ks — internal<br>BASICS O<br>DHTML —                                                                                                    | nning an email privia email - attaching FHTML  ormation file creat paragraph breaks - DLINKS  g graphics to HTMs - and external documents of the paragraph breaks - and external documents of the paragraph breaks - and external documents of the paragraph breaks - and external documents of the paragraph breaks - and external documents of the paragraph breaks - and external documents of the paragraph breaks - and external documents - and external documents - and external | ion – web server – line breaks – hea  IL document – Usdata rows – caption ment reference – I  sheets – color a                                                                                                   | web client ading style — sessing width, he on tags — cell amages as hyperdal background.                                                                                                    | dress b  / brows spacing  eight , a spacing  per link  nd attr                        | ser - H<br>g - cen<br>alignm<br>g - BG<br>s.                       | HTMI                            | L –  ig –  and  or – |  |
| Working with E exiting mail – set Unit:3 Introduction to a commands – title Font size and counit:4 List – Types of alternative attributes span – Linuti:5 Introduction to attributes – bord                                                                                                    | E-Mail — run<br>ending files<br>BASICS O<br>HTML - inf<br>e — footer —<br>lor.<br>LIST ANI<br>list — Addin<br>outes — table<br>ks — internal<br>BASICS O<br>DHTML —                                                                                                    | nning an email provia email - attaching F HTML  ormation file create paragraph breaks  D LINKS  g graphics to HTM is - header rows - and external documents.                                                                                                    | ion – web server – line breaks – hea  IL document – Usdata rows – caption ment reference – I  sheets – color a                                                                                                   | web client ading style — sessing width, he on tags — cell amages as hyperdal background.                                                                                                    | dress b  / brows spacing  eight , a spacing  per link  nd attr                        | ser - H<br>g - cen<br>alignm<br>g - BG<br>s.                       | HTMI                            | L –  ig –  and  or – |  |
| Working with E exiting mail – se Unit:3  Introduction to I commands – titl Font size and co Unit:4  List – Types of alternative attribrows span – Linutition to attributes – bordsheet.                                                                                                    | E-Mail — runding files of BASICS Control of the HTML - inference of the HTML - inference of the HTML - | nning an email privia email - attaching F HTML ormation file creat paragraph breaks  D LINKS g graphics to HTMs - header rows - and external documents of DHTML cascading style s - marginal related                                                                                                    | ion — web server — line breaks — hea  AL document — Us data rows — caption ment reference — I  sheets — color a ed attributes — list                                                                             | web client ading style — sessing width, he on tags — cell amages as hyperdal background.                                                                                                    | dress b  / brows spacing  eight , a spacing  per link  nd attr                        | ser - H<br>g - cen<br>alignm<br>g - BG<br>s.                       | HTMI                            | L –  ig –  and  or – |  |
| Working with E exiting mail – set Unit:3 Introduction to I commands – titl Font size and co Unit:4 List – Types of alternative attributes span – Lin Unit:5 Introduction to attributes – bord sheet. Unit:6                                                                                                    | E-Mail — runding files  BASICS C HTML - infe — footer — lor.  LIST ANI list — Adding tutes — table ks — internal  BASICS C DHTML — ler attributes  CONTEM                                                                                                    | nning an email provia email - attaching F HTML  ormation file creat paragraph breaks - D LINKS  g graphics to HTMs - header rows - and external document of the paragraph breaks - marginal relates - marginal relates                                                                                                    | ion — web server — line breaks — hea  AL document — Us data rows — caption ment reference — I  sheets — color a ed attributes — list                                                                             | web client ading style — sessing width, he on tags — cell amages as hyperdal background.                                                                                                    | dress b  / brows spacing  eight , a spacing  per link  nd attr                        | ser - H<br>g - cen<br>alignm<br>g - BG<br>s.                       | HTMI                            | L –  ig –  and  or – |  |
| Working with Exiting mail – set Unit:3  Introduction to Commands – title Font size and counit:4  List – Types of alternative attributes span – Linguit:5  Introduction to attributes – bord sheet.  Unit:6  Expert lectures,                                                                                                    | E-Mail — runding files  BASICS C HTML - infe — footer — lor.  LIST ANI list — Adding tutes — table ks — internal  BASICS C DHTML — ler attributes  CONTEM                                                                                                    | nning an email provia email - attaching F HTML  ormation file creat paragraph breaks - D LINKS  g graphics to HTMs - header rows - and external document of the paragraph breaks - marginal relates - marginal relates                                                                                                    | ion — web server — line breaks — hea  AL document — Us data rows — caption ment reference — I  sheets — color a ed attributes — list                                                                             | web client ading style — sessing width, he on tags — cell amages as hyperdal background.                                                                                                    | dress b  / brows spacing  eight , a spacing  per link  nd attr                        | ser - H<br>g - cen<br>alignm<br>g - BG<br>s.                       | HTMI                            | L –  ig –  and  or – |  |
| Working with E exiting mail – set Unit:3 Introduction to a commands – title Font size and counit:4 List – Types of alternative attributes attributes – bord attributes – bord sheet. Unit:6 Expert lectures, Text Book(s)                                                                                                    | E-Mail — runding files BASICS CHTML - inference of the content of the content of  | nning an email privia email - attaching FHTML ormation file creat paragraph breaks - DLINKS g graphics to HTMs - header rows - and external document of the paragraph breaks - marginal relates - marginal relates - webinars - webinars                                                                                                    | ion — web server — line breaks — hea  AL document — Usdata rows — caption ment reference — listed attributes — list                                                                                              | web client ading style — sessing width, he can tags — cell amages as hyperatributes — cell attributes — cell attributes  | dress b  / brows spacing  eight , a spacing  er link  nd attr  class —                | ser - H<br>- cen<br>alignm<br>g - BG<br>s.                         | HTMI<br>terin                   | L –  g –  and  or –  |  |
| Working with E exiting mail – set Unit:3  Introduction to a commands – title Font size and commands – title Font size and commands – title Font size and commands – title Font size and commands – title Font size and commands – title Font size and commands – title Font size and commands – title Font size and commands – Linke Font Spanner – Linke Font Spanner – Linke | E-Mail — runding files  BASICS C HTML - infe — footer — lor.  LIST ANI list — Addingutes — table ks — internal  BASICS C DHTML — ler attributes  CONTEM online semi                                                                                                    | nning an email provia email - attaching of HTML  ormation file creat paragraph breaks - D LINKS  g graphics to HTMs - header rows - and external document of DHTML  cascading style is - marginal related por paragraph or paragraph or paragra | ion — web server — line breaks — hea  IL document — Usdata rows — caption ment reference — listed attributes — list  S  lams, Sherry Bone                                                                        | web client ding style — sessing width, he mages as hyper attributes — cell limages as hyper attributes — cell limages as hyper attributes — cell limages as hyper attributes — cell limages as hyper attributes — cell limages as hyper attributes — cell limages as hyper attributes — cell limages as hyper limages as hyper limages as | dress b  / brows spacing  eight , a spacing  er link  nd attr  class —                | ser - H<br>ser - Cen<br>alignm<br>g - BG<br>s.<br>ibutes<br>extern | HTMI<br>terin                   | L –  and  or –  text |  |
| Working with Exiting mail – set Unit:3  Introduction to I commands – titl Font size and counit:4  List – Types of alternative attribrows span – Linitorious span – Linitorious – bord attributes – bord sheet.  Unit:6  Expert lectures,  Text Book(s)  1 (Unit 1,2) – 2 (Unit 3,4,5)                                                                                                    | E-Mail – runding files  BASICS OF HTML - information in the property of the property of the pr | nning an email privia email - attaching FHTML ormation file creat paragraph breaks - DLINKS g graphics to HTMs - header rows - and external document of the paragraph breaks - marginal relates - marginal relates - webinars - webinars                                                                                                    | ion — web server — line breaks — hea  IL document — Usdata rows — caption ment reference — listed attributes — list  S  lams, Sherry Bone                                                                        | web client ding style — sessing width, he mages as hyper attributes — cell limages as hyper attributes — cell limages as hyper attributes — cell limages as hyper attributes — cell limages as hyper attributes — cell limages as hyper attributes — cell limages as hyper attributes — cell limages as hyper limages as hyper limages as | dress b  / brows spacing  eight , a spacing  er link  nd attr  class —                | ser - H<br>ser - Cen<br>alignm<br>g - BG<br>s.<br>ibutes<br>extern | HTMI<br>terin                   | L –  and  or –  text |  |
| Working with Exiting mail – set Unit:3  Introduction to a commands – title Font size and commands – title Font size and commands – title Font size and commands – title Font size and commands – title Font size and commands – title Font size and commands – title Font size and commands – title Font size and commands – title Font size and commands – Line Unit:5  Introduction to attributes – bord sheet.  Unit:6  Expert lectures,  Text Book(s)  1 (Unit 1,2) – 2 (Unit 3,4,5 Java Script)                                                                                                    | E-Mail – runending files BASICS CHTML - inference CONTEM online semi-                                                                                                    | nning an email provia email - attaching of HTML  ormation file creat paragraph breaks - D LINKS  g graphics to HTMs - header rows - and external document of DHTML  cascading style is - marginal related por paragraph or paragraph or paragra | ion — web server — line breaks — hea  IL document — Usdata rows — caption ment reference — listed attributes — list  S  lams, Sherry Bone                                                                        | web client ding style — sessing width, he mages as hyper attributes — cell limages as hyper attributes — cell limages as hyper attributes — cell limages as hyper attributes — cell limages as hyper attributes — cell limages as hyper attributes — cell limages as hyper attributes — cell limages as hyper limages as hyper limages as | dress b  / brows spacing  eight , a spacing  er link  nd attr  class —                | ser - H<br>ser - Cen<br>alignm<br>g - BG<br>s.<br>ibutes<br>extern | HTMI<br>terin                   | L – and or –         |  |
| Working with E exiting mail – se Unit:3 Introduction to I commands – titl Font size and co Unit:4 List – Types of alternative attrib rows span – Lin Unit:5 Introduction to attributes – bord sheet. Unit:6 Expert lectures, Text Book(s) 1 (Unit 1,2) – 2 (Unit 3,4,5 Java Script Reference Book                                                                                                    | E-Mail – runending files BASICS CHTML - inference CONTEM online semi-                                                                                                    | nning an email privia email - attachir of HTML ormation file creat paragraph breaks - D LINKS g graphics to HTMs - header rows - and external document of DHTML cascading style is - marginal relates - marginal relates - webinars - webinars - webinars - webinars - abled commercial                                                                                                    | ion — web server — line breaks — hea  IL document — Usdata rows — caption ment reference — listed attributes — list  S  lams, Sherry Bone                                                                        | web client ding style — sessing width, he mages as hyper attributes — cell limages as hyper attributes — cell limages as hyper attributes — cell limages as hyper attributes — cell limages as hyper attributes — cell limages as hyper attributes — cell limages as hyper attributes — cell limages as hyper limages as hyper limages as | dress b  / brows spacing  eight , a spacing  er link  nd attr  class —                | ser - H<br>ser - Cen<br>alignm<br>g - BG<br>s.<br>ibutes<br>extern | HTMI<br>terin                   | L – and or –         |  |
| Working with Exiting mail – set Unit:3  Introduction to I commands – titl Font size and counit:4  List – Types of alternative attribrows span – Linitorial Unit:5  Introduction to attributes – bordsheet.  Unit:6  Expert lectures,  Text Book(s)  1 (Unit 1,2) – 2 (Unit 3,4,5 Java Script Reference Book I I Van Bayro                                                                                                    | E-Mail – runding files  BASICS OF HTML - information of the property of the property of the pr | nning an email provia email - attaching of HTML  ormation file creat paragraph breaks - D LINKS  g graphics to HTMs - header rows - and external document of DHTML  cascading style is - marginal related por paragraph or paragraph or paragra | ion — web server — line breaks — hea  AL document — Usdata rows — caption ment reference — list  Sheets — color and attributes — list  Sheets — list  Sheets — list  Sheets — list  Sheets — list  Sheets — list | web client ading style — sering width, he can tags — cell simages as hyper attributes — cell simages as hyper attributes — cell simages attributes — cell simages as hyper attributes — cell simages as hyper attributes — cell simages as hyper attributes — cell simages as hyper attributes — cell simages as hyper attributes — cell simages as hyper attributes — cell simages as hyper attributes — cell simages as hyper attributes — cell simages as hyper attributes — cell simages attributes — cell simages attributes — cell simage | dress b  / brows spacing  eight , a spacing  er link  nd attr  class —  cations g HTM | ser - H<br>- cen<br>alignm<br>g - BG<br>s.<br>ributes<br>extern    | HTMI<br>terin<br>nent a<br>colo | and text tyle        |  |

| 3   | Dreamweaver CC: Visual Quick Start Guide by Tom Negrino, Dori Smith |
|-----|---------------------------------------------------------------------|
| Rel | ated Online Contents [MOOC, SWAYAM, NPTEL, Websites etc.]           |
| 1   | https://onlinecourses.swayam2.ac.in/nou20_cs05/preview              |
|     |                                                                     |

| COs | PO1 | PO2 | PO3 | PO4 | PO5 | PO6 | PO7 | PO8 | PO9 | PO10 |
|-----|-----|-----|-----|-----|-----|-----|-----|-----|-----|------|
| CO1 | S   | S   | S   | M   | S   | S   | S   | S   | M   | S    |
| CO3 | M   | S   | M   | S   | S   | M   | S   | M   | S   | S    |
| CO3 | S   | S   | S   | S   | S   | S   | S   | S   | S   | S    |
| CO4 | S   | M   | S   | S   | S   | S   | M   | S   | S   | S    |
| CO5 | S   | S   | S   | S   | M   | S   | S   | S   | S   | M    |

<sup>\*</sup>S-Strong; M-Medium; L-Low

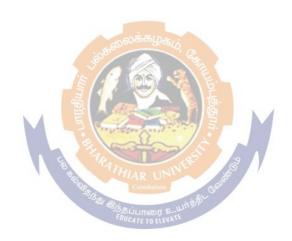

| Course code   | Internet and Web Page Design<br>Programming Laboratory (Practical)<br>FOR BBA CA | L             | Т | P   | С  |
|---------------|----------------------------------------------------------------------------------|---------------|---|-----|----|
| Core - XII    |                                                                                  | -             | - |     |    |
| Pre-requisite | Computer Knowledge and PC skills                                                 | Sylla<br>Vers |   | Fir | st |

## **Course Objectives:**

The main objectives of this course are to:

- 1. Be able to read and write basic HTML and CSS code.
- 2. Understand how to upload websites to a web server.
- 3. Be familiar with different web design theories and understand hyper links.

## **Expected Course Outcomes:**

On the successful completion of the course, student will be able to:

|   | r                                                                                                    |    |
|---|----------------------------------------------------------------------------------------------------|----|
| 1 | Comfortable creating, coding and posting basic HTML and CSS files to the Internet.                                      | K2 |
| 2 | Equipped with a historical understanding of the web's evolution                                                         | K2 |
| 3 | Have a foundational knowledge of website creation and apply it to the planning, design and development of own web page. | К3 |
| 4 | Create a full functioning website                                                                                       | K4 |
| 5 | Equipped with key industry-standard design guidelines to ensure strong online presentation.                             | K5 |

K1 - Remember; K2 - Understand; K3 - Apply; K4 - Analyze; K5 - Evaluate; K6 - Create

## **List of Programs**

- 1 Install a modem in your system.
- 2 Connect internet using an account in your system.
- 3 Search a particular topic in using internet search engines.
- 4 Create a new mail id using any available service providers.
- 5 Send an email to another person's email id
- 6 Send an email to more than one user at the same time.
- 7 Send an email to a person with an attachment.
- 8 Send a greeting to a person using internet.
- 9 Develop a HTML page to check username and password.
- 10 Develop a HTML page to add and remove item from list box.
- 11 Develop a HTML page to link other webpage.
- 12 Develop a HTML page to scroll text from left tonight.
- 13 Develop a HTML page to display an advertisement.
- 14 Develop a static HTML page for a college information.
- 15 Develop a HTML page to input information to create a mailed. 16 Develop a HTML page to conduct auction.

## The following programs based on database.

- 17 Develop a HTML page to input student information.
- 18 Develop a HTML page to display student results for a given roll number.
- 19 Develop a DHTML page to sale a product to users.
- 20 Develop a DHTML page to display product information for a given product id.

## Text Book(s)

- 1 (Unit 1,2) Internet compete Maureen Adams, Sherry Bonelli BPB Publications 1998.
- 2 (Unit 3,4,5) Web enabled commercial application development using HTML, DHTML, Java Script, Perl CGI.

#### **Reference Books**

1 Ivan Bayross BPB Publications – 2000.

| 2   | HTML5 & CSS3 Visual Quick Start Guide (7th Edition) by Elizabeth Castro, Bruce Hyslop |
|-----|---------------------------------------------------------------------------------------|
| 3   | Dreamweaver CC: Visual Quick Start Guide by Tom Negrino, Dori Smith                   |
| Rel | ated Online Contents [MOOC, SWAYAM, NPTEL, Websites etc.]                             |
| 1   | https://onlinecourses.swayam2.ac.in/nou20_cs05/preview                                |

**Mapping with Programme Outcomes** (\*S-Strong; M-Medium; L-Low)

| COs | PO1 | PO2 | PO3 | PO4 | PO5 | PO6 | PO7 | PO8 | PO9 | PO10 |
|-----|-----|-----|-----|-----|-----|-----|-----|-----|-----|------|
| CO1 | S   | S   | S   | M   | S   | S   | S   | S   | M   | S    |
| CO3 | M   | S   | M   | S   | S   | M   | S   | M   | S   | S    |
| CO3 | S   | S   | S   | S   | S   | S   | S   | S   | S   | S    |
| CO4 | S   | M   | S   | S   | S   | S   | M   | S   | S   | S    |
| CO5 | S   | S   | S   | S   | M   | S   | S   | S   | S   | M    |

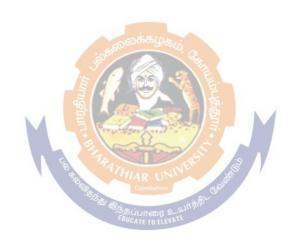

## SEMESTER -VI

Core XIII – Entrepreneurship and Small Business Management

Core XIV – Financial Management

Core XV– E–Commerce

Elective –I:

Elective –II:

Skill Based Subject –6: Soft Skills for Business ^

Skill Based Subject-7

Naan Mudhalvan- Fintech Course (Capital Markets / Digital Marketing /

Operational Logistics)

http://kb.naanmudhalvan.in/Bharathiar\_University\_(BU)

Extension Activities @

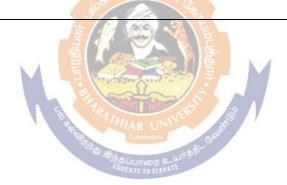

| Coursec ode                           |                         | ENTREPRENEURSHIP AND SMALL BUSINESS MANAGEMENT ForBBA/BBA(CA)/BBA(IB)/BBA(RM)                                                                                                    | L        | Т       | P          | С |  |
|---------------------------------------|-------------------------|----------------------------------------------------------------------------------------------------|----------|---------|------------|---|--|
| Core- XIII                            | 1                       |                                                                                                    |          | -       | -          |   |  |
| Pre-requisite Nil Syllabus Version Fi |                         |                                                                                                    |          |         |            |   |  |
| CourseObje                            |                         |                                                                                                    | •        | •       |            |   |  |
| Themainobje                           |                         |                                                                                                    |          |         |            |   |  |
| Entrepre entrepre 2. Tomake           | neurialDeveneurialdevel | ents to acquire the knowledge of Entrepreneurship, elopment Programmes, Project management, Institution opment.  wareoftheimportanceofentrepreneurshipopportunities avoid the challenges faced by the entrepreneur |          |         | ociet      | у |  |
| ExpectedCo                            | urseOutco               | mes:                                                                                                    |          |         |            |   |  |
| Onthesucces                           | sful comple             | etionofthecourse,student willbe ableto:                                                                                                    |          |         |            |   |  |
|                                       |                         | preneur andwhat hisorhercharacteristicfeaturesare, wha                                                                                                    |          |         | <b>K</b> 1 | L |  |
|                                       |                         | essfuland what qualities are required to be come an Entrep                                                                                                    | reneur.  |         | 17.0       |   |  |
|                                       |                         | heareasofentrepreneurial growthandequipwithdifferent opmentprogrammes.                                                                                                    |          |         | K2         | 2 |  |
| _                                     |                         | isapowerful disciplineinthecoreareasofprojectlifecycle                                                                                                    | and      |         |            |   |  |
|                                       | •                       | sandresponsibilities of a project manager.                                                                                                    |          |         | K3         | 3 |  |
| 4 Discrim                             | inatethebene            | efitsofdeliveringtheprojectidentificationandselectingthe                                                                                                    |          |         | K5         | τ |  |
|                                       |                         | hthevariousgu <mark>idelinesissue</mark> dbyt <mark>heauthoritie</mark> s.                                                                                                    |          |         | 17.        | , |  |
| _                                     |                         | ourcesofbusine <mark>ssfinanceandidentify thedi</mark> fferentinstituti                                                                                                    | ons      |         | K4         | 1 |  |
|                                       | ortingentrep            |                                                                                                    | <u> </u> |         |            |   |  |
|                                       |                         | erstand; K3-Apply; K4-Analyze; K5-Evaluate; K6-                                                                                                    | create   |         |            |   |  |
| Unit:1                                |                         | EPTOFENTREPRENEURSHIP                                                                                                    |          |         |            |   |  |
| •                                     | -                       | arship – characteristics, functions and types of entr                                                                                                    | -        | eursnij | <b>o</b> – |   |  |
|                                       |                         | Digital Entrepreneurs —EntrepreneurialMotivation heory—Risk-taking Behaviour—InnovationandEntre                                                                                                    |          | 174     |            |   |  |
|                                       |                         | ineconomicdevelopment.                                                                                                    | prene    | uı—     |            |   |  |
| Unit:2                                |                         | Y&INSTITUTIONALECOSYSTEMFOR                                                                                                    |          |         |            |   |  |
| Omt.2                                 |                         | CPRENEURSHIP                                                                                                    |          |         |            |   |  |
| Factors affect                        |                         | reneurgrowth -Economic-Non-economic.Entrepre                                                                                                    | neursh   | in      |            |   |  |
|                                       |                         | nes- Need - Objectives -Course contents – Phases -                                                                                                    |          | -r      |            |   |  |
| -                                     | •                       | alsupport to entrepreneurs.                                                                                                    |          |         |            |   |  |
| Unit:3                                |                         | ESSPLAN                                                                                                    |          |         |            |   |  |
|                                       |                         | iness:Evolution &Development–Meaning– Conce                                                                                                    | pts –C   | atego   | ries       |   |  |
| -Characteris                          |                         | <u>-</u>                                                                                                    | •        | J       |            |   |  |
| Role,importa                          | anceandresp             | oonsibilitiesofsmallbusiness.Business Ideas – Sour                                                                                                    | ces an   | d       |            |   |  |
| _                                     | _                       | ssistance for small business –                                                                                                    |          |         |            |   |  |
| Preparation                           | <u>fFeasib</u> ility    | Reports,LegalFormalities andDocumentation                                                                                                    |          |         |            |   |  |

| Unit:4 PROJECTIMPLEMENTATION                                                                |  |  |  |  |  |
|---------------------------------------------------------------------------------------------|--|--|--|--|--|
| Business Plan – Outline – Components – Marketing strategy for small business –              |  |  |  |  |  |
| MarketSurvey-MarketDemands-Salesforecast - CompetitiveAnalysis-The marketingplan            |  |  |  |  |  |
|                                                                                             |  |  |  |  |  |
| Marketing Assistance through governmental channels—Risk Analysis—Breakeven analysis         |  |  |  |  |  |
| Unit:5 ENTREPRENEURIALFINANCE                                                               |  |  |  |  |  |
| Start-up costs – The financial Plan – Source of finance for new ventures – small business – |  |  |  |  |  |
| InstitutionalfinancesupportingSSIs –Bountiesto SSIs –VentureCapital –basicstart-up          |  |  |  |  |  |
| Problems – Need for Angel investors.                                                        |  |  |  |  |  |
| Unit:6 ContemporaryIssues                                                                   |  |  |  |  |  |
| Expertlectures, online seminars – webinars                                                  |  |  |  |  |  |
| TextBook(s)                                                                                 |  |  |  |  |  |
| 1 KhanM.A-EntrepreneurshipDevelopment ProgrammesinIndia,Delhi,KanishkaPublishing            |  |  |  |  |  |
| House.                                                                                      |  |  |  |  |  |
| 2 GuptaC.B,andSrinivasanN.P,1992,EntrepreneurshipDevelopment,NewDelhi,SultanChand           |  |  |  |  |  |
| andSons.                                                                                    |  |  |  |  |  |
| ReferenceBooks                                                                              |  |  |  |  |  |
| 1 MishraD.N.,1990,Entrepreneurship,Entrepreneur DevelopmentandPlanninginIndia,              |  |  |  |  |  |
| Allahabad, Chugh Publishers.                                                                |  |  |  |  |  |
| 2 Mead,D.C.& Liedholm,C.Thedynamicsofmicroandsmall enterprises indeveloping                 |  |  |  |  |  |
| countries.(1998).                                                                           |  |  |  |  |  |
| Related Online Contents[MOOC,SWAYAM,NPTEL,Websitesetc.]                                     |  |  |  |  |  |
| 1 http://164.100.133.129:81/econtent/Uploads/Entrepreneurship_Development.pdf               |  |  |  |  |  |
| 2 https://www.mooc-list.com/course/essentials-entrepreneurship-thinking-action-coursera     |  |  |  |  |  |

| COs | PO1 | PO2 | PO3 | PO4     | PO5         | PO6 | PO7 | PO8 | PO9 | PO10 |
|-----|-----|-----|-----|---------|-------------|-----|-----|-----|-----|------|
| CO1 | S   | M   | M   | S EDUCA | ITSOT & LLT | S   | M   | M   | S   | S    |
| CO3 | S   | S   | S   | S       | S           | S   | S   | S   | S   | S    |
| CO3 | M   | S   | S   | M       | S           | M   | S   | S   | M   | S    |
| CO4 | S   | S   | S   | S       | M           | S   | S   | S   | S   | M    |
| CO5 | S   | M   | M   | S       | S           | S   | M   | M   | S   | S    |

<sup>\*</sup>S-Strong;M-Medium;L-Low

| Cour                                                                                                    |                                                                                    |              | FINANCIAL MANAGEMENT                                                                                                    | L                                       | Т       | P      | C    |  |
|----------------------------------------------------------------------------------------------------|------------------------------------------------------------------------------------|--------------|----------------------------------------------------------------------------------------------------|-----------------------------------------|---------|--------|------|--|
| Code                                                                                                    |                                                                                    |              | For BBA/BBA(CA)/BBA(IB)/BBA(RM)                                                                                          |                                         |         |        |      |  |
|                                                                                                    | e – XIV<br>requisite                                                               | e            | Financial Accounting                                                                                                    | Sylla<br>Vers                           |         | Firs   | st   |  |
| Course Objectives:                                                                                                    |                                                                                    |              |                                                                                                    |                                         |         |        |      |  |
| The main objectives of this course are:                                                                                                    |                                                                                    |              |                                                                                                    |                                         |         |        |      |  |
|                                                                                                    |                                                                                    |              | owledge of Finance Functions.                                                                                            |                                         |         |        |      |  |
| To lea                                                                                                    | arn differ                                                                         | ent          | concepts of Capital Budgeting & Cost of Capital for Finance                                                              | cing I                                  | Decisi  | ons.   |      |  |
|                                                                                                    |                                                                                    |              | ess on the Capital Structure in which Financial Managemen                                                                | t ope                                   | rate.   |        |      |  |
|                                                                                                    | -                                                                                  |              | lerstanding of Dividend Decisions.                                                                                       |                                         |         |        |      |  |
| _                                                                                                    |                                                                                    | owl          | edge using concepts, methods & procedures involved in We                                                                 | orking                                  | g Cap   | ital   |      |  |
|                                                                                                    | gement.                                                                            |              |                                                                                                    |                                         |         |        |      |  |
|                                                                                                    |                                                                                    |              | e Outcomes:                                                                                                    |                                         |         |        |      |  |
| L                                                                                                    |                                                                                    |              | l completion of the course, students will be able to:                                                                    |                                         |         |        |      |  |
| 1                                                                                                    | Use bus                                                                            | ines         | ss finance terms and concepts while communicating.                                                                       |                                         |         | ]      | K3   |  |
| 2                                                                                                    | Explain                                                                            | the          | financial concepts used in making financial management d                                                                 | ecisio                                  | n.      | ]      | K4   |  |
| 3                                                                                                    | Use effe                                                                           | ectiv        | ve methods to promote respect and relationship for financia                                                              | l deal                                  | s.      | ]      | К3   |  |
| 4                                                                                                    | Utilize i                                                                          | nfo          | rmation to maximize and manage finance.                                                                                  |                                         |         | ]      | K4   |  |
| 5                                                                                                    | Demons                                                                             | strat        | e a basic understanding of Working Capital Management.                                                                   |                                         |         | ]      | K2   |  |
| K1-I                                                                                                    | Remembe                                                                            | er; <b>K</b> | <b>K2</b> -Understand; <b>K3</b> - <mark>App</mark> ly; <b>K4</b> -Anal <mark>yze;<b>K5</b>-Evaluate;<b>K6</b>– C</mark> | reate                                   |         | 1      |      |  |
| Un                                                                                                    | it:1                                                                               |              | FINANCE FUNCTIONS (THEORY ONLY)                                                                                          |                                         |         |        |      |  |
| Finan                                                                                                    | ce Functi                                                                          | ions         | s: Definition and Scope of Finance Functions-Objectives of                                                               | Finar                                   | ncial   |        |      |  |
| Mana                                                                                                    | gement -                                                                           | Pro          | ofit Maximization and Wealth Maximization. Sources of Fin                                                                | nance                                   | - Sho   | ort-te | erm- |  |
| Bank                                                                                                    | sources-                                                                           | Lor          | ng-term-Shares –Debentures -Preferred Stock –Debt.                                                                       |                                         |         |        |      |  |
| Un                                                                                                    | it:2                                                                               |              | INVESTMENT AND FINANCING DECISIONS                                                                                       |                                         |         |        |      |  |
|                                                                                                    |                                                                                    |              | (PROBLEM ONLY)                                                                                                    |                                         |         |        |      |  |
|                                                                                                    |                                                                                    |              | : Meaning, objectives &techniques—Payback -ARR –NPV–                                                                     |                                         |         |        |      |  |
|                                                                                                    |                                                                                    |              | ROBLEM ONLY). Financing Decisions: Cost of Capital-C                                                                     |                                         | -       | cific  |      |  |
|                                                                                                    |                                                                                    |              | l-Equity-Preferred Stock Debt-Reserves –Weighted Average                                                                 | e Cos                                   | st of   |        |      |  |
|                                                                                                    | , ,                                                                                |              | PROBLEM ONLY)                                                                                                    |                                         |         |        |      |  |
| Un                                                                                                    | it:3                                                                               | C            | CAPITAL STRUCTURE THEORIES LEVERAGE                                                                                      |                                         |         |        |      |  |
| Conit                                                                                                    | o1 C4m2 o42                                                                        |              | (THEORY ONLY)                                                                                                    | 4,,,,,,,,,,,,,,,,,,,,,,,,,,,,,,,,,,,,,, | Theore  | of     |      |  |
|                                                                                                    |                                                                                    |              | Meaning, objectives and Importance – Optimal Capital Struc                                                               | ture-                                   | neo     | ry or  |      |  |
|                                                                                                    | it:4                                                                               | ire-         | Operating Leverage and Financial Leverage.  DIVIDEND DECISIONS (THEORY ONLY)                                             |                                         |         |        |      |  |
|                                                                                                    |                                                                                    | Div          | •                                                                                                    | viden                                   | d Pol-  | icv    |      |  |
|                                                                                                    |                                                                                    |              | · ·                                                                                                    | VIUCIII                                 | u 1 01. | icy    |      |  |
|                                                                                                    |                                                                                    |              |                                                                                                    | )                                       |         |        |      |  |
|                                                                                                    | l l                                                                                |              |                                                                                                    |                                         | nce-    |        |      |  |
|                                                                                                    |                                                                                    |              |                                                                                                    | -                                       |         | tives  | and  |  |
|                                                                                                    |                                                                                    |              |                                                                                                    |                                         |         |        |      |  |
| Dividend and Dividend policy: Meaning-Sources available for Dividends-Dividend Policy -Determinants of Dividend Policy—Models: Gordon &Walter's Model  Unit:5 WORKING CAPITAL MANAGEMENT (THEORY ONLY)  Working Capital Management: Working Capital Management- concepts - importance- Determinants of Working capital. Cash Management: Motives for holding cash — Objectives and |                                                                                    |              |                                                                                                    |                                         |         |        |      |  |
| Strate                                                                                                    | Strategies of Cash Management. Receivables Management: Objectives-Credit policies. |              |                                                                                                    |                                         |         |        |      |  |

| J  | J <b>nit:6</b>                                               | it:6 Contemporary Issues                  |  |  |  |  |  |  |
|----|--------------------------------------------------------------|-------------------------------------------|--|--|--|--|--|--|
| Ex | Expert lectures, Online seminars & Webinars                  |                                           |  |  |  |  |  |  |
| TH | ΓΗΕΟRY carries 80% Marks, PROBLEMS carry 20% Marks           |                                           |  |  |  |  |  |  |
| Te | ext Book                                                     | (s)                                       |  |  |  |  |  |  |
| 1  | 1 I. M. Pandey - Financial Management                        |                                           |  |  |  |  |  |  |
| 2  | P.V. Ku                                                      | ılkarni - Financial Management            |  |  |  |  |  |  |
| Re | eference                                                     | Books                                     |  |  |  |  |  |  |
| 1  | S.N. Ma                                                      | aheswari - Management Accounting          |  |  |  |  |  |  |
| 2  |                                                              |                                           |  |  |  |  |  |  |
| Re | Related Online Contents [MOOC, SWAYAM, NPTEL, Websites etc.] |                                           |  |  |  |  |  |  |
| 1  | NOC: F                                                       | Financial Management For Managers - NPTEL |  |  |  |  |  |  |

|     | <del></del> | 8   |     |     |     |     |     |     |     |      |
|-----|-------------|-----|-----|-----|-----|-----|-----|-----|-----|------|
| COs | PO1         | PO2 | PO3 | PO4 | PO5 | PO6 | PO7 | PO8 | PO9 | PO10 |
| CO1 | S           | S   | S   | S   | S   | S   | M   | S   | S   | M    |
| CO3 | S           | M   | S   | M   | S   | S   | S   | S   | S   | S    |
| CO3 | S           | S   | S   | S   | S   | M   | S   | S   | M   | S    |
| CO4 | S           | S   | S   | S   | M   | S   | S   | M   | S   | S    |
| CO5 | M           | S   | M   | S   | S   | S   | S   | S   | S   | S    |

S – Strong; M-Medium; L-Low

| COs | PO1 | PO2 | PO3 | PO4 | PO5     | PO6 | PO7 | PO8 | PO9 | PO10 |
|-----|-----|-----|-----|-----|---------|-----|-----|-----|-----|------|
| CO1 | S   | M   | M   | SE  | S       | S   | M   | M   | S   | S    |
| CO3 | S   | S   | S   | S   | S       | S   | S   | S   | S   | S    |
| CO3 | S   | S   | M   | S   | S       | S   | S   | M   | S   | S    |
| CO4 | S   | S   | S   | S   | S       | S   | S   | S   | S   | S    |
| CO5 | S   | S   | S   | M   | S'AR UN | S   | S   | S   | M   | S    |

<sup>\*</sup>S-Strong; M-Medium; L-Low

# Bachelor of Business Administration (BBA) <u>ALL</u> streams <u>Skill Based Subjects</u> 5 & 6 Curriculum Framework

#### **Need for the course**

In order to effectively deploy the graduates for productive purposes of the society at large, it is imperative that the learners should equip themselves with effective communication skills. The lack of which could be a serious concern to all concerned. Developing explicitly this skill-set will definitely help in all other aspects such as learning the subjects, getting employment, excelling in higher studies. The need of the hour, therefore, is ensure adequate communicative power to empower the youth in all their spheres. The newly introduced subjects are communicative skill-set builders. Only with the whole-hearted support of the teaching fraternity, these practices-driven and exercises-oriented subjects can achieve the stated objectives.

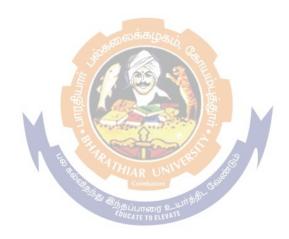

**Course Content: Skill Based Subject 5** 

| C                                                                  | .1.                             | CA                              | MPUS TO       | CORPOR                           | ATE                    |               | T            | Ъ      |     |  |
|--------------------------------------------------------------------|---------------------------------|---------------------------------|---------------|----------------------------------|------------------------|---------------|--------------|--------|-----|--|
| Course co                                                          | oae                             | For BBA                         | A/BBA(CA)     | )/BBA(IB)/B                      | BBA(RM)                | L             | T            | P      | C   |  |
|                                                                    |                                 |                                 | Skill Base    | d Subject - 5                    | 5                      |               | -            |        |     |  |
| Pre-requ                                                           | isite                           |                                 | Communi       | cation Skills                    | S                      | Sylla<br>Vers | abus<br>sion | Firs   | st  |  |
| Course C                                                           | Objectives:                     |                                 |               |                                  |                        |               |              |        |     |  |
|                                                                    | •                               | f this course are t             |               |                                  |                        |               |              |        |     |  |
|                                                                    |                                 | ts to present him               | as an emp     | loyable cand                     | lidate                 |               |              |        |     |  |
|                                                                    |                                 | try requirement.                |               |                                  |                        |               |              |        |     |  |
|                                                                    |                                 | ness etiquette and              |               |                                  |                        |               |              |        |     |  |
|                                                                    |                                 | and logical abilit              | ties          |                                  |                        |               |              |        |     |  |
|                                                                    | ıp a right atti                 |                                 |               |                                  |                        |               |              |        |     |  |
|                                                                    | l Course Out                    |                                 | 4 1           | 4 111 1 1                        |                        |               |              |        |     |  |
|                                                                    |                                 | pletion of the co               |               | nt will be ab.                   | le to:                 |               |              |        |     |  |
|                                                                    |                                 | lustry expectatio               |               |                                  |                        |               |              | K      | .1  |  |
| 2 Understand the importance of etiquette in organizational culture |                                 |                                 |               |                                  |                        |               |              |        |     |  |
| Able to develop a confidence level and facing interviews           |                                 |                                 |               |                                  |                        |               |              |        |     |  |
| 4 Dem                                                              | onstrate a go                   | od command in r                 | responding    | to any queri                     | es                     |               |              | K      | 4   |  |
| 5 Achi                                                             | eve the desire                  | ed result thro pro              | per evalua    | tion of comp                     | etencies and be        | creati        | ve           | K5,    |     |  |
|                                                                    |                                 | 1                               | கூலைக்க       | கழக <sub>ம்</sub>                |                        |               |              | K      | ,   |  |
| <b>K1</b> - Ren                                                    | nember; <b>K2</b> -             | Understand; K3                  | - Apply; K    | <b>4</b> - <mark>Analyz</mark> e | ; <b>K5</b> - Evaluate | ; <b>K6</b> – | Creat        | te     |     |  |
| Unit:1                                                             | Organia                         | zational Culture                |               | 》 [ ]                            | 1                      |               |              |        |     |  |
| Culture,                                                           | Cultural traits                 | s, personality and              | l behviour,   | socialization                    | ı - Exercises          |               |              |        |     |  |
| Unit:2                                                             | Busines                         | s etiquette an <mark>d</mark> i | netiquette    | 三 ( )                            |                        |               |              |        |     |  |
| Etiquette                                                          | , business atti                 | re, requirements                | , confidence  | e building, p                    | oleasing manne         | risms,        | greeti       | ngs a  | and |  |
|                                                                    | is, netiquette                  |                                 | Tea 1         | WERS                             | 36.                    | <b>.</b>      |              |        |     |  |
| Unit:3                                                             |                                 | g aptitude skills               | 277           | - X X Y Y                        |                        |               |              |        |     |  |
|                                                                    |                                 | percentage, ratio               |               |                                  |                        |               |              |        |     |  |
|                                                                    |                                 | verage, time and                | d distance,   | permutatio                       | n and combin           | ation,        | proba        | bility | / - |  |
| Exercises                                                          |                                 | 1 *1*4                          |               |                                  |                        |               |              |        |     |  |
| Unit:4                                                             | Verbal :                        |                                 | 1 '           |                                  |                        | 1             |              |        |     |  |
|                                                                    | -                               | t, reading comp                 |               |                                  | earrangement,          | cioze         | test, a      | ınaıo  | gy, |  |
| Unit:5                                                             |                                 | oun and pronour                 | II - EXCICISO | 28                               |                        |               |              |        |     |  |
|                                                                    | Logical                         | g, data sequence                | calandar      | s blood rela                     | ations stateme         | ntc on        | d ara        | umai   | nte |  |
| _                                                                  | and decoding<br>i, alphabet tes | •                               | , carcildar   | s, blood ici                     | ations, stateme        | nts an        | id aig       | umcı   | ns, |  |
| Unit:6                                                             |                                 |                                 | MPORAL        | RY ISSUES                        |                        |               |              |        |     |  |
|                                                                    | onal business                   | culture, cultural               |               |                                  | adaptability, m        | ulti-cu       | ltural       |        |     |  |
| environm                                                           |                                 | ,                               |               |                                  |                        | 00            |              |        |     |  |
| Text Boo                                                           |                                 |                                 |               |                                  |                        |               |              |        |     |  |
|                                                                    |                                 | K., and K.K. Kaı                | rthik, Pears  | on Educatio                      | n, 2016                |               |              |        |     |  |
|                                                                    |                                 | Campus to Corpo                 | •             |                                  |                        | y, Sag        | e            |        |     |  |
| publi                                                              | cations, 2015                   | _                               |               | -                                | -                      | _             |              |        |     |  |

| Re | eference Books                                                                         |  |  |  |  |  |  |  |  |  |
|----|----------------------------------------------------------------------------------------|--|--|--|--|--|--|--|--|--|
| 1  | Barun K. Mitra, Personality Development and Soft Skills, Oxford Higher Education, 2012 |  |  |  |  |  |  |  |  |  |
| Re | Related Online Contents [MOOC, SWAYAM, NPTEL, Websites etc.]                           |  |  |  |  |  |  |  |  |  |
| 1  | https://services.india.gov.in/service/detail/career-informationassessment-tests        |  |  |  |  |  |  |  |  |  |

| Mappii | is with | rogram | me Out | COLLEG |     |     |     |     |     |      |
|--------|---------|--------|--------|--------|-----|-----|-----|-----|-----|------|
| COs    | PO1     | PO2    | PO3    | PO4    | PO5 | PO6 | PO7 | PO8 | PO9 | PO10 |
| CO1    | S       | S      | S      | S      | M   | S   | S   | S   | S   | M    |
| CO3    | S       | S      | M      | S      | S   | S   | S   | M   | S   | S    |
| CO3    | S       | M      | S      | M      | S   | S   | M   | S   | M   | S    |
| CO4    | S       | S      | S      | M      | S   | S   | S   | S   | M   | S    |
| CO5    | S       | S      | S      | S      | S   | S   | S   | S   | S   | S    |

<sup>\*</sup>S-Strong; M-Medium; L-Low

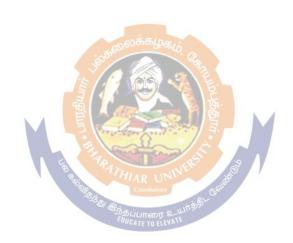

## **Course Content: Skill Based Subject 6**

| Course code                                                                       |                  |              |                             | LLS FOR BU<br>(CA)/BBA(II   | USINESS<br>B)/BBA(RM)    | L                 | T      | P        | С         |
|-----------------------------------------------------------------------------------|------------------|--------------|-----------------------------|-----------------------------|--------------------------|-------------------|--------|----------|-----------|
|                                                                                   |                  |              | Skill                       | Based Subje                 | ct-6                     |                   | -      |          |           |
| Pre-requisite                                                                     | ,                |              |                             |                             |                          | Sylla<br>Versi    |        | Firs     | it        |
| Course Obje                                                                       |                  |              |                             |                             |                          |                   |        |          |           |
| The main obje                                                                     | ectives of       | this course  | e are to:                   |                             |                          |                   |        |          |           |
|                                                                                   |                  |              |                             | portance of s               |                          |                   |        |          |           |
|                                                                                   |                  |              |                             | ployable pers               |                          |                   |        |          |           |
|                                                                                   |                  |              | lge and inci                | reasing the ch              | nances of recruitm       | nent and          | selec  | tion.    |           |
| Expected Co                                                                       |                  |              |                             | . 1 . '11.1                 | 11.                      |                   |        |          |           |
| On the succes                                                                     |                  |              |                             |                             |                          |                   |        | 1        |           |
| 1 Rememb                                                                          | er the var       | rious organi | izational en                | try level skill             | requirements             |                   |        | K        | <b>X1</b> |
| 2 Understand the need for different skill requirement at different occasions      |                  |              |                             |                             |                          |                   |        |          | <b>X2</b> |
| 3 Able to appropriately respond to the situation during recruitment and selection |                  |              |                             |                             |                          |                   |        |          | Κ3        |
| 4 Demonstrate a good command in work environment <b>K</b>                         |                  |              |                             |                             |                          |                   |        |          | <u> </u>  |
| 5 Achieve the desired result of a good employability                              |                  |              |                             |                             |                          |                   |        |          | 5,        |
|                                                                                   |                  |              |                             |                             |                          |                   |        | <b>6</b> |           |
| K1 - Rememb                                                                       | per; <b>K2</b> - | Understand   | l; <b>K3</b> - App          | ly; <b>K4</b> - Ana         | lyze; <b>K5</b> - Evalua | te; <b>K6</b> –   | Crea   | ite      |           |
| Unit:1                                                                            | Emotion          | nal Intellig | ence                        | , es                        |                          |                   |        |          |           |
| Emotional in                                                                      | telligence       | e, emotiona  | al qu <mark>otient</mark> , | ability to un               | nderstand, use m         | anage o           | wn e   | motic    | ons,      |
| positive ways                                                                     | to relieve       | e stress, em | pathy and r                 | esolving con                | flict – Exercises        |                   |        |          |           |
| Unit:2                                                                            |                  | pirit and G  |                             | B                           | 떌                        |                   |        |          |           |
| _                                                                                 | -                | _            |                             | ing teams, tr               | ust and mind ali         | gnment,           | focu   | s, tai   | rget      |
| achievement a                                                                     |                  |              |                             |                             |                          | <u> </u>          |        |          |           |
| Unit:3                                                                            | _                | ss to Feedb  |                             | HIAR UNING                  | ;k                       |                   |        |          |           |
|                                                                                   |                  |              | feedback,                   | improving                   | self-awareness,          | criticis          | m-typ  | oes      | and       |
| overcoming the                                                                    |                  |              | - 9                         | SSULITION 2 WILE TO ELEVATE |                          |                   |        |          |           |
| Unit:4                                                                            | Adaptal<br>·     |              | 1                           | . ,1 1                      | , '11'                   |                   | 4 4    | 1        | • 1       |
| <u> </u>                                                                          | _                | •            |                             | _                           | t process, willing       | ngness            | to ta  | ke r     | isk,      |
| encouraging of Unit:5                                                             | Work E           |              | minueuness                  | s, continuous               | learning                 |                   |        |          |           |
|                                                                                   |                  |              | dedication                  | discipling                  | productivity, co         | ooperatie         | on i   | ntagr    | -itx7     |
| responsibility                                                                    |                  | •            | dedication,                 | discipinie,                 | productivity, co         | ooperan           | JII, I | megi     | πy,       |
| Unit:6                                                                            | , profession     |              | NTEMPO                      | RARY ISSU                   | ES                       |                   |        |          |           |
|                                                                                   | th execut        |              |                             |                             | and business peo         | onle.             |        |          |           |
| Text Book(s)                                                                      |                  | 1,00,0000    | 55 5001105 01               | ргоговогона                 | una susmess pec          | <del>, p10.</del> |        |          |           |
|                                                                                   |                  | , Shalini Uı | padyay, So                  | ft skills: Kev              | to success in wor        | kplace. (         | Cenga  | age      |           |
|                                                                                   |                  | Edition 201  |                             | - 3                         |                          | 1 -7              | 8      | J        |           |
| Reference Bo                                                                      |                  |              |                             |                             |                          |                   |        |          |           |
| 1 Barun K.                                                                        | Mitra, Pe        | ersonality D | Developmen                  | t & Soft Skil               | ls, Oxford Higher        | r Educat          | ion, 2 | 2012     |           |
|                                                                                   |                  |              | •                           |                             | , Websites etc.]         |                   | •      |          |           |

## 1 https://learnenglish.britishcouncil.org/skills

| COs | PO1 | PO2 | PO3 | PO4 | PO5 | PO6 | PO7 | PO8 | PO9 | PO10 |
|-----|-----|-----|-----|-----|-----|-----|-----|-----|-----|------|
| CO1 | S   | S   | S   | S   | M   | S   | S   | S   | S   | M    |
| CO3 | S   | S   | M   | S   | S   | S   | S   | M   | S   | S    |
| CO3 | S   | M   | S   | M   | S   | S   | M   | S   | M   | S    |
| CO4 | S   | S   | S   | M   | S   | S   | S   | S   | M   | S    |
| CO5 | S   | S   | S   | S   | S   | S   | S   | S   | S   | S    |

<sup>\*</sup>S-Strong; M-Medium; L-Low

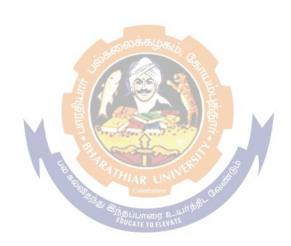

#### SKILL BASED SUBJECTS EVALUATION METHOD

#### **Evaluation Method**

There shall be a university-approved comprehensive viva-voce examination at the end of each semester to orally and individually test the learner's extent of attainment in the various metrics specified for each subject of the curriculum.

Students shall maintain a Skill Development Record Note (SDRN) individually for the purpose of these oral examinations separately for each semester; and the institution may design a uniform SDRN for this purpose.

Maintenance grades shall be awarded by the internal faculty for the SDRNs on a continuous and comprehensive way.

SDRN shall also be evaluated jointly with an external examiner during the viva-voce examination.

The viva-voce examination with University-appointed external examiner contains a group-administered paper-pencil test and an individualized face-to-face oral examination for about 5-7 minutes per candidate. Hence, in a three-hour session, limit the maximum number of candidates to twenty per session.

✓ Skill Based Subject: (Campus to Corporate & Soft Skills for Business) 5 & 6: CIA= 25 marks, Record Note= 25 marks, Viva Voce = 50 marks (Internal and external examiner)

The following table gives the metrics to be evaluated in the viva-voce exam with the weightage [in marks] to be assigned for each criterion.

| Course                      | Metrics to be evaluated and the weightage for each component                                                                         |
|-----------------------------|----------------------------------------------------------------------------------------------------|
| Title                       | \$6. A. A. A. A. A. A. A. A. A. A. A. A. A.                                                                                          |
| orate                       | Etiquettes': Exhibition of various aspects (dressing, on the viva-voce exam table, etc.)                                             |
| Corporate                   | Use of ICT in daily life - frequency and extent of usage (Validate the same)                                                         |
| Campus to                   | Dress codes and attire aspects  Quantitative Aptitude developed (Time bound test – question paper in consultation with the internal) |
| CE                          | SDRN's originality and maintenance                                                                                                   |
|                             | Presentation, Negotiation and Team-working skills                                                                                    |
| Š                           | Job-specific Resume preparation, mock interview /                                                                                    |
| Soft Skills<br>for Business | group discussion Presentation of the on the chosen general study (vox-pop) with evidences                                            |
| Soft S<br>or Bu             | Career-related: SWOT analysis and its presentation, [job-offering] Industry-related awareness, so on                                 |
| fo                          | SDRN's originality and maintenance                                                                                                   |

#### A note

Various activities /practices/games and role-plays adopted in this skill development subjects are to be recorded in the SDRN. The aforesaid aspects are only guidelines and it may be altered/added/deleted to suit the ground realities. The above listed delivery

strategies are purely suggestive and situational demands may warrant a distinctive and unique approach which can be adopted to suit the local conditions. Such practices may be documented and shared among the colleagues so that novel and new methods of this skill-builder can be spread to all concerned. However, ensure the fulfillment of the objectives to get the desired learning outcomes.

The industry attachment cum training program (during the IV semester vacation) may be twinned with this skill curriculum by means of suitable instruction to the students at the college level.

#### SUGGESTED BOOKS FOR REFERENCE

Study Guides Basic Business Communication: Skills for Empowering the Internet Generation by Lesikar&Flatley.

Business Communication: The Real World and Your Career. By Seguin

Business Communication: Process and Product by Mary Ellen Gaffe and Dana

Loewy

Contemporary English Grammar, Structure and composition By David Green - Macmillan

Creative English communication by N. Krishna swami and T. Shiroma

Good English in Business A P H Publishers.

Getting from College to Career: Your Essential Guide to Succeeding in the Real World by Lindsey Pollack

Soft Skills Enhancing Employability: Connecting Campus With Corporate by M.S.

Rao. I.K. International

Effective Communication and Soft Skills by Bhavnagar

Spoken English – A self-learning Guide to Conversation Practice (Audio) by V.

Sasikumar, P.V. Dhamija.

Sparkplug to Creative Communication (eBook) by Littleton, John

Let's Talk: Negotiation & Communication at the Workplace by MuktaMahajani The Power of Focus for College Students by Luc D'Abadie, Les Hewitt, Andrew

Hewitt (Health Communications - 2005)

The Power of Focus for College Students by Trump Donald (Westland - 2006)

Enhancing Employability @ Soft Skills by Varma

Personality Development and Soft Skills by Barun K Mitra

#### **INSTITUTIONAL TRAINING \***

Curricular note on Skill enhancing core paper with Internal and External evaluation for 50 marks (2 Credits) for ALL streams of BBA.

**Aims:** The purpose of this skill enhancing (Training) core paper is to bridge the theoretical fundamentals with that of actual practice and to inculcate a spirit of inquiry & research rigor to investigate the nuances that go into the working of industry at large. Apartfrom adapting as team-worker, students are expected to gather, filter the required information and report the dynamics of the chosen industry in a standardized format.

**Process:** Colleges may institute MoU/Collaborative initiative with firms in their locality to get the consent and to make the training more purposeful. Every student, individually or in a group not exceeding three, shall undergo a four-week [a minimum of twenty working days] training in any organization [size, type and location to be specified by the respective college] of his/her choice during the vacation between fourth and fifth semester. In case of insufficient vacation, college level adjustments can be made to facilitate the students on training.

Prior permission may be obtained from the organization in advance by the students concerned and information shall be passed onto the colleges thus enabling the training supervision by the concerned faculties authorized by the college.

Weekly postal or electronic reporting should be obtained to ensure coherent and comprehensive training during the training period. A final report [Institutional Training Record – ITR] containing the introduction of the industry, the profile of the company and a valid conclusion indicating the benefits of the training shall be given not exceeding 30 [A4] pages [in a spiral-bound form/pre-printed record designed for this purpose].

Reporting Proforma: The profile of the company may include the organization-chart, people involved in key-positions, year of establishment and growth pattern (for at least five years), the products dealt and market to which it caters to, sales turn-over, market share [for last three years], competitors' details, number of employees and their brief profile, share capital&

Share holding pattern, market capitalization (in case of listed public company), group companies, if any, awards & recognitions (if any received), litigations, if any involved and so on.

#### **Evaluation Method:**

There shall be a university-approved comprehensive viva-voce examination at the end of fifth semester. Students shall maintain a [Institutional Training Record – ITR] individually for the purpose of the oral examinations.

ITR shall also be evaluated jointly internal with an external examiner during the vivavoce examination.

✓ For Institutional Training, CIA = 10 Marks, Viva-Voce = 40 marks (Internal and External examiner)

## **Elective I**

| A | Project Work & Viva Voce      |
|---|-------------------------------|
| В | IntellectualPropertyRights.   |
| С | ModernOfficeManagement        |
| D | IntroductiontoERP             |
| Е | Application of IT in Business |

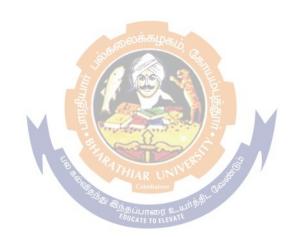

| Course<br>Code                                                                        |              | INTELLECTUAL PROPERTY RIGHTS<br>FOR BBA, BBA CA, BBA RM AND BBA IB  | L               | Т                 | P         | C        |  |  |  |  |  |
|---------------------------------------------------------------------------------------|--------------|---------------------------------------------------------------------|-----------------|-------------------|-----------|----------|--|--|--|--|--|
| Elective- I (I<br>Pre-requisit                                                        | •            | Business Law                                                        |                 | -<br>abus<br>sion | -<br>Firs | st       |  |  |  |  |  |
| Course Obje                                                                           | ectives:     |                                                                     |                 |                   |           |          |  |  |  |  |  |
| -                                                                                     |              | his course are to:                                                  |                 |                   |           |          |  |  |  |  |  |
| To aspects of                                                                         | f Intellectu | al property Rights to students who are going to p                   | olay a          | major             | role      | ii       |  |  |  |  |  |
|                                                                                       |              | gement of innovative projects in industries.                        |                 |                   |           |          |  |  |  |  |  |
|                                                                                       | ate knowle   | edge on patents, patent regime in India and abroa                   | ad and          | l regis           | tratio    | on       |  |  |  |  |  |
| aspects                                                                               |              |                                                                     |                 |                   |           |          |  |  |  |  |  |
|                                                                                       |              | ge on copyrights and its related rights and registration            | -               |                   |           |          |  |  |  |  |  |
|                                                                                       |              | lge on Design, Geographical Indication (GI), Plant                  | Variet          | y and l           | Layo      | ut       |  |  |  |  |  |
| _                                                                                     |              | neir registration aspects                                           |                 |                   |           |          |  |  |  |  |  |
|                                                                                       |              | trends in IPR and Govt. steps in fostering IPR                      |                 |                   |           |          |  |  |  |  |  |
| Expected Co                                                                           |              |                                                                     |                 |                   |           |          |  |  |  |  |  |
|                                                                                       | •            | etion of the course, student will be able to:                       |                 |                   |           |          |  |  |  |  |  |
|                                                                                       |              | they complete their academic projects, shall get a                  | n ade           | quate             | K2        | )        |  |  |  |  |  |
|                                                                                       |              | nt and copyright for their innovative research works                |                 |                   |           |          |  |  |  |  |  |
| During their research career, information in patent documents provides useful         |              |                                                                     |                 |                   |           |          |  |  |  |  |  |
| insight on novelty of their idea from state-of-the art search. This provide further K |              |                                                                     |                 |                   |           |          |  |  |  |  |  |
|                                                                                       |              | their idea or innovations                                           |                 |                   | _         |          |  |  |  |  |  |
|                                                                                       |              | the students to catch up Intellectual Property(IP) a                |                 |                   | 177       | ,        |  |  |  |  |  |
| _                                                                                     |              | unsel, Gover <mark>nme</mark> nt Jobs – Patent Examiner, Private J  | obs, P          | atent             | K3        | ,        |  |  |  |  |  |
|                                                                                       |              | rk agent, and Entrepreneur e on trademarks and registration aspects |                 |                   | IZ.       |          |  |  |  |  |  |
|                                                                                       |              |                                                                     | 1               | IDD               | K4        | <u> </u> |  |  |  |  |  |
|                                                                                       | simple and   | basic comprehension of the Indian scenario with re                  | egard 1         | O IPK             | K5        | j        |  |  |  |  |  |
| act Daman                                                                             | h 1/2 I      | Industry d. V2 A. Shu V4 Andrew V5 Evelvet                          | <b>I</b> Z C    | Cuasi             | 4         |          |  |  |  |  |  |
|                                                                                       |              | Understand; K3 - Apply; K4 - Analyze; K5 - Evaluate                 | 2; <b>K</b> 0 - | - Crea            | ie        |          |  |  |  |  |  |
| Unit:1                                                                                | OVERV        | IEW OF INTELLECTUAL PROPERTY                                        |                 |                   |           |          |  |  |  |  |  |
| Introduction                                                                          | and the      | need for intellectual property right - IPR in In                    | dia –           | Gene              | sis       | and      |  |  |  |  |  |
|                                                                                       |              | broad Some important examples of IPR - Difference                   |                 |                   |           |          |  |  |  |  |  |
| •                                                                                     |              | IP Management – Commercialization of Intellectua                    | l Prop          | erty R            | ights     | b        |  |  |  |  |  |
|                                                                                       |              | Property Rights in the Cyber World.                                 |                 |                   |           |          |  |  |  |  |  |
| Unit:2                                                                                | PATENT       |                                                                     |                 |                   |           |          |  |  |  |  |  |
|                                                                                       |              | cation -Importance - Types Of Patent Applica                        | tions           | In Inc            | dia -     | -        |  |  |  |  |  |
|                                                                                       |              | nventions Not Patentable.                                           |                 |                   |           |          |  |  |  |  |  |
| Unit:3                                                                                | TRADE        |                                                                     | <u> </u>        |                   |           |          |  |  |  |  |  |
|                                                                                       |              | entals – Concept – Purpose – Functions – Charact                    |                 |                   |           |          |  |  |  |  |  |
| -                                                                                     |              | ide Mark – Kinds of TM – Protection – Non Reg                       |                 |                   |           |          |  |  |  |  |  |
|                                                                                       | sıgns – Ne   | ed for Protection of Industrial Designs – Procedure                 | tor ob          | taınıng           | 3 Des     | 31g      |  |  |  |  |  |
| Protection.                                                                           | COPT         | TOTTE                                                               |                 |                   |           |          |  |  |  |  |  |
| Unit:4                                                                                | COPY R       | IGHT                                                                | 1               |                   |           |          |  |  |  |  |  |

Introduction to Copyright – Conceptual Basis – Copy Right And Related Rights – Author & Ownership of Copyright - Rights Conferred By Copy Right- Registration – Transfer – Infringement – Copyright pertaining to Software/Internet and other Digital media.

## Unit:5 Geographical Indications and Plant Varieties & Farmers Right

GEOGRAPHICAL INDICATIONS: Concept of Appellations of Origin, Indication of Source and Geographical Indication – What is a geographical indication? How is a geographical indication protected? Why protect geographical indications? Classical examples and its case study NEW PLANT VARIETIES: Protection of Plant Varieties and Farmers' Rights, Authority and Registry – Why protect new varieties of plants? How can new plants be protected? What protection does the breeder get? How long do the breeder's rights last? How extensive is plant variety protection?

## **Unit:6** Contemporary Issues

Expert lectures, online seminars – webinars

## Text Book(s)

1 INTELLECTUAL PROPERTY RIGHTS Text and Cases: Dr. R. Radhakrishnan, Dr. S. Balasubramanian

## Reference Books

1 | Intellectual Property Patents, Trade Marks, & Copy Rights - Richardstim

## Related Online Contents [MOOC, SWAYAM, NPTEL, Websites etc.]

1 https://nptel.ac.in/courses/110/105/110105139/

| COs | PO1 | PO2 | PO3 | PO4  | PO5 | <b>PO6</b> | PO7 | PO8 | PO9 | PO10 |
|-----|-----|-----|-----|------|-----|------------|-----|-----|-----|------|
| CO1 | S   | M   | M   | SE   | S   | S          | M   | M   | S   | S    |
| CO3 | S   | S   | S   | S    | S   | S          | S   | S   | S   | S    |
| CO3 | M   | S   | S   | M    | S   | M          | S   | S   | M   | S    |
| CO4 | S   | S   | S   | S    | M   | S          | S   | S   | S   | M    |
| CO5 | S   | M   | M   | S TA | S   | S          | M   | M   | S   | S    |

<sup>\*</sup>S-Strong; M-Medium; L-Low

| Cou  |             |                                |        | MO        | DER         |         | OFF    |             |        |        |                 |        | ME          | NT     |          | L             | T       | P     | С              |
|------|-------------|--------------------------------|--------|-----------|-------------|---------|--------|-------------|--------|--------|-----------------|--------|-------------|--------|----------|---------------|---------|-------|----------------|
| Elec | ctive- I (C | C)                             |        |           |             |         |        |             |        |        |                 |        |             |        |          |               | -       | -     |                |
| Pre  | requisite   | e                              |        |           | Bas         | sic C   | Com    | 1pu         | ıter   | Kn     | owl             | ledg   | ge          |        |          | Sylla<br>Vers |         | Fir   | st             |
| Cou  | rse Obje    | ctives:                        | ,      |           |             |         |        |             |        |        |                 |        |             |        |          |               |         |       |                |
| То є | enable the  | e students,                    | , lea  | rn abou   | ut the      | e Off   | fice   | ma          | anag   | gem    | ent             | anc    | lits        | funct  | tions    | and           | make    | then  | n to           |
|      |             | practical m                    |        |           |             |         |        |             |        |        |                 |        |             |        |          |               |         |       |                |
|      |             | o train stud                   |        |           |             |         |        |             |        |        |                 |        |             |        |          |               |         |       |                |
| -    | -           | To make                        |        |           |             | aware   | re of  | of th       | the    | imp    | orta            | ance   | e of        | orga   | ıniza    | tion,         | mana    | agem  | ent,           |
| •    |             | nd practice                    |        |           | ce          |         |        |             |        |        |                 |        |             |        |          |               |         |       |                |
|      |             | urse Outco                     |        |           |             |         |        |             |        |        |                 |        |             |        |          |               |         |       |                |
| On t | the succes  | ssful compl                    | oletio | on of th  | ne cou      | urse,   | , stuc | ıden        | nt w   | ill t  | e al            | ble    | to:         |        |          |               |         |       |                |
| 1    | Outline     | the differe                    | rent   | catego    | ories       | of c    | char   | ırt a       | agai   | inst   | tal             | bula   | ted         | data   | in       | an el         | ectro   | nic   | TZ 1           |
|      |             | eet package                    |        |           |             |         |        |             |        |        |                 |        |             |        |          |               |         |       | K1             |
| 2    | Become      | efficient C                    | Com    | puter C   | Operat      | tors a  | and    | l Fro       | ont    | Off    | ice             | Rep    | orese       | entati | ves      |               |         |       | K2             |
| 3    | Apply tl    | he need of                     | of th  | ne indu   | strial      | hou     | uses   | s an        | nd o   | orga   | niz             | atio   | ns i        | n ter  | m o      | f con         | merc    | cial  |                |
|      |             | ndence, bo                     |        |           |             |         |        |             |        | _      |                 |        |             |        |          |               |         |       | K3             |
|      |             | both typev                     |        |           |             |         |        |             |        | 1      |                 |        |             |        | •        | •             | U       |       |                |
| 4    | Practice    | modern of                      | office | e proce   | edures      | s in    | busi   | sine        | ess    | adm    | ninis           | strat  | tion        | and    | solv     | e prob        | olems   | to    | K4             |
|      | make the    | e service or                   | r pro  | oducts    | more        | com     | npeti  | titiv       | ve.    | 40,0   |                 |        |             |        |          | -             |         |       | <b>K</b> 4     |
| 5    | Design a    | desk top p                     | publ   | lishing   | page        | whic    | ich c  | cont        | tain   | is te  | xt, c           | chai   | rt an       | d gra  | phic     | S             |         |       | K6             |
| K1 - | - Remem     | ber; <b>K2</b> - U             | Unde   | erstand   | ; <b>K3</b> | - Ap    | oply;  | /; <b>K</b> | 4 -    | Ana    | alyz            | e; I   | <b>ζ5</b> - | Evalı  | uate:    | K6 -          | Crea    | ite   |                |
| Uni  |             | OFFICE                         |        |           |             |         |        |             | / A T  |        |                 |        |             |        |          |               |         |       |                |
|      |             | ts of office                   |        | A         | _           |         |        |             |        |        |                 | _      | _           | _      | – of     | fice n        | nanag   | eme   | <br>nt –       |
|      |             | other depa                     |        |           |             |         |        |             |        |        |                 |        |             |        |          |               |         |       |                |
|      |             | ization –                      |        |           |             |         |        |             |        |        |                 |        |             |        |          |               |         |       |                |
| dece | entralizati | on.                            |        | _         | 80%         | 09      |        | AR<br>Coimb | batore |        | es <sup>6</sup> | enego. |             |        |          |               |         |       |                |
| Uni  | t:2         | OFFICE                         | E EN   | NVIRC     | NMI         | ENT     | Г&     | CC          | OM     | MU     | INI             | CA'    | TIO         | N      |          |               |         |       |                |
| Offi | ce locatio  | on – charact                   | cteri  | istics /  | Quali       | ities ( | of o   | offic       | ice t  | ouilo  | ding            | g - 1  | Envi        | ronm   | ent -    | - Phy         | sical - | –haza | ards           |
|      |             | Pety – secu                    |        | •         | -           | -       | con    | mm          | nuni   | icati  | on              | — ]    | mea         | ning   | – e      | ssenti        | al fe   | ature | s –            |
|      |             | <ul> <li>barriers t</li> </ul> |        |           |             |         |        |             |        |        |                 |        |             |        |          |               |         |       |                |
| Uni  | t:3         | OFFICE                         |        | COR       | RESI        | PON     | NDE    | ENC         | CE     | •      | &               | F      | REC         | ORE    | )        |               |         |       |                |
| ~    |             | MANAG                          |        |           |             |         |        |             |        |        |                 |        |             |        |          |               |         |       |                |
|      |             | Vs Departi                     |        |           | -           |         |        |             |        | •      |                 |        |             | • •    | _        | nd ty         | ping    | pool  | s –            |
|      |             | of records                     |        |           |             |         |        |             |        |        |                 | ng -   | - me        | thods  | <u> </u> |               |         |       |                |
| Uni  |             | OFFICE                         |        |           |             |         |        |             |        |        |                 | 1      | CC"         |        |          | ,             | 1       |       |                |
| •    | -           | rocedure – A                   |        | _         |             |         |        | erist       | tics   | of s   | sour            | nd o   | IIIC(       | e syst | emð      | z proc        | edure   | es– w | 'ork           |
|      |             | n – principle                  |        |           |             |         |        | \ TT        | [ON    | IC     |                 |        |             |        |          |               |         |       |                |
| Uni  |             | OFFICE                         |        |           |             |         |        |             |        |        | fice            |        | mn          | ittaa  | 1 0      | mnlor         | ,00 m   | 10rol |                |
|      |             | anagement<br>Employee          |        |           |             |         |        |             |        |        |                 |        |             |        |          |               |         |       | <del>-</del> = |
| Uni  |             | - Employee CONTEN              |        |           |             |         |        | – w         | OIK    | . 1110 | asu             | 1011   | CIII        | – con  | 101      | 01 011        | ice w   | UIK.  |                |
|      |             | es, online se                  |        |           |             |         |        |             |        |        |                 |        |             |        |          |               |         |       |                |
| Ľλþ  | crt recture | os, omme so                    | SCIII  | 111a1 5 — | W CUI.      | mars    | ,      |             |        |        |                 |        |             |        |          |               |         |       |                |

| Te | Text Book(s)                                                                   |  |  |  |  |  |  |
|----|--------------------------------------------------------------------------------|--|--|--|--|--|--|
| 1  | S.P.Arrora -Office organization and management- Vikas publishing housenov,2009 |  |  |  |  |  |  |
| 2  | Chopra-Office management-Vikas publishing house 2nd revised edition,2015       |  |  |  |  |  |  |
| Re | Reference Books                                                                |  |  |  |  |  |  |
| 1  | M.E. Thukaram Rao –Office Management and Organization-Atlantic Publishers.     |  |  |  |  |  |  |
| 2  | RanjanNangia -Office management Neha Publishers.                               |  |  |  |  |  |  |
| Re | Related Online Contents [MOOC, SWAYAM, NPTEL, Websites etc.]                   |  |  |  |  |  |  |
| 1  | https://onlinecourses.swayam2.ac.in/cec19_mg35/preview                         |  |  |  |  |  |  |

| Trial plans With 1 Togramme outcomes |     |     |     |     |     |     |     |     |     |      |
|--------------------------------------|-----|-----|-----|-----|-----|-----|-----|-----|-----|------|
| COs                                  | PO1 | PO2 | PO3 | PO4 | PO5 | PO6 | PO7 | PO8 | PO9 | PO10 |
| CO1                                  | S   | M   | M   | S   | S   | S   | M   | M   | S   | S    |
| CO3                                  | S   | S   | S   | S   | S   | S   | S   | S   | S   | S    |
| CO3                                  | M   | S   | S   | M   | S   | M   | S   | S   | M   | S    |
| CO4                                  | S   | S   | S   | S   | M   | S   | S   | S   | S   | M    |
| CO5                                  | S   | M   | M   | S   | S   | S   | M   | M   | S   | S    |

<sup>\*</sup>S-Strong; M-Medium; L-Low

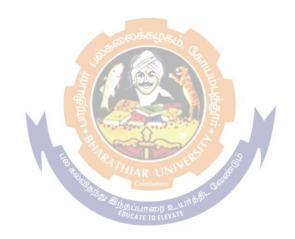

| Course code                                                                                    |                                                                                                    | INTRODUCTION TO I<br>FOR BBA CA                                       | ERP                 | L       | Т       | P     | С     |  |  |  |  |
|------------------------------------------------------------------------------------------------|----------------------------------------------------------------------------------------------------|-----------------------------------------------------------------------|---------------------|---------|---------|-------|-------|--|--|--|--|
| Elective – I (I                                                                                | <b>)</b> )                                                                                                    | TOR BBA CA                                                            |                     |         | _       | -     |       |  |  |  |  |
| Pre-requisite                                                                                  |                                                                                                    | Nil                                                                   | Syllabus<br>Version |         | Firs    | First |       |  |  |  |  |
| Course Object                                                                                  | tives:                                                                                                    |                                                                       |                     | , 0181  |         |       |       |  |  |  |  |
| The course shall provide an overview of Enterprise Resource Planning (ERP) software systems    |                                                                                                    |                                                                       |                     |         |         |       |       |  |  |  |  |
| and their role                                                                                 |                                                                                                    |                                                                       |                     |         |         | •     |       |  |  |  |  |
| It shall also introduce key concepts integrated information systems and shall explain why such |                                                                                                    |                                                                       |                     |         |         |       |       |  |  |  |  |
| systems are valuable to businesses.                                                            |                                                                                                    |                                                                       |                     |         |         |       |       |  |  |  |  |
|                                                                                                | -                                                                                                    | mented information systems fail to                                    |                     |         |         |       |       |  |  |  |  |
|                                                                                                |                                                                                                    | ems shall help a company prosper b                                    | y providing busi    | ness m  | nanag   | ers v | vith  |  |  |  |  |
| accurate, cons                                                                                 |                                                                                                    |                                                                       |                     |         |         |       |       |  |  |  |  |
| <b>Expected Cou</b>                                                                            |                                                                                                    |                                                                       |                     |         |         |       |       |  |  |  |  |
| On the success                                                                                 | sful complet                                                                                                    | on of the course, student will be able                                | e to:               |         |         |       |       |  |  |  |  |
|                                                                                                | Learning the basic concepts of the ERP systems for manufacturing, service and K1 public companies                                                            |                                                                       |                     |         |         |       |       |  |  |  |  |
|                                                                                                | Knowing how to manage and integrate internal and external information flows among the various organizational units and among the various corporate functions |                                                                       |                     |         |         |       |       |  |  |  |  |
|                                                                                                |                                                                                                    | arious areas of Interest in Business (                                |                     |         |         | K3    | 3     |  |  |  |  |
|                                                                                                |                                                                                                    | g the technical terminology related                                   |                     | me      |         | K4    |       |  |  |  |  |
| 1                                                                                              |                                                                                                    | ce of integrating data from different                                 |                     | 1115    |         | K1    |       |  |  |  |  |
|                                                                                                | -                                                                                                    | erstand; <b>K3</b> - Apply; <b>K4</b> - Analyze;                      |                     | 76 C    | rooto   | K1    | -     |  |  |  |  |
| Unit:1                                                                                         |                                                                                                    | TECHNOLOGY                                                            | KS - Evaluate, I    | XU - C. | leate   |       |       |  |  |  |  |
|                                                                                                |                                                                                                    | D - D - D - D - D - D - D - D - D - D -                               | ad Tachnalagia      | Omi     | ~in ^:  | ad NI | and a |  |  |  |  |
|                                                                                                |                                                                                                    | troduction to ERP Systems – Relat<br>efits of an ERP System – Reasons |                     |         |         |       |       |  |  |  |  |
|                                                                                                |                                                                                                    | Commerce and E-Business – Business                                    |                     |         |         |       |       |  |  |  |  |
|                                                                                                | -                                                                                                    | ing – On-line Analytical Process:                                     |                     | _       | _       |       |       |  |  |  |  |
| management -                                                                                   |                                                                                                    | -20/51 11 0                                                           | ing (OLM) –         | 11000   | JU 1111 | c Cy  | , CIC |  |  |  |  |
| Unit:2                                                                                         |                                                                                                    | LEMENTATION                                                           |                     |         |         |       |       |  |  |  |  |
|                                                                                                |                                                                                                    | s – Implementation Challenges –                                       | Strategies —        | Life (  | vcle    | _ I   | Pre-  |  |  |  |  |
|                                                                                                |                                                                                                    | equirements Definition – Methodol                                     |                     |         |         |       |       |  |  |  |  |
|                                                                                                |                                                                                                    | ns – Vendors and Consultants – Da                                     |                     |         |         |       |       |  |  |  |  |
|                                                                                                |                                                                                                    | mentation Activities – Implementati                                   | •                   |         |         | _     | 10111 |  |  |  |  |
| Unit:3                                                                                         |                                                                                                    | CTION & BUSINESS MODULES                                              |                     |         |         |       |       |  |  |  |  |
|                                                                                                |                                                                                                    | e – Performance – Maximizing the                                      |                     | Busine  | ss Mo   | odule | es –  |  |  |  |  |
| _                                                                                              |                                                                                                    | - Human Capital Management                                            | •                   |         |         |       |       |  |  |  |  |
|                                                                                                |                                                                                                    | nagement – Marketing – Sales, Distr                                   |                     |         |         |       |       |  |  |  |  |
| Unit:4                                                                                         | ERP MA                                                                                                    |                                                                       |                     |         |         |       |       |  |  |  |  |
|                                                                                                |                                                                                                    | pshot—Dynamics – SAP AG – Or                                          | acle – PeopleSo     | oft – J | D Ed    | ward  | ls –  |  |  |  |  |
| -                                                                                              |                                                                                                    | re Associates (SSA) Global – Laws                                     | -                   |         |         |       |       |  |  |  |  |
| Unit:5                                                                                         | ERP App                                                                                                    |                                                                       |                     |         |         |       |       |  |  |  |  |
| Enterprise Ap                                                                                  |                                                                                                    | gration – ERP and E-Business – EI                                     | RP II – Total qu    | ality m | anag    | emei  | nt –  |  |  |  |  |

| Fut | ure Directions – Trends in ER                  | P Next generation ERP – Justifying ERP In                | nvestments       |  |  |  |  |  |
|-----|------------------------------------------------|----------------------------------------------------------|------------------|--|--|--|--|--|
| Uni | Unit:6 Contemporary Issues                     |                                                          |                  |  |  |  |  |  |
| Exp | ert lectures, online seminars                  | webinars                                                 |                  |  |  |  |  |  |
| Tex | tt Book(s)                                     |                                                          |                  |  |  |  |  |  |
| 1   | Mary Sumner, —Enterprise                       | Resource Planning, Pearson Education, 2007               | 7.               |  |  |  |  |  |
| 2   | Alexis Leon, —ERP DEMY                         | STIFIEDI, Tata McGraw Hill, Second Editio                | n, 2008          |  |  |  |  |  |
| 3   | Alexis Leon, —Enterprise R                     | esource Planning", Tata McGraw-Hill, 2008.               |                  |  |  |  |  |  |
| Ref | erence Books                                   |                                                          |                  |  |  |  |  |  |
| 1   | Daniel E. O'Leary, —Enterp                     | rise Resource Planning Systems <sup>  </sup> , Cambridge | University Press |  |  |  |  |  |
| 2   | Jim Mazzullo,   SAP R/3 for 1                  | Everyonel, Pearson,2007                                  |                  |  |  |  |  |  |
| Rel | ated Online Contents [MOC                      | OC, SWAYAM, NPTEL, Websites etc.]                        |                  |  |  |  |  |  |
| 1   | https://nptel.ac.in/courses/110/105/110105083/ |                                                          |                  |  |  |  |  |  |
|     | ·                                              | ·                                                        |                  |  |  |  |  |  |

| COs | PO1 | PO2 | PO3 | PO4 | PO5              | PO6 | PO7 | PO8 | PO9 | PO10 |
|-----|-----|-----|-----|-----|------------------|-----|-----|-----|-----|------|
| CO1 | M   | S   | S   | S   | M                | M   | S   | S   | S   | M    |
| CO3 | S   | M   | S   | M   | S                | S   | M   | S   | M   | S    |
| CO3 | M   | S   | S   | S   | S                | M   | S   | S   | S   | S    |
| CO4 | S   | S   | M   | S   | M                | S   | S   | M   | S   | M    |
| CO5 | M   | S   | S   | S   | $S$ க்ழக $\iota$ | M   | S   | S   | S   | S    |

\*S-Strong; M-Medium; L-Low

| Course                           | APPLICATION OF IT IN BUSINESS                                                                             |          | Τ_         |     |  |  |  |
|----------------------------------|----------------------------------------------------------------------------------------------------|----------|------------|-----|--|--|--|
| code                             | FOR BBA, BBA (IB), AND BBA (RM)                                                                           | T        | P          | C   |  |  |  |
| Elective- I (E)                  |                                                                                                    |          |            |     |  |  |  |
| Pre-requisite                    | Nil Syllabus<br>Version                                                                                   |          |            |     |  |  |  |
| Course Objectives:               |                                                                                                    |          |            |     |  |  |  |
| At the end of co                 | ompleting this course, students will have knowledge on I                                                  | Industry | 4.0,       |     |  |  |  |
| need for digital transfor        | mation and the following Industry 4.0 tools:                                                              |          |            |     |  |  |  |
| <ol> <li>Artificial I</li> </ol> | ntelligence                                                                                               |          |            |     |  |  |  |
| 2. Big Data a                    | and DataAnalytics                                                                                         |          |            |     |  |  |  |
| 3. Internet of                   | •                                                                                                    |          |            |     |  |  |  |
| <b>Expected Course Outc</b>      |                                                                                                    |          |            |     |  |  |  |
|                                  | letion of the course, student will be able to:                                                            |          |            |     |  |  |  |
|                                  | vers and enablers of Industry 4.0                                                                         |          | K2         | ,   |  |  |  |
|                                  | nartness in Smart Factories, Smart cities, smart produc                                                   | etc and  | 132        |     |  |  |  |
| smart services                   | naturess in Smart ractories, Smart cities, smart produc                                                   | is and   | K2         | 2   |  |  |  |
|                                  | e various systems used in a manufacturing plant and their                                                 | role in  |            |     |  |  |  |
| an Industry 4.0 wo               |                                                                                                    | 1010 111 | K3         | ;   |  |  |  |
|                                  | wer of Cloud Computing in a networked economy                                                             |          | <b>K</b> 4 | ļ . |  |  |  |
|                                  | oportunities, challenges brought about by Industry 4.0 a                                                  | nd how   |            |     |  |  |  |
| l                                | individuals should prepare to reap the benefits                                                           | ina novi | K5         | ;   |  |  |  |
|                                  | Jnderstand; K3 - Apply; K4 - Analyze; K5 - Evaluate; K6                                                   | 6 – Crea | te         |     |  |  |  |
| Unit:1 Industry                  |                                                                                                    |          |            |     |  |  |  |
| Need – Reason for A              | dopting Industry 4.0 - Definition - Goals and Design                                                      | Princi   | nles       | _   |  |  |  |
|                                  | ry 4.0 – Big Data – Artificial Intelligence (AI) – Industr                                                |          |            |     |  |  |  |
|                                  | V – Cloud – Augmented Reality                                                                             |          |            |     |  |  |  |
| i                                | ll Intelligence                                                                                           |          |            |     |  |  |  |
| Artificial Intelligence:         | Artificial Intelligence (AI) - What & Why? - Hist                                                         | tory of  | ΑI         | -   |  |  |  |
| Foundations of AI -The           | e AI - environment - Societal Influences of AI - Applica                                                  | tion Do  | main       | .S  |  |  |  |
| and Tools - Associated           | Technologies of AI - Future Prospects of AI - Challenges                                                  | of AI    |            |     |  |  |  |
|                                  | a and IoT                                                                                                 |          |            |     |  |  |  |
|                                  | Data Evolution - Data: Terminologies - Big Data Definition                                                |          |            |     |  |  |  |
|                                  | .0 - Big Data Merits and Advantages - Big Data Compo                                                      |          |            |     |  |  |  |
|                                  | ata Processing Frameworks - Big Data Applications - B                                                     | _        |            |     |  |  |  |
| _                                | k: Big Data in Data Science - Big Data in IoT - Big I                                                     |          |            |     |  |  |  |
|                                  | Databases - Big Data Use cases. Big Data in Social Cause                                                  |          |            |     |  |  |  |
|                                  | es and Skills -Big Data Roles - Learning Platforms; In IoT - Architecture of IoT - Technologies for IoT - |          |            |     |  |  |  |
|                                  | ions of IoT - Security inIoT                                                                              | Develop  | nng        | 101 |  |  |  |
|                                  | tions and Tools of Industry 4.0                                                                           |          |            |     |  |  |  |
| PP                               | Manufacturing – Healthcare – Education – Aerospace a                                                      | nd Defe  | nce        |     |  |  |  |
|                                  | tations and Logistics – Impact of Industry 4.0 on Socie                                                   |          |            |     |  |  |  |
| _                                | People. Tools for Artificial Intelligence, Big Data and D                                                 | -        |            |     |  |  |  |
| Dusiness, Ouvernment,            | 1 copic. Tools for Artificial Intelligence, Dig Data and D                                                | ata Alla | yucs       | ,   |  |  |  |

| Vir  | tual Realit                                                                                | y, Augmented Reality, IoT, Robotics                             |                   |  |  |  |  |  |  |  |
|------|--------------------------------------------------------------------------------------------|-----------------------------------------------------------------|-------------------|--|--|--|--|--|--|--|
| Uni  | it:5                                                                                       | Jobs 2030                                                       |                   |  |  |  |  |  |  |  |
| Ind  | Industry 4.0 – Education 4.0 – Curriculum 4.0 – Faculty 4.0 – Skills required for Future - |                                                                 |                   |  |  |  |  |  |  |  |
| Too  | Tools for Education – Artificial Intelligence Jobs in 2030 – Jobs 2030 - Framework for     |                                                                 |                   |  |  |  |  |  |  |  |
| alig | gning Educ                                                                                 | ation with Industry 4.0                                         |                   |  |  |  |  |  |  |  |
| Uni  | Unit:6 Contemporary Issues                                                                 |                                                                 |                   |  |  |  |  |  |  |  |
| Exp  | ert lecture                                                                                | s, online seminars – webinars                                   |                   |  |  |  |  |  |  |  |
| Tex  | kt Book(s)                                                                                 |                                                                 |                   |  |  |  |  |  |  |  |
| 1    | P. Kalira                                                                                  | j,T.Devi, Higher Education for Industry 4.0 and                 | Γransformation to |  |  |  |  |  |  |  |
|      | Education                                                                                  | n 5.0, 2020                                                     |                   |  |  |  |  |  |  |  |
| Ref  | ference Bo                                                                                 | oks                                                             |                   |  |  |  |  |  |  |  |
| 1    | Alasdair                                                                                   | Gilchrist, Industry 4.0: The Industrial Internet of Things, APR | RESS              |  |  |  |  |  |  |  |
| Rel  | ated Onli                                                                                  | ne Contents [MOOC, SWAYAM, NPTEL, Websites etc.]                |                   |  |  |  |  |  |  |  |
| 1    | https://on                                                                                 | linecourses.nptel.ac.in/noc20_cs69/preview                      |                   |  |  |  |  |  |  |  |

| COs | PO1 | PO2 | PO3 | PO4        | PO5 | PO6 | PO7 | PO8 | PO9 | PO10 |
|-----|-----|-----|-----|------------|-----|-----|-----|-----|-----|------|
| CO1 | S   | M   | M   | S          | S   | S   | M   | M   | S   | S    |
| CO3 | S   | S   | S   | S          | S   | S   | S   | S   | S   | S    |
| CO3 | M   | S   | S   | M          | S   | M   | S   | S   | M   | S    |
| CO4 | S   | S   | S   | S          | M   | S   | S   | S   | S   | M    |
| CO5 | S   | M   | M   | S . 560,00 | S   | S   | M   | M   | S   | S    |

\*S-Strong; M-Medium; L-Low

## **Elective II**

| A | VisualBasic Theory      |
|---|-------------------------|
| В | Big Data Analytics      |
| C | Multimedia              |
| D | Design Thinking         |
| E | Artificial Intelligence |

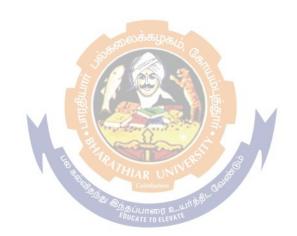

| Course code                                                                                                    | VISUAL BASIC THEORY<br>FOR BBA (CA)                                                                                                    | L                                                                                            | Т                                                                                                    | P                                                                                  | C                                                                                                    |  |  |  |  |
|----------------------------------------------------------------------------------------------------|----------------------------------------------------------------------------------------------------|----------------------------------------------------------------------------------------------|----------------------------------------------------------------------------------------------------|------------------------------------------------------------------------------------|----------------------------------------------------------------------------------------------------|--|--|--|--|
| Elective- II (A)                                                                                                    | TOR BBH (CH)                                                                                                    |                                                                                              | -                                                                                                    | +_                                                                                 |                                                                                                    |  |  |  |  |
| Pre-requisite                                                                                                    | RDBMS and Oracle Programming                                                                                                    | Syllal<br>Versi                                                                              |                                                                                                    | Firs                                                                               | t                                                                                                    |  |  |  |  |
| Course Objective                                                                                                    | rs:                                                                                                    | , 0181                                                                                       |                                                                                                    |                                                                                    |                                                                                                    |  |  |  |  |
| · · · · · · · · · · · · · · · · · · ·                                                                                                    | npletion of this course, the students should have understo                                                                                                    | od VB                                                                                        | envi                                                                                                    | ronm                                                                               | en                                                                                                    |  |  |  |  |
| with tool bars, c                                                                                                    | ontrols and components. Programming steps Declaring                                                                                                    | variab                                                                                       | les &                                                                                                    | z arr                                                                              | ay                                                                                                    |  |  |  |  |
| Fundamentals of C                                                                                                    | Graphics & Files Data bases & SQL                                                                                                    |                                                                                              |                                                                                                    |                                                                                    |                                                                                                    |  |  |  |  |
| To write condition                                                                                                    | al and repetition statements and other control structures.                                                                                                    |                                                                                              |                                                                                                    |                                                                                    |                                                                                                    |  |  |  |  |
| <b>Expected Course</b>                                                                                                    | Outcomes:                                                                                                    |                                                                                              |                                                                                                    |                                                                                    |                                                                                                    |  |  |  |  |
| On the successful                                                                                                    | completion of the course, student will be able to:                                                                                                    |                                                                                              |                                                                                                    |                                                                                    |                                                                                                    |  |  |  |  |
| 1 Design, form                                                                                                    | ulate, and construct applications with VB.NET                                                                                                    |                                                                                              |                                                                                                    | K1                                                                                 |                                                                                                    |  |  |  |  |
| 2 Consider log                                                                                                    | ical alternatives with VB.NET decision structure                                                                                                    |                                                                                              |                                                                                                    | K2                                                                                 | ,                                                                                                    |  |  |  |  |
|                                                                                                    | Build integrated VB.NET solutions using files and structures with printing capabilities                                                                                                    |                                                                                              |                                                                                                    |                                                                                    |                                                                                                    |  |  |  |  |
| 4 Organise mu                                                                                                    | ltiple forms, modules, and menus into working VB.NET so                                                                                                    | lutions                                                                                      |                                                                                                    | K4                                                                                 |                                                                                                    |  |  |  |  |
| 5 Create VB.N                                                                                                    | ET programs using multiple array techniques                                                                                                    |                                                                                              |                                                                                                    | K6                                                                                 | ;                                                                                                    |  |  |  |  |
|                                                                                                    | <b>K2</b> - Understand; <b>K3</b> - Apply; <b>K4</b> - Analyze; <b>K5</b> - Evaluate                                                                                                    |                                                                                              |                                                                                                    |                                                                                    |                                                                                                    |  |  |  |  |
|                                                                                                    | NZ - UNIGERIANG, NJ - ADDIV, N4 - ANALYZE, NJ - EVAINAR                                                                                                    | :: Kb —                                                                                      | Crea                                                                                                    |                                                                                    |                                                                                                    |  |  |  |  |
| Unit:1 IN Getting Started –                                                                                                    | VITRODUCTION TO VB.NET  Visual Basic environment — initial VB screen - single docu                                                                                                    | ment ir                                                                                      | nterfa                                                                                                    | ce - t                                                                             |                                                                                                    |  |  |  |  |
| Unit:1 In Getting Started – bars and systems Debug, tools, win navigating between                                                                                                    | Visual Basic environment – initial VB screen - single docu control and components - use of file, edit, view, project dow menu, properties window, procedures, image controls n controls, message controls, message boxes and grids.                                                                                                    | ment ir                                                                                      | nterfa<br>mat, l                                                                                                    | ce - t<br>Run a                                                                    | ano                                                                                                    |  |  |  |  |
| Unit:1 IN Getting Started — bars and systems Debug, tools, win navigating between Unit:2 M                                                                                                    | Visual Basic environment – initial VB screen - single docu control and components - use of file, edit, view, project dow menu, properties window, procedures, image controls n controls, message controls, message boxes and grids.  ASTERING VB LANGUAGE                                                                                                    | ment ir<br>ts , forr<br>s, text l                                                            | nterfa<br>mat, l<br>boxes                                                                                                    | ce - t<br>Run a<br>s, lab                                                          | ano<br>els                                                                                                    |  |  |  |  |
| Unit:1 IN Getting Started — bars and systems Debug, tools, win navigating betwee Unit:2 M Steps in programm                                                                                                    | Visual Basic environment – initial VB screen - single docu control and components - use of file, edit, view, project dow menu, properties window, procedures, image controls n controls, message controls, message boxes and grids.                                                                                                    | ment ir ts, forrs, text l                                                                    | nterfa<br>mat, l<br>boxes                                                                                                    | ce - t<br>Run a<br>s, lab                                                          | and<br>els                                                                                                    |  |  |  |  |
| Unit:1 IN Getting Started — bars and systems Debug, tools, win navigating between Unit:2 M Steps in programm property setting                                                                                                    | Visual Basic environment – initial VB screen - single docucontrol and components - use of file, edit, view, project dow menu, properties window, procedures, image controls, controls, message controls, message boxes and grids.  ASTERING VB LANGUAGE  ming – the code window – editing tools – statements in VB                                                                                                    | ment ir ts , forr s, text l  - Assignation                                                   | nterfa<br>mat, l<br>boxes<br>gnme<br>– cor                                                                                                    | ce - t<br>Run a<br>s, lab                                                          | and<br>els<br>and<br>ing                                                                                                    |  |  |  |  |
| Unit:1 IN Getting Started — bars and systems Debug, tools, win navigating betwee Unit:2 M Steps in programs property setting — program flow- refunctions — data as                                                                                                    | Visual Basic environment – initial VB screen - single docucontrol and components - use of file, edit, view, project dow menu, properties window, procedures, image controls n controls, message controls, message boxes and grids.  ASTERING VB LANGUAGE  ming – the code window – editing tools – statements in VB - variable, strings, numbers, constants, displaying inform peating operation – making decisions – GOTO – string time functions – financial functions.                                                                                                    | ment ir ts , forr s, text l  - Assignation                                                   | nterfa<br>mat, l<br>boxes<br>gnme<br>– cor                                                                                                    | ce - t<br>Run a<br>s, lab<br>ent - a                                               | and<br>els<br>and<br>ing                                                                                                    |  |  |  |  |
| Unit:1 IN Getting Started — bars and systems Debug, tools, win navigating betwee Unit:2 M Steps in programm property setting — program flow—refunctions — data as Unit:3 A1                                                                                                    | Visual Basic environment – initial VB screen - single docucontrol and components - use of file, edit, view, project dow menu, properties window, procedures, image controls n controls, message controls, message boxes and grids.  ASTERING VB LANGUAGE  ming – the code window – editing tools – statements in VB - variable, strings, numbers, constants, displaying inform peating operation – making decisions – GOTO – string time functions – financial functions.  RRAYS                                                                                                    | ment ir ts , form s, text l  Assignation ng func                                             | nterfa<br>mat, l<br>boxes<br>gnme<br>— con                                                                                                    | ce - t<br>Run a<br>s, lab<br>ent - a<br>ntroll<br>- R                              | and<br>els<br>and<br>ing<br>NI                                                                                                    |  |  |  |  |
| Unit:1 In Getting Started bars and systems Debug, tools, win navigating between Unit:2 M Steps in program property setting program flow refunctions – data at Unit:3 AI Control arrays – line                                                                                                    | Visual Basic environment – initial VB screen - single docucontrol and components - use of file, edit, view, project dow menu, properties window, procedures, image controls n controls, message controls, message boxes and grids.  ASTERING VB LANGUAGE  ming – the code window – editing tools – statements in VB – variable, strings, numbers, constants, displaying inform peating operation – making decisions – GOTO – string time functions – financial functions.  RRAYS  sts: one dimensional arrays – array with more than one dimensional arrays – array with more than one dimensional arrays – array with more dimensional arrays – array with more dimensional arrays – arra | ment ir ts , form s, text l  - Assignation ng func                                           | gnme  contains  contains | ce - te<br>Run a<br>a, lab<br>ent - a<br>ntroll<br>- R                             | and<br>and<br>ing<br>NI                                                                                                    |  |  |  |  |
| Unit:1 In Getting Started — bars and systems Debug, tools, win navigating between Unit:2 M Steps in program property setting — program flow—refunctions — data at Unit:3 Al Control arrays — lifunctions and program flow—refunctions and program flow—refunctions — data at Unit:3 Al                                                                                                    | Visual Basic environment – initial VB screen - single docucontrol and components - use of file, edit, view, project dow menu, properties window, procedures, image controls n controls, message controls, message boxes and grids.  ASTERING VB LANGUAGE  ming – the code window – editing tools – statements in VB - variable, strings, numbers, constants, displaying inform peating operation – making decisions – GOTO – string time functions – financial functions.  RRAYS  sts: one dimensional arrays – array with more than one directores – passing by reference /passing by values - controls.                                                                                                    | ment ir ts , form s, text l  - Assignation ng func mension de moo                            | nterfa<br>mat, l<br>boxes<br>gnme<br>– con<br>ction<br>n - us                                                                                                    | ce - te<br>Run a<br>s, lab<br>ent - a<br>ntroll<br>- R                             | and<br>els<br>and<br>ing<br>NI                                                                                                    |  |  |  |  |
| Unit:1 In Getting Started — bars and systems Debug, tools, win navigating between Unit:2 M Steps in programm property setting — program flow—refunctions — data at Unit:3 Al Control arrays — lifunctions and proprocedure and global statements.                                                                                                    | Visual Basic environment – initial VB screen - single docucontrol and components - use of file, edit, view, project dow menu, properties window, procedures, image controls not controls, message controls, message boxes and grids.  ASTERING VB LANGUAGE  ming – the code window – editing tools – statements in VB – variable, strings, numbers, constants, displaying inform peating operation – making decisions – GOTO – string time functions – financial functions.  RRAYS  sts: one dimensional arrays – array with more than one dimensional variable – documents for users defined types with statements of the string of the string of the s | ment ir ts , form s, text l  - Assignation ng func mension de moo                            | nterfa<br>mat, l<br>boxes<br>gnme<br>– con<br>ction<br>n - us                                                                                                    | ce - te<br>Run a<br>s, lab<br>ent - a<br>ntroll<br>- R                             | and<br>els<br>and<br>ing<br>NI                                                                                                    |  |  |  |  |
| Unit:1 In Getting Started — bars and systems Debug, tools, win navigating between Unit:2 M Steps in program property setting — program flow-refunctions — data at Unit:3 Al Control arrays — lifunctions and proprocedure and glodialog box — MDI                                                                                                    | Visual Basic environment – initial VB screen - single docucontrol and components - use of file, edit, view, project dow menu, properties window, procedures, image controls not controls, message controls, message boxes and grids.  ASTERING VB LANGUAGE  Ining – the code window – editing tools – statements in VB – variable, strings, numbers, constants, displaying inform peating operation – making decisions – GOTO – string time functions – financial functions.  RRAYS  sts: one dimensional arrays – array with more than one directores – passing by reference /passing by values - combal variable – documents for users defined types with staforms.                                                                                                    | ment ir ts , form s, text l  - Assignation ng func mension de moo                            | nterfa<br>mat, l<br>boxes<br>gnme<br>– con<br>ction<br>n - us                                                                                                    | ce - te<br>Run a<br>s, lab<br>ent - a<br>ntroll<br>- R                             | and<br>and<br>ing<br>NI<br>ist                                                                                                    |  |  |  |  |
| Unit:1 IN Getting Started — bars and systems Debug, tools, win navigating between Unit:2 M Steps in programmer property setting — program flow—refunctions — data and Unit:3 Al Control arrays — lift functions and property and glodialog box — MDI Unit:4 FU                                                                                                    | Visual Basic environment – initial VB screen - single docucontrol and components - use of file, edit, view, project dow menu, properties window, procedures, image controls not controls, message controls, message boxes and grids.  ASTERING VB LANGUAGE  ming – the code window – editing tools – statements in VB - variable, strings, numbers, constants, displaying inform peating operation – making decisions – GOTO – string time functions – financial functions.  RRAYS  sts: one dimensional arrays – array with more than one dimensional variable – documents for users defined types with statements.  NDAMENTALS OF GRAPHICS                                                                                                    | ment ir ts , for s, text l  - Assignation ng func mension de mod                             | gnme  ction  n - us                                                                                                    | ce - t<br>Run a<br>s, lab<br>ent - a<br>ntroll<br>- Ri<br>sing l                   | and<br>els<br>and<br>ing<br>NI<br>ist                                                                                                    |  |  |  |  |
| Unit:1  Getting Started—bars and systems Debug, tools, win navigating betwee  Unit:2  M  Steps in programm property setting— program flow—refunctions—data and Unit:3  Control arrays—lifunctions and propendedure and glodialog box—MDI Unit:4  Fundamentals of                                                                                                    | Visual Basic environment – initial VB screen - single docuce control and components - use of file, edit, view, project dow menu, properties window, procedures, image controls not controls, message controls, message boxes and grids.  ASTERING VB LANGUAGE  ming – the code window – editing tools – statements in VB – variable, strings, numbers, constants, displaying inform peating operation – making decisions – GOTO – string time functions – financial functions.  RRAYS  sts: one dimensional arrays – array with more than one dimensional variable – documents for users defined types with statements.  NDAMENTALS OF GRAPHICS  Graphics and files - screen – the line and shapes – graphic                                                                                                    | ment ir ts , form s, text l  Assignation mension de mod catemen                              | gnme  conceition  n - us dule - odes,                                                                                                    | ce - te<br>Run a<br>s, lab<br>ent - a<br>ntroll<br>- Ri<br>sing l<br>- glo<br>comn | and else else else else else else else els                                                                                                    |  |  |  |  |
| Unit:1 In Getting Started — bars and systems Debug, tools, win navigating between Unit:2 M Steps in program flow-refunctions — data at Unit:3 Al Control arrays — lifunctions and proprocedure and glodialog box — MDI Unit:4 FU Fundamentals of 6 boxes, Circle, elli                                                                                                    | Visual Basic environment – initial VB screen - single docuce control and components - use of file, edit, view, project dow menu, properties window, procedures, image controls not controls, message controls, message boxes and grids.  ASTERING VB LANGUAGE  Ining – the code window – editing tools – statements in VB – variable, strings, numbers, constants, displaying inform peating operation – making decisions – GOTO – string different functions – financial functions.  RRAYS  Sts: one dimensional arrays – array with more than one directores – passing by reference /passing by values - combal variable – documents for users defined types with statements.  INDAMENTALS OF GRAPHICS  Graphics and files - screen – the line and shapes – graphic cose, pie charts, curves, paint picture method – graph controls.                                                                                                    | ment ir ts , form s, text l  Assignation mension de mod catemen                              | gnme  conceition  n - us dule - odes,                                                                                                    | ce - te<br>Run a<br>s, lab<br>ent - a<br>ntroll<br>- Ri<br>sing l<br>- glo<br>comn | and else else else else else else else els                                                                                                    |  |  |  |  |
| Unit:1 In Getting Started — bars and systems Debug, tools, win navigating between Unit:2 M Steps in program property setting — program flow—refunctions — data at Unit:3 Al Control arrays — lifunctions and property and global dialog box — MDI Unit:4 FU Fundamentals of boxes, Circle, ellifile system control                                                                                                    | Visual Basic environment – initial VB screen - single docuce control and components - use of file, edit, view, project dow menu, properties window, procedures, image controls not controls, message controls, message boxes and grids.  ASTERING VB LANGUAGE  ming – the code window – editing tools – statements in VB – variable, strings, numbers, constants, displaying inform peating operation – making decisions – GOTO – string time functions – financial functions.  RRAYS  sts: one dimensional arrays – array with more than one dimensional variable – documents for users defined types with statements.  NDAMENTALS OF GRAPHICS  Graphics and files - screen – the line and shapes – graphic                                                                                                    | ment ir ts , form s, text l  Assignation mension de mod catemen                              | gnme  conceition  n - us dule - odes,                                                                                                    | ce - te<br>Run a<br>s, lab<br>ent - a<br>ntroll<br>- Ri<br>sing l<br>- glo<br>comn | and<br>els<br>and<br>in,<br>NI<br>ist                                                                                                    |  |  |  |  |
| Unit:1  Getting Started — bars and systems Debug, tools, win navigating betwee  Unit:2  M Steps in programm property setting — program flow — refunctions — data and Unit:3  Control arrays — lifunctions and property and glodialog box — MDI Unit:4  Fundamentals of the boxes, Circle, ellifile system control Unit:5  Data of the bar of the boxes and property and glodialog box — MDI Unit:4  FU Fundamentals of the boxes, Circle, ellifile system control Unit:5  Data of the bar of the bar of the boxes and property and glodialog box — MDI Unit:4  FU FU FU FU FU FU FU FU FU FU FU FU FU                                                                                                    | Visual Basic environment – initial VB screen - single docucontrol and components - use of file, edit, view, project dow menu, properties window, procedures, image controls not controls, message controls, message boxes and grids.  ASTERING VB LANGUAGE  ming – the code window – editing tools – statements in VB – variable, strings, numbers, constants, displaying inform peating operation – making decisions – GOTO – string time functions – financial functions.  RRAYS  sts: one dimensional arrays – array with more than one dimensional variable – documents for users defined types with statements and files – screen – the line and shapes – graphic ose, pie charts, curves, paint picture method – graph controls – sequential files – random access files - binary files .                                                                                                    | ment ir ts , form s, text l  - Assignation ng funct mension de mochatemen es via c ol - file | gnme  contains  gnme  contains  n - us  dule -  uts - o  odes,                                                                                                    | ce - t<br>Run a<br>s, lab<br>ent - a<br>ntroll<br>- Ri<br>sing l<br>- glo<br>comn  | and else and in NI else de la company de la company de la |  |  |  |  |
| Unit:1  Getting Started — bars and systems Debug, tools, win navigating between  Unit:2  M  Steps in programm property setting — program flow—refunctions — data at  Unit:3  Control arrays — lifunctions and proprocedure and glodialog box — MDI  Unit:4  Fundamentals of boxes, Circle, ellifile system contro  Unit:5  Date of the control of the control o | Visual Basic environment – initial VB screen - single docuce control and components - use of file, edit, view, project dow menu, properties window, procedures, image controls in controls, message controls, message boxes and grids.  ASTERING VB LANGUAGE  ming – the code window – editing tools – statements in VB – variable, strings, numbers, constants, displaying informent in time functions – making decisions – GOTO – string time functions – financial functions.  RRAYS  sts: one dimensional arrays – array with more than one directores – passing by reference /passing by values - combal variable – documents for users defined types with statements and files - screen – the line and shapes – graphic pose, pie charts, curves, paint picture method – graph controls - sequential files – random access files - binary files .  ATABASES IN VB .NET                                                                                                    | ment ir ts , form s, text l  - Assignation ng funct mension de mochatemen es via c ol - file | gnme  contains  gnme  contains  n - us  dule -  uts - o  odes,                                                                                                    | ce - t<br>Run a<br>s, lab<br>ent - a<br>ntroll<br>- Ri<br>sing l<br>- glo<br>comn  | and else and in NI else de la company de la company de la |  |  |  |  |

### Text Book(s)

- Tony Gaddis, Kip Irvine & Bruce Denton, "Starting out with Visual Basic 6 Programming", Dreamtech, New Delhi, 2002.
- Gary Cornell, "Visual Basic 6 from the Ground up", Tata McGraw Hill Publishing Company Limited, New Delhi, 2001.

#### Reference Books

Tata McGraw-Hill Education Pvt. Ltd. 2011. 3rd edition. Softcover. New. *Visual Basic* In Easy Steps shows you how to quickly

## Related Online Contents [MOOC, SWAYAM, NPTEL, Websites etc.]

- https://www.classcentral.com/course/open-education-by-blackboard-introduction-to-vba-excel-programming-1797
- 2 https://www.linkedin.com/learning/topics/visual-basic

| COs | PO1 | PO2 | PO3 | PO4 | PO5 | PO6 | PO7 | PO8 | PO9 | PO10 |
|-----|-----|-----|-----|-----|-----|-----|-----|-----|-----|------|
| CO1 | S   | M   | S   | M   | S   | S   | M   | S   | M   | S    |
| CO3 | M   | S   | S   | S   | S   | M   | S   | S   | S   | S    |
| CO3 | S   | S   | M   | S   | M   | S   | S   | M   | S   | M    |
| CO4 | S   | M   | M   | S   | S   | S   | M   | M   | S   | S    |
| CO5 | M   | S   | S   | M   | M   | M   | S   | S   | M   | M    |

<sup>\*</sup>S-Strong; M-Medium; L-Low

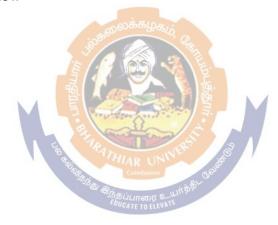

| Course                                                                                                    |                                                                                               | BIG                                                                                                    | DATA ANALYT                                                                                                    | TICS                                                                                                    | _                                             | T                                                                | _                                      |                                              |  |
|----------------------------------------------------------------------------------------------------|-----------------------------------------------------------------------------------------------|----------------------------------------------------------------------------------------------------|----------------------------------------------------------------------------------------------------|----------------------------------------------------------------------------------------------------|-----------------------------------------------|------------------------------------------------------------------|----------------------------------------|----------------------------------------------|--|
| code                                                                                                    |                                                                                               | FOR BBA ,BBA                                                                                                    | A CA ,BBA IB AN                                                                                                    | D BBA RM                                                                                                    | L                                             | T                                                                | P                                      | C                                            |  |
| Elective- II (B                                                                                                    | 5)                                                                                            | ,                                                                                                    | ,                                                                                                    |                                                                                                    |                                               | -                                                                | -                                      |                                              |  |
| Pre-requisite                                                                                                    |                                                                                               | Quantitative te                                                                                                    | chniques for Mar                                                                                                    | agement                                                                                                    | Sylla<br>Versi                                |                                                                  | Firs                                   | it                                           |  |
| Course Objec                                                                                                    | tives:                                                                                        |                                                                                                    |                                                                                                    |                                                                                                    | •                                             | •                                                                |                                        |                                              |  |
| analytics and a data technolog Mainly the coulearning, triviatechniques, and                                                                            | machine le<br>ies and sca<br>urse object<br>al data ve<br>d scaling u                         | arning approach<br>aling up machine<br>ives are: concep<br>ersus big data,<br>p machine learni                                                                         | lp students learn, es, which include learning technique tualization and subject data computing approaches.                                                   | the study of mo<br>es focusing on ir<br>mmarization of b                                                                                                    | dern co<br>dustry<br>oigdata                  | ompu<br>appli<br>and r                                           | ting cation                            | big<br>ons.<br>ine                           |  |
| Expected Cou                                                                                                    |                                                                                               |                                                                                                    | . 1 . 911                                                                                                    | 1.1                                                                                                    |                                               |                                                                  |                                        |                                              |  |
|                                                                                                    |                                                                                               |                                                                                                    | e, student will be a                                                                                                    | ible to:                                                                                                    |                                               |                                                                  | 1                                      |                                              |  |
| -                                                                                                    | Identify and distinguish big data analytics applications K2                                   |                                                                                                    |                                                                                                    |                                                                                                    |                                               |                                                                  |                                        |                                              |  |
|                                                                                                    |                                                                                               | alytics tools                                                                                                    |                                                                                                    |                                                                                                    |                                               |                                                                  | K2                                     | <u>,                                    </u> |  |
| •                                                                                                    |                                                                                               | llytics techniques                                                                                                    |                                                                                                    |                                                                                                    |                                               |                                                                  | K3                                     | í                                            |  |
| 4 Present ca                                                                                                    | ases involv                                                                                   | ing big data anal                                                                                                    | ytics in solving pr                                                                                                    | actical problems                                                                                                    |                                               |                                                                  | K4                                     | 1                                            |  |
|                                                                                                    | big data ar<br>nalytics pı                                                                    |                                                                                                    | tem tools and Sug                                                                                                    | gest appropriate                                                                                                    | solutio                                       | ns to                                                            | K5                                     | i                                            |  |
| K1 - Remember                                                                                                    | er; <b>K2</b> - U1                                                                            | nderstand; <b>K3</b> - A                                                                                                    | pply; <b>K4</b> - Analyz                                                                                                    | ze; <b>K5</b> - Evaluate                                                                                                    | ; <b>K</b> 6 –                                | Creat                                                            | e                                      |                                              |  |
| Unit:1                                                                                                    | INTROD                                                                                        | UCTION 🥒                                                                                                    |                                                                                                    |                                                                                                    |                                               |                                                                  |                                        |                                              |  |
| Warehouse – II<br>– Categorical –<br>Data – Warm II<br>Structured and<br>Data – Spatial<br>Unit:2<br>Data Science-A<br>Science vs Pro<br>Learning. Data | Data Evolu - Graphica Data – Thi - Un-Struc Data – Soc DATA SC A Discipli ogrammin a Analytic | tion Roadmap — I<br>I — High Dimens<br>ck Data — Thin D<br>tured- Data Sour<br>cial Network Data<br>CIENCE<br>ne — Data Science<br>g Language, Data<br>s - — Relation: | a Terminologies - Big Data — Definitional Data — Data - Classification ces - Time Series a Company of the Science vs Data Science vs Data Science, Analytics | ion – Type of Da a Classification – n of digital Data: – Transactional ata Science vs Matabase, Data Science vs Matabase, Data Science vs Matabase, Big Data | ta - Nu - Hot D Structu Data —  Mathem ence v | merico<br>Data —<br>Ired, S<br>Biolo<br>atics,<br>s Ma<br>ytics. | Colo<br>Semi<br>ogica<br>Data<br>chine | d<br><br>ıl<br>a<br>e<br>a                   |  |
|                                                                                                    | BIG DAT                                                                                       | Α                                                                                                    |                                                                                                    |                                                                                                    |                                               |                                                                  |                                        |                                              |  |
| Digital Data-a<br>Characteristics<br>Data Technolo<br>Operational Ar<br>Unit:4                                                                          | n Imprint: of Big Dagy: Big D nalysis – 3 BIG DAT                                             | Evolution of B<br>ata 6Vs — Big Da<br>ata Technology I<br>50 View of Custo<br>A TECHNOLO                                                                               |                                                                                                    | Discovery-Traditi<br>a Exploration - D<br>nd Intelligence                                                                                                    | ional A<br>Pata Au                            | pproa<br>gmen                                                    | tatio                                  | Big<br>n –                                   |  |
| _                                                                                                    |                                                                                               |                                                                                                    | Machine Learning Machine Learning Harry 4.0- Big Data                                                                                                    | _                                                                                                    |                                               |                                                                  |                                        |                                              |  |

| No                                                                                        | SQL Data                                              | bases - Types - Big Data Challenges                            |                      |  |  |  |  |  |  |  |
|-------------------------------------------------------------------------------------------|-------------------------------------------------------|----------------------------------------------------------------|----------------------|--|--|--|--|--|--|--|
| Un                                                                                        | it:5                                                  | BIG DATA USE CASES                                             |                      |  |  |  |  |  |  |  |
| Big                                                                                       | g Data Role                                           | es Data Scientist , Data Architect, Data Analyst – Skills – Ca | se Study: Big Data   |  |  |  |  |  |  |  |
| - Customer Insights - Behavioural Analysis - Big Data Industry Applications - Marketing - |                                                       |                                                                |                      |  |  |  |  |  |  |  |
| Ret                                                                                       | Retails – Insurance – Risk and Security – Health care |                                                                |                      |  |  |  |  |  |  |  |
| Un                                                                                        | it:6                                                  | CONTEMPORARY ISSUES                                            |                      |  |  |  |  |  |  |  |
| Exp                                                                                       | Expert lectures, online seminars – webinars           |                                                                |                      |  |  |  |  |  |  |  |
| Tex                                                                                       | xt Book(s)                                            |                                                                |                      |  |  |  |  |  |  |  |
| 1                                                                                         | Minelli, I                                            | M. (2013), Big Data, Big Analytics, New Delhi: Wiley India.    |                      |  |  |  |  |  |  |  |
| Re                                                                                        | ference Bo                                            | ooks                                                           |                      |  |  |  |  |  |  |  |
| 1                                                                                         | V. Bhuva                                              | neswari, T. Devi, "Big Data Analytics: Scitech Publisher, 202  | 18                   |  |  |  |  |  |  |  |
| 2                                                                                         | Han Hu,                                               | Yonggang Wen, Tat-Seng, Chua, XuelongLi,"Toward Scal           | able Systems for Big |  |  |  |  |  |  |  |
|                                                                                           | Data Ana                                              | lytics: A Technology Tutorial", IEEE,2014.                     | _                    |  |  |  |  |  |  |  |
| Re                                                                                        | lated Onli                                            | ne Contents [MOOC, SWAYAM, NPTEL, Websites etc.]               |                      |  |  |  |  |  |  |  |
| 1                                                                                         | https://on                                            | linecourses.nptel.ac.in/noc20_cs92/preview                     |                      |  |  |  |  |  |  |  |

| COs | PO1 | PO2 | PO3 | PO4       | PO5 | PO6 | PO7 | PO8 | PO9 | PO10 |
|-----|-----|-----|-----|-----------|-----|-----|-----|-----|-----|------|
| CO1 | S   | M   | M   | S         | S   | S   | M   | M   | S   | S    |
| CO3 | S   | S   | S   | S         | S   | S   | S   | S   | S   | S    |
| CO3 | M   | S   | S   | M         | S   | M   | S   | S   | M   | S    |
| CO4 | S   | S   | S   | S . 36000 | M   | S   | S   | S   | S   | M    |
| CO5 | S   | M   | M   | S         | S   | S   | M   | M   | S   | S    |

\*S-Strong; M-Medium; L-Low

| Cod                                                                                                    | urse                                               |                               | MULTIMEDIA<br>FOR BBA CA                                                                            | L               | Т      | P     | C           |
|----------------------------------------------------------------------------------------------------|----------------------------------------------------|-------------------------------|----------------------------------------------------------------------------------------------------|-----------------|--------|-------|-------------|
|                                                                                                    | ctive -II (                                        | C)                            | TOR BBIT CIT                                                                                        |                 | -      | -     |             |
|                                                                                                    | -requisite                                         | ,                             | Basics Computer skill and PC software skills                                                        | Sylla<br>Vers   |        | Firs  | st          |
| Co                                                                                                    | urse Obje                                          | ctives:                       |                                                                                                    | •               |        | ı     |             |
| Mu                                                                                                    | ltimedia v                                         | vill help to                  | improve computer penetration in various spheres                                                     | of life.        | In the | pres  | ent         |
|                                                                                                    |                                                    |                               | I web design technology play an important role in                                                   |                 |        |       |             |
|                                                                                                    |                                                    |                               | nch, science and technology, corporate develo                                                       | pment a         | and e  | nhand | ced         |
|                                                                                                    | iness oppo                                         |                               |                                                                                                    |                 |        |       |             |
|                                                                                                    |                                                    | urse Outco                    |                                                                                                    |                 |        |       |             |
|                                                                                                    | 1                                                  |                               | etion of the course, student will be able to:                                                       |                 |        |       |             |
| 1                                                                                                    | Identify industry                                  |                               | be the function of the general skill sets in the multin                                             | nedia           |        | K1    |             |
| 2                                                                                                    | Identify the basic components of a multimedia      |                               |                                                                                                    |                 |        |       |             |
| 3                                                                                                    | Learn at                                           | out multim                    | edia audio and video                                                                                |                 |        | K2    | )           |
| 4                                                                                                    | Use mult                                           | imedia as to                  | ol for digital presentations                                                                        |                 |        | K2    |             |
| 5                                                                                                    | Learn ab                                           | out differe                   | nt aspects of Multimedia                                                                            |                 |        | K3    | <del></del> |
| K1                                                                                                    |                                                    |                               | nderstand; <b>K3</b> - Apply; <b>K4</b> - Analyze; <b>K5</b> - Evalua                               | te; <b>K6</b> - | - Crea | te    |             |
| Un                                                                                                    |                                                    | Introduc                      |                                                                                                    |                 |        |       |             |
| representation representation repres | resentation<br>resentation<br>it:2<br>at: types of | n: analog<br>n<br><b>Text</b> | representation –waves – digital representation code standard – font – insertion of text – text comp | n- need         | d for  |       |             |
| Un                                                                                                    | nats                                               | Imaga                         | B. HARLINI                                                                                          |                 |        |       |             |
| Ima                                                                                                    | ige: Image                                         | • •                           | eing color- color modals –basis steps for image e standards – specification of digital images       | process         | sing-  | scann | er-         |
|                                                                                                    |                                                    | Audio                         |                                                                                                    |                 |        |       |             |
|                                                                                                    |                                                    |                               | acoustics - nature of sound wave -fundamen                                                          | tal chai        | acteri | stics | of          |
|                                                                                                    |                                                    | phone- am                     | plifier- loudspeakers – audio mixer-digital audio.                                                  |                 |        |       |             |
|                                                                                                    | it:5                                               | Video                         |                                                                                                    |                 |        |       |             |
|                                                                                                    |                                                    | •                             | amera – transmission of video signals- video formats and systems – video file formats and COD       | _               | ormat  | s –   | PC          |
| Un                                                                                                    | it:6                                               | CONTE                         | MPORARY ISSUES                                                                                      |                 |        |       |             |
| Exp                                                                                                    | ert lecture                                        | es, online se                 | eminars – webinars                                                                                  |                 |        |       |             |
| Tex                                                                                                    | kt Book(s)                                         |                               |                                                                                                    |                 |        |       |             |
| 1                                                                                                    |                                                    |                               | edia – <b>Ranjan Parekh</b> , <b>2007</b> , <b>TMH</b> .                                            |                 |        |       |             |
| Kei                                                                                                    | erence Bo                                          | ooks                          |                                                                                                    |                 |        |       |             |
| 1                                                                                                    |                                                    |                               | ng it work – toy Vaughan,7th edition, TMH                                                           |                 |        |       |             |
| 2                                                                                                    | Comdex                                             | multimed                      | ia and web design – VikasGupta, dreamtech pre                                                       | ss.2007         | 7      |       |             |

| Related Online Contents [MOOC, SWAYAM, NPTEL, Websites etc.] |                                                        |  |  |  |  |  |  |
|--------------------------------------------------------------|--------------------------------------------------------|--|--|--|--|--|--|
| 1                                                            | https://onlinecourses.swayam2.ac.in/nou20_cs05/preview |  |  |  |  |  |  |

| COS/POS | PO1 | PO2 | PO3 | PO4 | PO5 | PO6 | PO7 | PO8 | PO9 | PO10 |
|---------|-----|-----|-----|-----|-----|-----|-----|-----|-----|------|
| CO1     | S   | S   | S   | S   | S   | S   | S   | S   | S   | S    |
| CO2     | S   | S   | S   | M   | S   | S   | S   | S   | M   | S    |
| CO3     | S   | S   | S   | S   | S   | S   | S   | S   | S   | S    |
| CO4     | M   | S   | M   | S   | S   | M   | S   | M   | S   | S    |
| CO5     | M   | S   | S   | S   | S   | M   | S   | S   | S   | S    |

<sup>\*</sup>S-Strong; M-Medium; L-Low

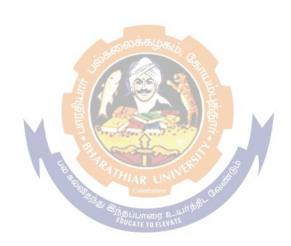

| Cou       |                                             |                    |                         | DESIG                    |                |                          |                     | L               | T       | P          | C        |
|-----------|---------------------------------------------|--------------------|-------------------------|--------------------------|----------------|--------------------------|---------------------|-----------------|---------|------------|----------|
| cod       |                                             | D)                 | For BE                  | BA/BBA(C                 | (A)/BBA        | ( <i>IB</i> )/ <i>BE</i> | BA(RM)              |                 |         |            | $\vdash$ |
|           | ctive- II (<br>-requisite                   |                    | Knowledge               | on Busin                 | ess Ope        | rations                  |                     | Sylla<br>Vers   |         | Firs       | st       |
| Cou       | ırse Obje                                   | ctives:            |                         |                          |                |                          |                     | , 012           |         | I          |          |
|           |                                             |                    | his course are          | e to:                    |                |                          |                     |                 |         |            |          |
|           |                                             |                    | dopting princip         |                          | gn thinkiı     | ng                       |                     |                 |         |            |          |
|           |                                             |                    | ansforming org          |                          |                | nd                       |                     |                 |         |            |          |
|           |                                             |                    | s which are di          |                          |                |                          |                     |                 |         |            |          |
|           |                                             |                    | the core co             |                          | design t       | hinking                  | which inclu         | des (a)         | Empa    | thy        | (b)      |
|           |                                             |                    | ing (d) Storyte         | elling                   |                |                          |                     |                 |         |            |          |
|           |                                             | urse Outco         |                         |                          |                |                          |                     |                 |         |            |          |
| On        |                                             | •                  | etion of the c          | -                        |                |                          | to:                 |                 |         |            |          |
| 1         |                                             |                    |                         |                          |                |                          |                     |                 |         | K2         |          |
| 2         | Frame design and design thinking strategies |                    |                         |                          |                |                          |                     |                 |         | K6         | )        |
| 3         | Solve pr                                    | oblems by          | exploring too           | ols                      |                |                          |                     |                 |         | <b>K</b> 4 | <u> </u> |
| 4         | Generate                                    | e ideas and        | develop cond            | cepts                    |                |                          |                     |                 |         | Ke         | )        |
| 5         | Understa                                    | and design t       | thinking integ          | gration in o             | organiza       | tions                    |                     |                 |         | K3         | 3        |
| <b>K1</b> | - Rememb                                    | per; <b>K2</b> - U | nderstand; <b>K</b>     | 3 - Apply;               | <b>K4</b> - Ar | nalyze; l                | K <b>5</b> - Evalua | te; <b>K6</b> - | - Crea  | te         |          |
| Uni       |                                             |                    | NITION ANI              | 100                      | ionon Liar.    |                          |                     |                 |         |            |          |
|           |                                             |                    | TH                      | I <mark>INKI</mark> NG I | PROCES         | S                        |                     |                 |         |            |          |
|           |                                             |                    | he role of desi         |                          |                |                          | The modes of        | thinking        | g - Des | sign       |          |
|           |                                             |                    | -Design princ           |                          |                |                          | A                   | ~ 1             |         |            |          |
| Uni       |                                             | STRATE             | GY FOR OR               | GANIZAT:                 | IONS           |                          | BUILDIN             |                 |         |            |          |
|           |                                             |                    | ta (data colle          |                          |                |                          |                     |                 |         |            |          |
|           |                                             |                    | with capability         |                          |                |                          |                     |                 |         |            |          |
|           | ormance.                                    | g strategy a       | nd capability           | (structure,              | culture,       | skilis, p                | rocess) - to        | reduce i        | isk an  | ia ena     | ible     |
| Uni       |                                             | PROBLE             | M SOLVING               | BY EXPL                  | ORING          | TOOLS                    | <u> </u>            |                 |         |            |          |
|           |                                             |                    | ges - interpre          |                          |                |                          |                     | ly tools        | - perf  | orm        | risk     |
| _         | ssment.                                     |                    | <i>G</i>                |                          | · · · · · J    |                          | T J                 | <i>J</i>        | r       |            |          |
| Uni       | t: 4                                        | IDEA GE            | NERATION<br>TS          | AND DEV                  | ELOPM          | ENT O                    | ?                   |                 |         |            |          |
| Idea      | te: Genera                                  | te ideas - sho     | ortlist a worka         | ble solution             | ı - perfori    | n risk as                | sessment. Cr        | eate: De        | velop   |            |          |
|           |                                             |                    | et feedback - j         |                          |                |                          |                     | and risk        | assessi | ment.      |          |
| Uni       | t: 5                                        |                    | THINKING S<br>PMENT SER |                          | THIN F         | IRM AN                   | <b>ID</b>           |                 |         |            |          |
|           |                                             |                    | tegration in or         |                          |                |                          |                     |                 |         |            |          |
|           |                                             | rvices: Deve       | eloped Produc           | t vs. Develo             | opment se      | ervices -                | service deve        | lopment         | - expe  | rience     | <b>.</b> |
|           | cycle.                                      | CONTER             | ADOD A DET              | Idaliea                  |                |                          |                     |                 |         |            |          |
| Uni       |                                             |                    | MPORARY                 |                          |                |                          |                     |                 |         |            |          |
| _         |                                             |                    | eminars – we            | oinars                   |                |                          |                     |                 |         |            |          |
| 1 ex      | t Book(s)                                   |                    |                         |                          |                |                          |                     |                 |         |            |          |

1 Vienna, M., Vienna, Y., K. Adler, I., Lucian, B. and Russo, B., 2012. Design Thinking Business Innovation. 1st ed. Rio de Janeiro: MJV Press, pp. 1-85. 2. Ling, D., 2015

#### **Reference Books**

Complete Design Thinking Guide For Successful Professionals. 1st ed. Singapore: Create Space Independent Publishing Platform, pp.1-183

### Related Online Contents [MOOC, SWAYAM, NPTEL, Websites etc.]

1 https://onlinecourses.nptel.ac.in/noc20\_cs92/preview

| COs | PO1 | PO2 | PO3 | PO4 | PO5 | PO6 | PO7 | PO8 | PO9 | PO10 |
|-----|-----|-----|-----|-----|-----|-----|-----|-----|-----|------|
| CO1 | S   | M   | M   | S   | S   | S   | M   | M   | S   | S    |
| CO3 | S   | S   | S   | S   | S   | S   | S   | S   | S   | S    |
| CO3 | M   | S   | S   | M   | S   | M   | S   | S   | M   | S    |
| CO4 | S   | S   | S   | S   | M   | S   | S   | S   | S   | M    |
| CO5 | S   | M   | M   | S   | S   | S   | M   | M   | S   | S    |

<sup>\*</sup>S-Strong; M-Medium; L-Low

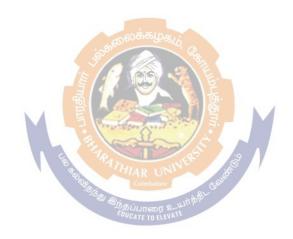

| Course code                                                                                                    |                          | ARTIFICIAL INTELLIGENCE<br>FOR BBA, BBA CA, BBA RM AND BBA IB               | L       | Т      | P      | C    |  |  |
|----------------------------------------------------------------------------------------------------|--------------------------|-----------------------------------------------------------------------------|---------|--------|--------|------|--|--|
| Elective- II (E)                                                                                                    |                          |                                                                             |         | -      |        |      |  |  |
| Pre-requi                                                                                                    | site                     | Basic Computer Knowledge Syllabus<br>Version                                |         |        |        |      |  |  |
| Course O                                                                                                    | bjectives:               |                                                                             |         |        |        |      |  |  |
| This cours                                                                                                    | e will give a            | n opportunity to gain expertise in one of the most fa                       | scinati | ng an  | d fast | test |  |  |
|                                                                                                    |                          | mputer Science through classroom program that                               |         |        |        |      |  |  |
|                                                                                                    |                          | related to human intelligence and its applications i                        |         |        |        |      |  |  |
|                                                                                                    |                          | and many other areas. This course will give the s                           |         | s a 1  | igoro  | ous, |  |  |
|                                                                                                    |                          | nal graduate-level foundation in Artificial Intelligence                    | e       |        |        |      |  |  |
|                                                                                                    | Course Out               |                                                                             |         |        |        |      |  |  |
|                                                                                                    |                          | letion of the course, student will be able to:                              |         |        |        |      |  |  |
|                                                                                                    |                          | and pros &cons of franchisee option                                         |         |        | K1     | -    |  |  |
| 2 Ident                                                                                                    | ify legal forn           | alities & process of franchisee                                             |         |        | K1     |      |  |  |
|                                                                                                    | *                        | nip between Franchisor & franchisee; Resolve the control of the franchisee. | flict   |        | K2     | 2    |  |  |
|                                                                                                    |                          | marketing plan                                                              |         |        | K2     | ,    |  |  |
|                                                                                                    | <u> </u>                 | to enter into International Market entry strategies                         |         |        | K3     |      |  |  |
| -                                                                                                    |                          | Jnderstand; <b>K3</b> - Apply; <b>K4</b> - Analyze; <b>K5</b> - Evaluate    | e: K6 – | Crea   | te     |      |  |  |
| Unit:1                                                                                                    | Introdu                  |                                                                             |         |        |        |      |  |  |
| Introduction to Artificial Intelligence, Foundations and History of Artificial Intelligence, Applications of Artificial Intelligence, Intelligent Agents, Structure of Intelligent Agents.  Computer vision, Natural Language Possessing.  Unit:2 Introduction to Search  Searching for solutions, Uniformed search strategies, Informed search strategies, Local search algorithms and optimistic problems, Adversarial Search, Search for games, Alpha – Beta |                          |                                                                             |         |        |        |      |  |  |
| pruning.                                                                                                    |                          | Combatore                                                                   | ,       |        |        |      |  |  |
| Unit:3                                                                                                    | Knowle                   | lge Representation & Reasoning                                              |         |        |        |      |  |  |
| Backward                                                                                                    | chaining, Reayesian Netv |                                                                             | _       |        |        |      |  |  |
| Unit:4                                                                                                    | Machin                   | e Learning                                                                  |         |        |        |      |  |  |
| -                                                                                                    | -                        | rvised learning, Decision trees, Statistical learning m                     |         |        | _      |      |  |  |
| -                                                                                                    | lata – Naive             | Bayes models, Learning with hidden data – EM algor                          | ithm, F | Reinfo | rcem   | ent  |  |  |
| learning.                                                                                                    |                          |                                                                             | 1       |        |        |      |  |  |
| Unit:5                                                                                                    | Pattern                  | Recognition                                                                 |         |        |        |      |  |  |
|                                                                                                    |                          | rinciples of pattern recognition system, Statistical                        |         |        |        |      |  |  |
| Parameter estimation methods – Principle Component Analysis (PCA) and Linear Discriminate                                                                                                    |                          |                                                                             |         |        |        |      |  |  |
| Analysis (LDA), Classification Techniques – Nearest Neighbor (NN) Rule, Bayes Classifier,                                                                                                    |                          |                                                                             |         |        |        |      |  |  |
|                                                                                                    |                          | e (SVM), K – means clustering.                                              |         |        |        |      |  |  |
| Unit:6                                                                                                    |                          | MPORARY ISSUES                                                              |         |        |        |      |  |  |
| Expert lect                                                                                                    | tures, online            | seminars – webinars                                                         |         |        |        |      |  |  |

| Te | Text Book(s)                                                                            |  |  |  |  |  |  |  |
|----|-----------------------------------------------------------------------------------------|--|--|--|--|--|--|--|
| 1  | Artificial Intelligence – A Modern Approach – Stuart Russell and Peter Nerving, Pearson |  |  |  |  |  |  |  |
|    | Education.                                                                              |  |  |  |  |  |  |  |
| 2  | Artificial Intelligence – Elaine Rich and Kevin Knight, McGraw-Hill                     |  |  |  |  |  |  |  |
| Re | Reference Books                                                                         |  |  |  |  |  |  |  |
| 1  | Introduction to Artificial Intelligence – E Charniak and D McDermott, Pearson Education |  |  |  |  |  |  |  |
| 2  | Artificial Intelligence and Expert Systems – Dan W. Patterson, Prentice Hall of India   |  |  |  |  |  |  |  |
| Re | Related Online Contents [MOOC, SWAYAM, NPTEL, Websites etc.]                            |  |  |  |  |  |  |  |
| 1  | https://onlinecourses.swayam2.ac.in/cec20_cs10/preview                                  |  |  |  |  |  |  |  |

| mapping with 1 regramme outcomes |     |     |     |     |     |     |     |     |     |      |
|----------------------------------|-----|-----|-----|-----|-----|-----|-----|-----|-----|------|
| COS/POS                          | PO1 | PO2 | PO3 | PO4 | PO5 | PO6 | PO7 | PO8 | PO9 | PO10 |
| CO1                              | S   | S   | S   | S   | S   | S   | S   | S   | S   | S    |
| CO2                              | S   | S   | S   | M   | S   | S   | S   | S   | M   | S    |
| CO3                              | S   | S   | S   | S   | S   | S   | S   | S   | S   | S    |
| CO4                              | M   | S   | M   | S   | S   | M   | S   | M   | S   | S    |
| CO5                              | M   | S   | S   | S   | S   | M   | S   | S   | S   | S    |

<sup>\*</sup>S-Strong; M-Medium; L-Low.

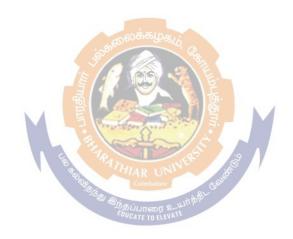